# Los Cibercafés **Un Manual de Procedimientos**

Incluye cómo diseñar un sitio Web e implementar un Programa en Línea de Educadores Pares

> Desarrollado por Alex Franka Con Jessie Gilliam Editado por Sue Alford, MLS Ammie Feijoo, MLS

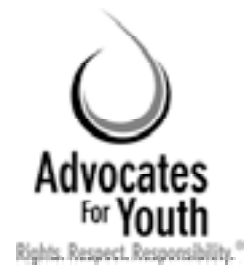

ADVOCATES FOR YOUTH 2005

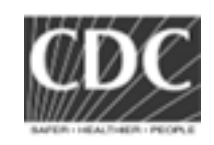

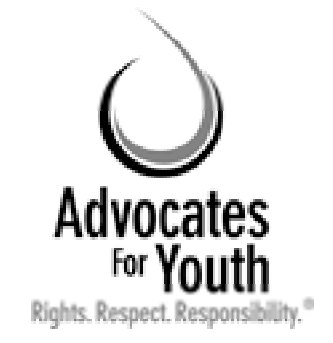

James Wagoner, Presidente 2000 M Street, NW, Suite 750 Washington, DC 20036 P: 202.419.3420 www.advocatesforyouth.org

Advocates for Youth se dedica a crear programas y promover políticas que ayudan a que la gente joven pueda tomar decisiones informadas y responsables acerca de su salud reproductiva y sexual. Advocates provee información, capacitación y apoyo estratégico a organizaciones que le prestan servicios a la juventud, a los creadores de políticas, a los activistas jóvenes, y a los medios noticiosos en los Estados Unidos y países en desarrollo.

El autor principal de este manual es Alex Franka, asociado del Programa para Intervenciones en Internet y coordinador de proyecto para la iniciativa de los Cibercafés. Jessie Gilliam, la administradora del Proyecto para Intervenciones en Internet, es la autora de dos capítulos. El autor también recibió la valiosa asistencia de Nicole Cheetham. Kent Klindera fue responsable de organizar las reuniones en África para probar el contenido del manual.

Esta publicación fue posible gracias a un acuerdo de cooperación (U62/CCU320184-03) con el U.S. Centers for Disease Control and Prevention. Sus contenidos son responsabilidad únicamente de Advocates for Youth y no necesariamente representan los puntos de vista oficiales de los Centers for Disease Control and Prevention.

## **Reconocimientos**

*Advocates for Youth y los autores agradecen profundamente el apoyo y el estímulo recibido de la Comunidad Gay San Pedrana en San Pedro Sula, Honduras; de OASIS en Ciudad de Guatemala, Guatemala; Entre Amigos en San Salvador, El Salvador; el Township Aids Project en Johannesburgo, África del Sur; del Youth Health Organization de Gaborone, Botswana; de los Youth Action Rangers de Nigeria, Lagos, Nigeria; y de Chad Martin, de los U.S. Centers for Disease Control & Prevention de Atlanta, Georgia, EE.UU.*

## TABLA DE CONTENIDOS

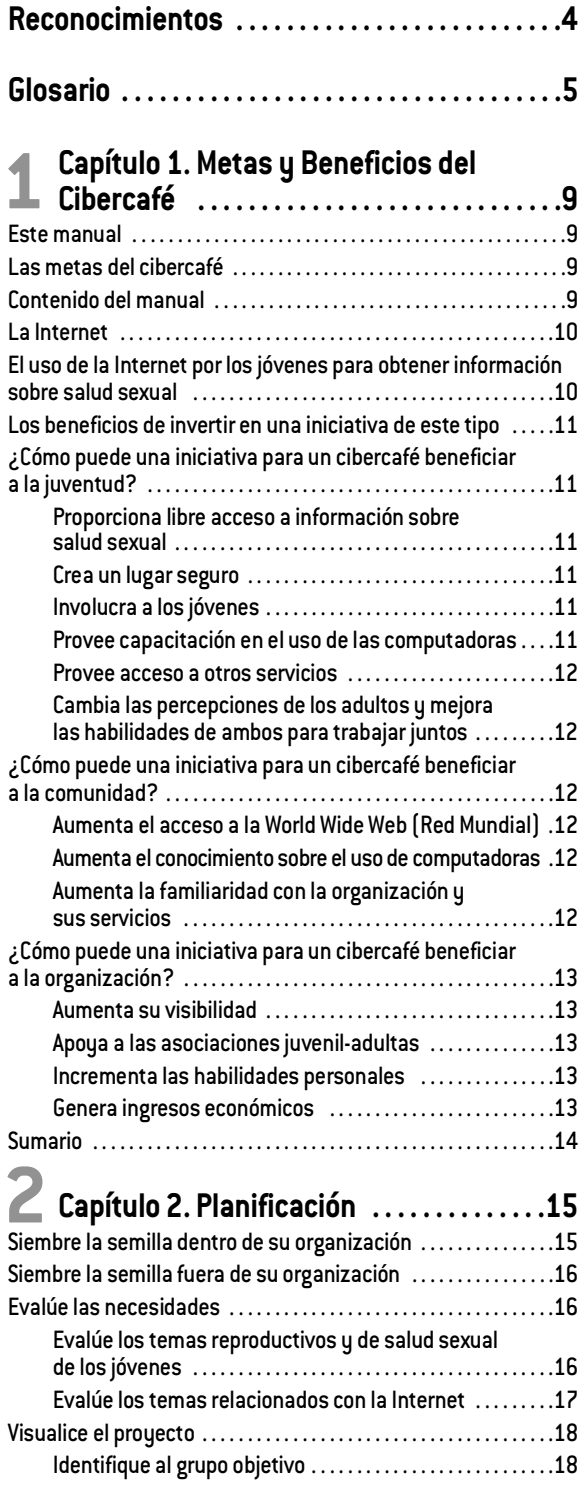

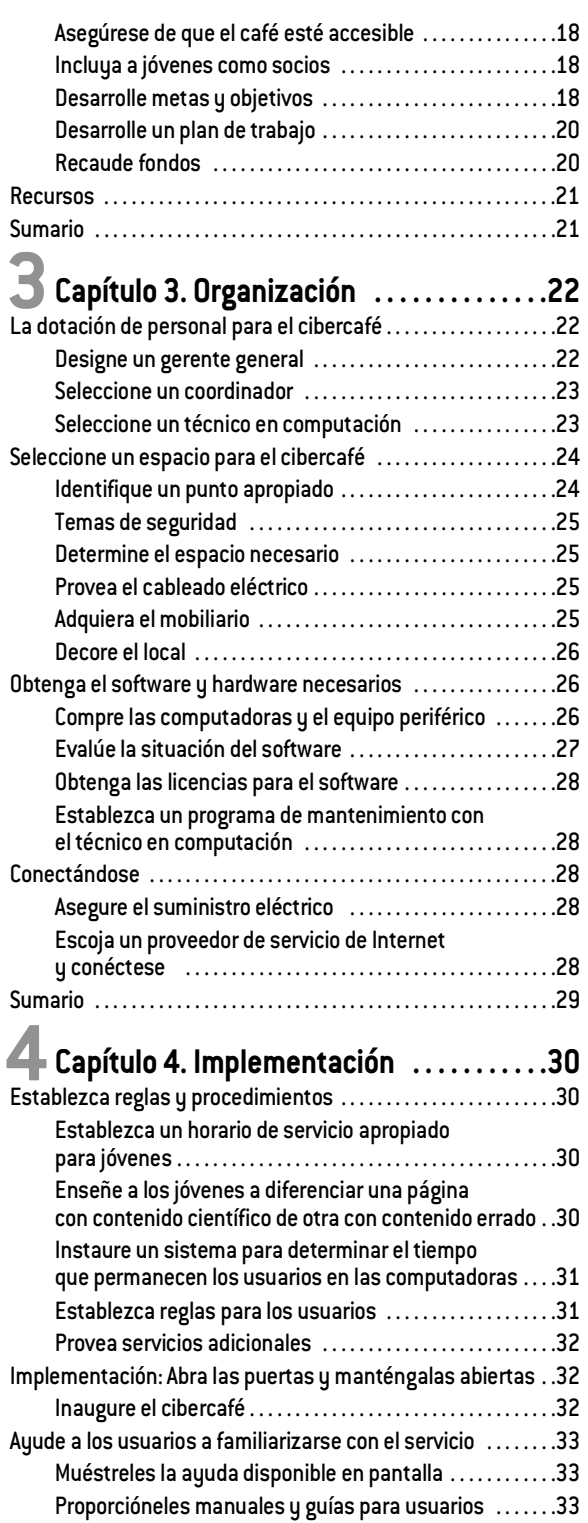

## TABLA DE CONTENIDOS

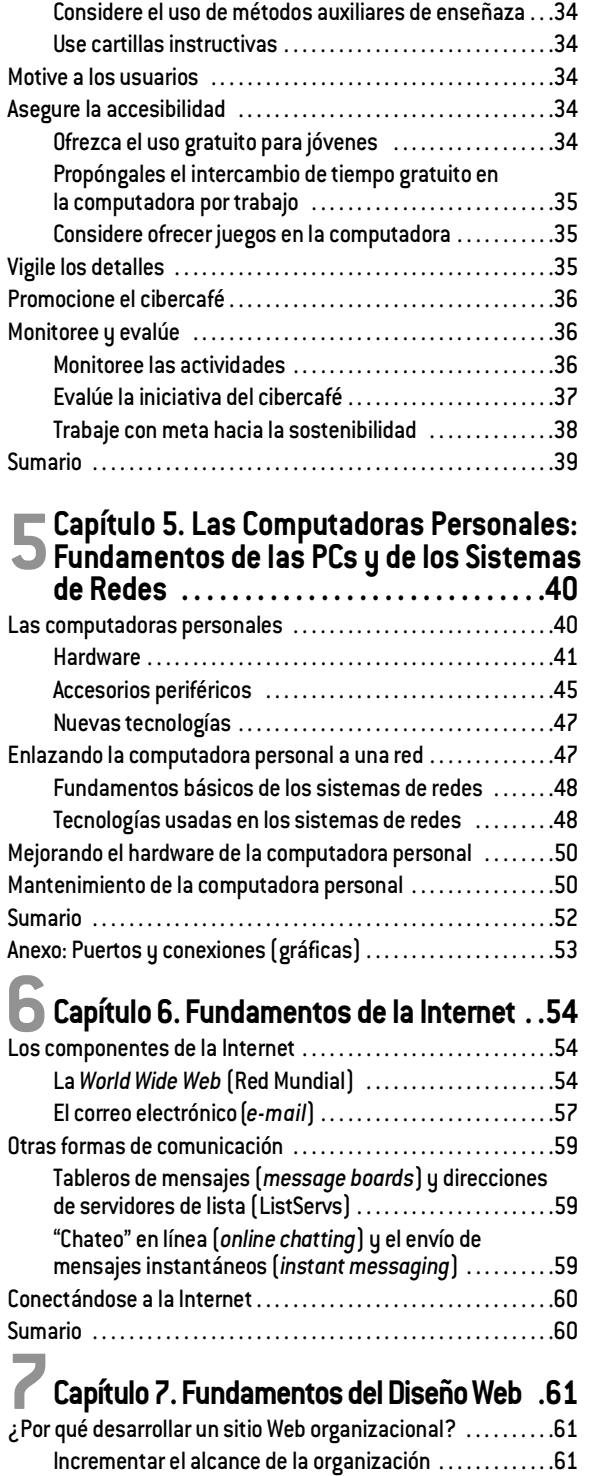

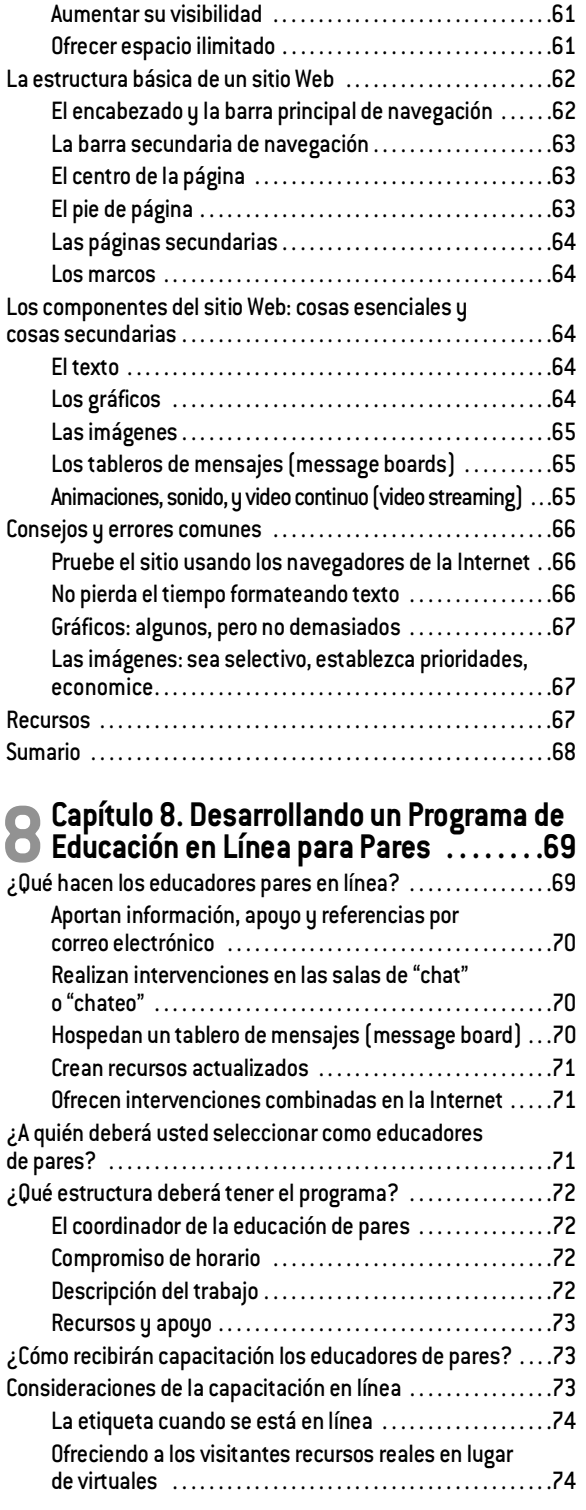

## TABLA DE CONTENIDOS

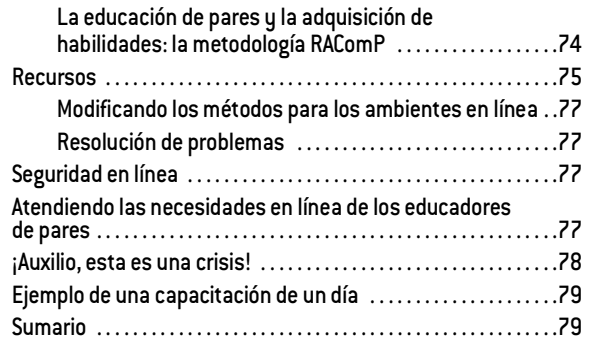

### **9 Capítulo 9. Creando Un Programa para**

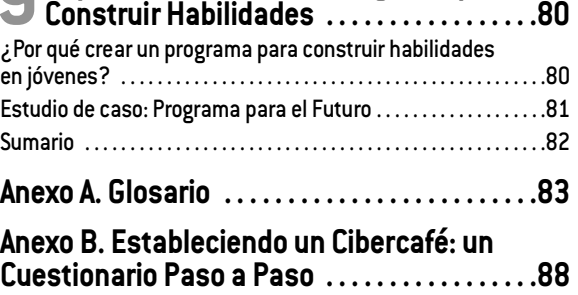

## **GLOSARIO**

**AOL** *America On Line*

**BPS** Bits por segundo (*Bits per Second*)

**CD-ROM** disco compacto -memoria de lectura únicamente (*read-only memory*)

**CD-RW** disco compacto re-grabable (*Compact Disk –Re-Writable*)

**CPU** Unidad central de procesamiento (*Central Processesing Unit*)

**CRT** Tubo de rayos catódicos [monitor] (*Cathode Ray Tube*)

**DECT** Telecomunicaciones inalámbricas realzadas digitalmente (*Digital Enhanced Cordless Telecommunications)*

**DLP** Procesamiento de luz digital (*Digital Light Processing*)

**Dpi** Puntos por pulgada (*Dots per inch*)

**DVD** Disco digital de video (*Digital Video Disk*)

**DVD-ROM** Disco digital de video, memoria sólo de lectura (*Digital Video Disk Read-Only Memory*)

**DVD-R** Disco digital de video, de lectura (*Digital Video Disk—Read*)

**FAQ** Archivo de preguntas frecuentes (*Frequently Asked Questions*)

**FDDI** Interfaz de fibra de datos distribuida (*Fiber distributed data*)

HLBT Homosexual [hombre], lesbiana, bisexual y transexual

**HDD** Unidad de disco duro (*Hard Disk Drive*)

**HTML** Lenguaje de etiquetación de hipertexto (*HyperText Markup Language*)

**HTTP** Protocolo de transporte de hipertexto (*HyperText Transfer Protocol*)

**IE** Internet Explorer

**IrDA** Asociación de datos por infrarrojos (*InfraRed Data Association*)

**ISP** Proveedor de servicios de Internet (*Internet Service Provider*)

**IT** Tecnología de la información (*Information Technology*)

**LAN** Red de área local (*Local Area Network*)

**MBPS** Mega bits por segundo (*MegaBytes Per Second*)

**MPEG** Expertos en películas en movimiento (*Moving Picture Experts Group*)

**ONG** Organización no gubernamental

**NIC** Tarjeta de interfaz de red (*Network Interface Card*)

**OCR** Reconocimiento óptico de caracteres (*Optical Character Recognition*)

**PC** Computadora personal (*Personal Computer*)

**RAM** Memoria de acceso al azar (*Random Access Memory*)

**RGB** Rojo, verde, azul (*Red, Green, Blue*)

**ETS** Enfermedades trasmitidas sexualmente

**SWAP** Protocolo de programa inalámbrico compartido (*Shared Wireless Application Protocol*)

**UPS** Suministro inintrerrumpible de energía eléctrica (*Uninterruptible Power Supply*)

**URL** Localizador uniforme de recursos (*Uniform Resource Locator*)

**WWW** Red mundial (*World Wide Web*)

## **1** Los Objetivos y Beneficios de un Cibercafé

Proporcionar una visión general de los objetivos del cibercafé y del contenido del manual, información de fondo sobre la Internet, la necesidad de recibir información sobre salud sexual que tienen los jóvenes y su uso de la World Wide Web para obtener dicha información, así como una comprensión de los beneficios potenciales que una iniciativa de este tipo le puede brindar a los jóvenes, a la comunidad y a la organización.

## **ESTE MANUAL**

Este manual se basa principalmente en la experiencia adquirida a partir de una iniciativa para un cibercafé efectuada por Advocates for Youth en asociación con tres organizaciones no gubernamentales en América Central. Estas organizaciones –Entre Amigos en El Salvador, Comunidad Gay San Pedrana en Honduras, y OASIS en Guatemala– establecieron cibercafés para mejorar el acceso de los jóvenes a la información sobre salud sexual. Dedicadas a prevenir el VIH y el sida entre *gays* u homosexuales varones, lesbianas, bisexuales y comunidades de transexuales (GLBT) en sus países, estas ONGs establecieron cibercafés para ofrecer espacios seguros –tanto virtuales como reales– para jóvenes GLBT.

Aunque la mayor parte del contenido del manual se basa en la experiencia centroamericana con jóvenes GLBT, el manual también puede ser útil en otras partes del mundo y con jóvenes que no son GLBT. Para asegurar su utilidad, los autores hicieron una prueba piloto del manual con tres ONGs distintas en África: *Youth Health Organization* de Gaborone, Botswana*, Township Aids Project* en Johannesburgo, África del Sur*,* y *Youth Action Rangers* de Nigeria, en Lagos, Nigeria*.* Estas tres organizaciones administradas por jóvenes trabajan con jóvenes en la prevención y educación de VIH y SIDA.

### **LOS OBJETIVOS DEL CIBERCAFÉ**  $\blacktriangleright$

El objetivo primordial es el de proporcionarle una guía a las ONGs que le prestan servicios a los jóvenes para crear cibercafés y promover la salud reproductiva y sexual en jóvenes. Dentro de este objetivo central, el cibercafé se constituye en una herramienta importante para lograr varios otros objetivos. Le permitirá a los jóvenes:

**1.** Acceder a la Internet y buscar información precisa y actualizada sobre la salud sexual

- **2.** Experimentar una sensación de unión, tanto en línea como en la vida real
- **3.** Aumentar en los jóvenes los conocimientos en el uso de computadoras
- **4.** Mejorar las habilidades de los jóvenes relacionadas con el trabajo

El cibercafé también puede generar ingresos para ser auto sostenible o financiar otras actividades. Finalmente, la organización podría asociar el cibercafé a sus otros programas, los que igualmente se beneficiarían del cibercafé.

## **CONTENIDO DEL MANUAL** 8

Este manual se divide en nueve capítulos de fácil lectura. Los capítulos son progresivos, de manera que los lectores que se sienten menos capaces puedan ir incrementando su base de conocimientos a medida que leen cada capítulo.

- Este primer capítulo habla acerca de los beneficios de un cibercafé y su potencial para ejercer un impacto positivo en la vida de jóvenes y adultos.
- El segundo, tercero y cuarto capítulos describen en detalle los pasos para establecer y operar un cibercafé.
- El quinto capítulo proporciona una visión general de los fundamentos de las computadoras y de las redes de computadoras.
- El sexto capítulo cubre los fundamentos de la Internet.
- El séptimo capítulo introduce los fundamentos para el diseño de un sitio Web.
- El octavo capítulo discute la educación de pares en línea como una clave para proporcionarle información amistosa a los jóvenes y apoyo por la Internet.
- El noveno capítulo discute la importancia de incluir en el programa oportunidades para que los jóvenes puedan aprender y practicar habilidades relacionadas con el trabajo en cuanto a las computadoras.

Cada capítulo comienza con un objetivo de aprendizaje y termina con un resumen. A todo lo largo del manual hay ejemplos y recuadros complementarios que ilustran los puntos presentados en el texto principal.

Finalmente, un glosario de términos relacionados con la computación ayudará a los lectores que no están familiarizados con los mismos o con los modismos usados en la Internet. Una lista de acrónimos ayudará al lector con la explicación de algún acrónimo cuyo significado no recuerde. A todo lo largo de este documento el término "usted" es un término colectivo, y se refiere al equipo de personas que están planificando la apertura del cibercafé – y **siempre incluye a los jóvenes.**

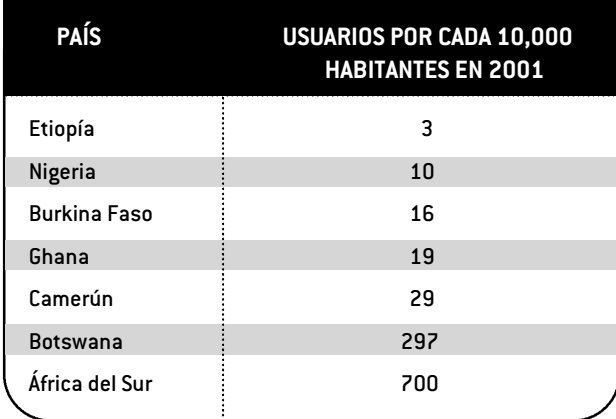

La Internet rápidamente se está convirtiendo en una fuente importante de información relacionada con la salud. Los usuarios pueden navegar la Web para obtener mayor información sobre cualquier tema relacionad con la salud, desde un resfriado común hasta información sobre el VIH. Los sitios Web que están enfocados sobre la atención en salud sexual y reproductiva están incrementando rápidamente, tanto en número como en contenido. Estos sitios ofrecen respuestas a las necesidades globales de información tanto de jóvenes como de adultos.

### **EL USO DE LA INTERNET POR LOS JÓVENES PARA OBTENER INFO** JÓVENES PARA OBTENER INFO

Los jóvenes en todo el mundo necesitan urgentemente información sobre asuntos de salud sexual. Esto no

debería de ser sorprendente, dado el número de embarazos no deseados y enfermedades transmitidas sexualmente (ETS), incluyendo el VIH, que están padeciendo los jóvenes. Se estima que unos 11.8 millones de jóvenes comprendidos entre las edades de 15 a 24 años viven con VIH o sida, y más de la mitad de todas las infecciones *nuevas* ocurren en jóvenes de esas edades, lo que equivale a casi 6,000 infecciones nuevas por día**1**. Cada año, cerca de 15 millones de mujeres jóvenes entre las edades de 15 a 19 años dan a luz. De hecho, el 33 por ciento de las mujeres en países menos desarrollaros dan a luz antes de la edad de 20 años**2**.

Al mismo tiempo, los padres de familia a menudo se sienten incómodos de hablar con sus hijos acerca del sexo. Los compañeros/as son a menudo una fuente importante de información sobre salud sexual, pero su información frecuentemente incluye mitos y malentendidos. En algunos países en desarrollo los jóvenes pueden tener dificultad para encontrar información concreta. Muchos jóvenes también necesitan un lugar seguro para hacer preguntas y obtener ayuda sin sentirse avergonzados, acosados o mal recibidos. Alrededor del mundo, los jóvenes a menudo encuentran que los servicios de salud son poco amigables, de difícil acceso y/ o caros.

Así que, ¿hacia donde pueden los jóvenes dirigirse para obtener información exacta y confidencial? ¡Pues a la World Wide Web! En una encuesta reciente realizada en los Estados Unidos, el 68 por ciento de las personas comprendidas entre las edades de 15 a 24 años usaron la Web para buscar información sobre salud; el 39 por ciento buscó información en línea sobre salud al menos una vez al mes, y el 44 por ciento buscó información sobre salud sexual. Como no es de sorprender, la encuesta también determinó que el 82 por ciento de los jóvenes indicaron que la confidencialidad era "sumamente importante"**3**.

Las ONGs, incluyendo aquellas organizaciones que prestan servicios a los jóvenes, pueden jugar un papel críticamente importante al proporcionarles acceso a la Internet y a la World Wide Web. Además de desarrollar y realizar programas para jóvenes, las organizaciones pueden ayudar a construir las habilidades de los jóvenes creando información sobre salud sexual en sus sitios Web, así como incrementar sus habilidades en el uso de computadoras y el diseño de sitios Web.

- 
- 

<sup>1</sup> UNAIDS. Report on the Global HIV AND AIDS Epidemic. Geneva: UNAIDS, 2002.<br>
<sup>2</sup> Boyd A. The World's Youth, 2000. Washington, DC: Population Reference Bureau, 2001.<br>
<sup>3</sup> Kaiser Family Foundation, *Generation RX.com: How* Calif.: The Foundation, 2001.

## **LOS BENEFICIOS DE INVERTIR EN** LOS BENEFICIOS DE INVERTII<br>UNA INICIATIVA DE ESTE TIPO

Sin duda que el establecimiento de una iniciativa para un cibercafé es un compromiso serio para una organización, así que ¿por qué tomarse la molestia? Hay varias razones para considerar esta estrategia: en resumen, le proporciona beneficios importantes a los jóvenes, a la comunidad y la organización.

## **¿CÓMO PUEDE UNA INICIATIVA PARA UN CIBERCAFÉ BENEFICIAR A PARA UN CIBER**

Los beneficios varían; sin embargo, como mínimo, el cibercafé deberá:

- **1.** Proporcionar libre acceso a información sobre salud sexual a los jóvenes.
- **2.** Crear un lugar seguro donde los jóvenes puedan navegar la Web confidencialmente.

**3.** Involucrar a los jóvenes.

**4.** Proveer capacitación en el uso de las computadoras.

Si logra estos cuatro objetivos, realmente ayudará a la gente joven. No obstante, el cibercafé también puede mejorar el acceso de los jóvenes a otros servicios importantes -como exámenes para detectar VIH- y puede cambiar las actitudes de los adultos acerca de los jóvenes y ofrecerles a estos últimos oportunidades de liderazgo.

### **1. Proporciona libre acceso a información sobre salud sexual**

La información sobre salud sexual puede incrementar el conocimiento de la gente joven sobre las ETS. Sin embargo, esta información puede ser difícil de encontrar o puede estar censurada, dependiendo del país y/ o la comunidad donde viva el joven. Por ejemplo, en muchos países en América Central y Sur América, así como también en África, las políticas pueden vedar el acceso de los jóvenes a la información relacionada con el sexo. En los Estados Unidos muchas escuelas bloquean el acceso de las computadoras hacia los sitios con contenido sexual, e inadvertidamente bloquean también información sobre salud sexual. Aunque cada vez hay más cibercafés comerciales en todas partes, sus tarifas a menudo son demasiado altas para los jóvenes. Luego, también en algunos países los cibercafés comerciales restringen el acceso a los sitios Web cuyos contenidos se consideran peligrosos u ofensivos.

Al proporcionarles a los jóvenes un acceso irrestricto, los cibercafés también les proporcionan una oportunidad para evaluar la exactitud de la información y su fiabilidad. Estos establecimientos empoderan a los jóvenes para que puedan tomar decisiones informadas acerca de su salud reproductiva y sexual.

### **2. Crea un lugar seguro**

Los jóvenes frecuentemente necesitan un espacio en donde puedan escribir sus correos electrónicos o navegar la World Wide Web privadamente. Es decir, necesitan un espacio donde nadie esté supervisando su actividad, y dónde los filtros no limiten su acceso a los sitios Web sobre salud sexual. También necesitan un espacio donde puedan ser quienes son, sin preocupaciones acerca del hostigamiento o la hostilidad hacia su género, etnicidad, orientación sexual o identidad de género. Al proporcionarles un lugar acogedor, confidencial y seguro donde los jóvenes puedan ser ellos mismos, navegar la Web, enviar y recibir correo electrónico y tomar parte en los tableros de mensajes o Listservs, el café les puede proporcionar un servicio que a menudo necesitan con urgencia.

#### **3. Involucra a los jóvenes**

Un cibercafé también puede promover el desarrollo de los jóvenes cuando comparte su administración y toma de decisiones entre los adultos y los jóvenes. El cibercafé le ofrece oportunidades a los jóvenes para participar en el diseño y la ejecución de programas. El involucramiento representativo en la creación y manejo de un cibercafé le ofrece a los jóvenes la oportunidad para tomar decisiones, ser responsables y realizar un trabajo fructífero junto con los adultos.

### **4. Provee capacitación en el uso de las computadoras**

Los jóvenes pueden incrementar sus conocimientos y habilidades en la tecnología de la información a la vez que aumentan su habilidad con las computadoras, incluyendo el aprendizaje en el manejo de distintos programas de software. El incremento en el conocimiento y habilidades también aumenta sus oportunidades de empleo. Por ejemplo, en Guatemala los jóvenes que se alistaron como voluntarios en OASIS recibieron una promoción en sus lugares de trabajo gracias a los talleres de Microsoft Word y Excel que tomaron en el cibercafé para mejorar sus habilidades con las computadoras. Los jóvenes pueden usar el cibercafé para

realizar investigaciones en línea, escribir ensayos o redactar sus hojas de vida o curriculum.

El café también le permite a los jóvenes abrir cuentas de correo electrónico. Esto incrementa sus oportunidades para trabajar con otros jóvenes de manera local, regional, nacional o internacional. Cuando los jóvenes se relacionan con otros jóvenes activistas de todas partes del globo, se sienten empoderados y parte de un movimiento mucho mayor.

#### **5. Provee acceso a otros servicios**

Algunas veces los jóvenes se sienten intimidados de entrar a un lugar para ofrecerse como voluntarios o internos, o de realizarse un examen de laboratorio para VIH y otras ETS. El cibercafé les proporciona un "portal" acogedor. Permite que los jóvenes lleguen a conocer a la organización. Luego, pueden averiguar cómo ofrecerse como voluntarios o realizarse pruebas de laboratorio. Por ejemplo, en *Entre Amigos* en El Salvador, el cibercafé también tiene un tablero de anuncios verdadero (en lugar de uno virtual). El tablero de anuncios muestra las actividades y pide voluntarios. Hay folletos impresos sobre ETS y VIH disponibles en este espacio. Esto le permite a los jóvenes compartir información con sus amigos y su familia. De esta manera, el café también alienta a los jóvenes a realizarse un examen para VIH.

### **6. Cambia las percepciones de los adultos y mejora las habilidades de ambos para trabajar juntos**

Finalmente, al involucrar a los jóvenes en el diseño y manejo del cibercafé y el sitio Web, la organización ayuda a cambiar las actitudes de los adultos acerca de los jóvenes. El personal y otros adultos ven que la gente joven es capaz y valiosa como socios en el trabajo de servir a los jóvenes. En las seis ONGs socias en América Central y África los jóvenes manejan los cibercafés casi en su totalidad, con algún apoyo de los adultos.

## **¿CÓMO PUEDE UNA INICIATIVA PARA UN CIBERCAFÉ BENEFICIAR A PARA UN CIBERC**

Un cibercafé dentro de una organización le puede proporcionar a la comunidad circundante varios beneficios:

#### **1. Aumenta el acceso a la información en la World Wide Web**

Los estudiantes, profesionales, padres de familia, autoridades escolares locales y otros miembros de la comunidad aprenden el valor del acceso a la Internet. Los padres y los maestros aprenden que la Internet es una fuente importante de información educacional para los estudiantes. Los profesionales se dan cuenta de que el acceso a las computadoras y a la Internet tiene gran valor. Esto es especialmente cierto cuando necesitan realizar alguna investigación acerca de un tema específico que no pueden encontrar fácilmente a través de los medios más tradicionales. Los profesionales de salud en Guatemala, por ejemplo, a menudo utilizan el cibercafé en OASIS para obtener información sobre la salud de personas GLBT. Ésta es una información que no pueden encontrar en cualquier otra parte debido a los filtros instalados en los navegadores de la Internet o las reglas que rigen en el lugar de trabajo, en los cibercafés comerciales y en muchas bibliotecas.

#### **2. Aumenta el conocimiento sobre el uso de computadoras en la comunidad**

Los padres de familia y otros miembros de la comunidad también incrementan sus conocimientos en el uso de computadoras. Ellos, al igual que los jóvenes, pueden luego trabajar con una amplia variedad de programas de software. Los usuarios del café rápidamente pueden aprender a usar computadoras y la Internet para obtener la información que necesitan.

#### **Aumenta la familiaridad con la organización y sus servicios**

Los miembros de la comunidad se familiarizan con la organización y los servicios que proporciona. A medida que la organización se da a conocer por medio de su cibercafé, las personas que necesitan sus servicios tienen mejores probabilidades de escuchar acerca de los mismos de otras personas o enterarse personalmente. Es posible que las personas también comiencen a

apoyar a la organización y su misión debido a que ésta los ha ayudado en lo personal o ha ayudado a sus seres queridos. Por ejemplo, en El Salvador, *Entre Amigos* ha podido fortalecer su relación con otras organizaciones e individuos en su vecindario al permitirles usar el cibercafé. Así, se está difundiendo información acerca del trabajo de *Entre Amigos* con la comunidad de jóvenes GLBT.

## **¿CÓMO PUEDE UNA INICIATIVA PARA UN CIBERCAFÉ BENEFICIAR A LA ORGANIZACIÓN?**

Una iniciativa para un cibercafé puede beneficiar a la organización de diferentes formas. Puede:

#### **1. Aumentar su visibilidad**

La organización se beneficia por el aumento de visibilidad que logra dentro de la comunidad local y entre las organizaciones locales que trabajan en el mismo campo o en campos relacionados. Esto a su vez puede fomentar el inicio de proyectos de cooperación con otras organizaciones. Una iniciativa exitosa para un cibercafé también puede impresionar favorablemente a los donantes y ayudar a que la organización obtenga fondos adicionales, tanto para el cibercafé como para la organización en su totalidad, o para otros programas. Por ejemplo, *Entre Amigos* en El Salvador recibió instrucciones de abrir y administrar un cibercafé dentro de la universidad de San Salvador. Esto le permite a *Entre Amigos* crear más conciencia acerca del VIH y sida entre los estudiantes, a la vez que proporciona el acceso de los jóvenes a la Internet.

#### **2. Apoyar a las asociaciones juvenil-adultas**

El personal de la organización se vuelve más hábil en el trabajo con jóvenes. El personal experimenta los beneficios de asociarse con los jóvenes. Al incluir a los jóvenes en la iniciativa del cibercafé y trabajar con ellos, el personal comienza a apreciar las capacidades de los jóvenes, su energía y su creatividad. Hasta que una organización realmente involucre a los jóvenes de manera significativa en un proyecto, el personal podría resistirse a trabajar con ellos. Un cibercafé ofrece una forma emocionante de introducir y promover el poderoso -pero muchas veces preocupante- concepto de asociarse con los jóvenes.

#### **3. Incrementar las habilidades del personal**

El personal de las organizaciones de base, como por ejemplo las ONGs, a menudo carecen de suficiente comprensión sobre las computadoras y cómo usarlas más eficazmente. Un cibercafé dentro de la organización puede mejorar los conocimientos del personal en el uso de las computadoras. Por ejemplo, en Honduras el personal de la Comunidad Gay San Pedrana aumentó dramáticamente su conocimiento sobre computadoras usando el cibercafé para aprender el manejo de los distintos programas de software.

#### **4. Generar ingresos económicos**

Un cibercafé bien manejado tiene el potencial para generar ingresos. La operación de un cibercafé genera gastos, especialmente al comienzo. Sin embargo, al menos puede cubrir una cierta cantidad o todos sus costes operativos. Algunas veces el cibercafé realmente puede proporcionar ingresos adicionales para la organización, especialmente si el personal explora las diferentes opciones de financiación disponibles. Por ejemplo, la organización puede establecer una tarifa escalonada por los servicios. Así, se podría establecer qué es lo que cobran otros cibercafés en el área y qué servicios le ofrecen a sus clientes. A ciertos usuarios, como por ejemplo a los jóvenes, se les podría permitir el uso del cibercafé sin ningún costo durante algunas horas preestablecidas. A otros usuarios se les podría cobrar una pequeña cuota por el uso del cibercafé. A los profesionales se les podría cobrar una tarifa mayor y permitirles reservar el cibercafé durante las horas o los días de menor afluencia. Otra opción es que -por una tarifa- la organización realice talleres para enseñar a usar un procesador de texto, los motores de búsqueda, o encontrar u ofrecer empleo. En El Salvador, por ejemplo, una de las escuelas públicas locales carecía de laboratorio de computación. Los directores de la escuela contrataron el uso del cibercafé de *Entre Amigos* durante ciertos días para que los estudiantes pudieran adquirir habilidades básicas en computación.

Para disminuir los costes de manejo del cibercafé, considere el empleo de voluntarios que trabajen a cambio del uso de los servicios. En Guatemala, OASIS le permite a los jóvenes voluntarios navegar en la World Wide Web a cambio de realizar investigaciones en línea sobre temas como los derechos humanos, los últimos avances en tratamientos para VIH y sida, y sobre asuntos relacionados con GLBT. Los voluntarios recogen la información y se la entregan al centro de

recursos de OASIS. De esta forma, OASIS se asegura de que el centro de recursos mantenga una fuente estable de información nueva, a la vez que le permite a los voluntarios navegar la Web y mejorar sus habilidades.

## **RESUMEN DEL CAPÍTULO 1. METAS Y BENEFICIOS DEL CIBERCAFÉ**

Los jóvenes en todo el mundo necesitan acceso a la información sobre salud sexual y reproductiva. La Internet provee esta oportunidad, y las ONGs tienen un papel importante en la provisión de un espacio seguro en donde los jóvenes puedan encontrar información confiable sobre salud sexual en la Internet. Los beneficios de instalar un cibercafé son numerosos, pues favorece tanto a los jóvenes como a la comunidad y a la ONG.

El fin último de una iniciativa para un cibercafé, tal como se describe en este manual, es promover la salud reproductiva y sexual de los jóvenes. El cibercafé puede mejorar el acceso de los jóvenes a información exacta y actualizada sobre salud sexual; proporciona un espacio en donde los jóvenes puedan compartir información y formar una comunidad, tanto en línea como en persona; aumenta el conocimiento en el uso de las computadoras por los jóvenes; y mejora las habilidades relacionadas con el trabajo de la gente joven.

El manual se basa en las experiencias adquiridas por Advocates for Youth de una iniciativa para un cibercafé qe realizó en asociación con tres ONGs en América Central. El manual cubre todos los aspectos del establecimiento, la implementación, el monitoreo y la evaluación de una iniciativa para un cibercafé. También ofrece consejos sobre la obtención de información confiable sobre salud sexual en los sitios Web; sobre la comprensión de los puntos básicos de la Internet; el diseño de un sitio Web; el estabalecimiento de un programa educativo y la construcción de habilidades en el uso de las computadoras.

## **2** Planificación

Proporcionar orientación sobre abogacía para una iniciativa para un cibercafé dentro de la organización; realizar una evaluación de necesidades, identificación del grupo objetivo y desarrollo de los objetivos del proyecto

## **INTRODUCCIÓN** 8

El establecimiento de un cibercafé requiere planificación cuidadosa y prudente, porque la calidad de los servicios que ofrezca está directamente relacionada con la planificación. Una atención cuidadosa al principio ayudará a eliminar los problemas a largo plazo. Por supuesto, la flexibilidad es también importante.

La fase de planificación implica la realización de un anteproyecto previo al diseño de la estructura. Involucra una gran cantidad de ideas y borradores, así como también una evaluación a fondo de todos los recursos disponibles para el proyecto. Después de realizar una investigación profunda y trabajar con tres organizaciones en América Central en el establecimiento de cibercafés, Advocates for Youth ha identificado ciertos pasos clave a seguir en la planificación de una iniciativa para un cibercafé. Los pasos se presentarán aquí en orden cronológico, en este y en los siguientes dos capítulos.

Este capítulo lo conducirá por los pasos necesarios para planificar un cibercafé, incluyendo:

- 1. Sembrando la semilla internamente
- 2. Sembrando la semilla externamente
- 3. Evaluando las necesidades
- 4. Visualizando el proyecto
	- a. Identificando al grupo objetivo
	- b. Asegurando la accesibilidad del café
	- c. Incluyendo a los jóvenes como socios
	- d. Identificando los objetivos
	- e. Desarrollando un plan de trabajo
	- f. La recaudación de fondos

## **1. SIEMBRE LA SEMILLA A LO 1. SIEMB**

El propósito es asegurar que la organización apoye la iniciativa del cibercafé. Iniciar algo nuevo no es

divertido si lo tiene que hacer uno solo. Apóyese en la experiencia de sus colegas y obtenga su ayuda. El tiempo que se toma conseguir el apoyo necesario vale la pena. Con apoyo se puede avanzar en el proyecto.

Una iniciativa para un cibercafé necesita por fuerza apoyarse en las tecnologías nuevas. Iniciar al personal en este proyecto puede poner al descubierto cuan cómodo o incómodo está con las nuevas tecnologías. También puede mostrar qué piensa el personal sobre el uso de las nuevas tecnologías y la Internet como herramientas para prevención del VIH/ ETS y para la educación sobre salud sexual. Prepárese a educar al personal que está más incómodo con las tecnologías nuevas. Por ejemplo, el personal puede querer saber cuales tecnologías aplican para el proyecto, cómo pueden servir para la educación, y por qué son apropiadas para los jóvenes.

Una iniciativa para un cibercafé manejado por, y para jóvenes, significa que el personal debe estar receptivo a: 1) involucrarse con los jóvenes y, 2) asociarse con los jóvenes para diseñar y manejar los programas. Generalmente es importante mostrarle al personal cómo las asociaciones juvenil-adultas pueden fortalecer a la organización para contribuir a su misión.

Hay que involucrar al personal desde el principio en las discusiones acerca de la iniciativa, ya que ayudará a crear apoyo para el programa. Cuando otros participan en la planificación sienten que contribuyen y la hacen suya. Esto le proporciona al cibercafé un sentido de valor en toda la organización. Comparta las primeras indicaciones sobre los pasos a realizarse para desarrollar y manejar el programa. Sea honesto acerca de los retos potenciales así como también sobre los beneficios. Finalmente, para mantener el apoyo y el entusiasmo, mantenga al personal informado sobre los avances del proyecto; desde la fase de planificación y creación hasta la fase operacional.

## **2. SIEMBRE LA SEMILLA A LO EXTERNO**

El apoyo externo es crítico para el éxito de un cibercafé. Se puede aumentar el interés de las personas por tener un cibercafé en su comunidad involucrando a los líderes comunitarios, tanto jóvenes como adultos. Involucre igualmente a los padres, a los maestros y a las asociaciones de mujeres y estudiantes. Esto también puede atraer una posible financiación y fomentar la credibilidad de la organización.

Para obtener el interés y el apoyo de la comunidad, organice reuniones con personas influyentes y la comunidad. Para hacer esto, piense en las personas a las que se pueda involucrar. Tenga claro los motivos por los cuales se han escogido a estos grupos o individuos en particular. Identifique las formas en que pueda alcanzar a las personas escogidas. ¿Será por medio de reuniones cara a cara? ¿Se organizará una reunión en grupo y, de ser así, adónde se realizará? Otros miembros del personal también pueden aportar ideas acerca de las formas para captar la atención de los jóvenes y de los líderes comunitarios adultos, y en donde y cómo realizar las reuniones. Finalmente, asegúrese de darle información a estas personas importantes acerca de la iniciativa, así como también tiempo para que puedan compartir sus ideas.

## **3. EVALÚE LAS NECESIDADES** 8

Antes de seguir adelante es importante evaluar las necesidades de la comunidad. Luego se podrá determinar cómo un cibercafé podría o no satisfacer esas necesidades. Una evaluación de necesidades puede darnos una idea clara de los recursos disponibles en la comunidad. Las necesidades identificadas forman la base del diseño de un programa y sirven para establecer su(s) objetivo(s) y objetivos realizables. Los proyectos exitosos usualmente reflejan una buena comprensión de la comunidad y sus necesidades. Una valoración también puede proporcionar una línea de base para medir el impacto de la iniciativa. Permite ver la situación antes de emprender la iniciativa y comparar la línea de base con los cambios operados con el tiempo.

Idealmente, se lleva a cabo una evaluación de necesidades antes de desarrollar una propuesta y buscar la financiación. En la práctica, la evaluación de las necesidades a menudo ocurre *después* de recibirla financiación. Si ésta es su situación, se pueden usar los resultados de la evaluación de las necesidades para afinar o cambiar la propuesta del programa.

Para determinar cómo llevar a cabo la evaluación de las necesidades, piense en:

- Qué es lo que ya se conoce acerca de la comunidad
- Las necesidades ya conocidas dentro de la comunidad
- Cuánto tiempo se tiene
- Las personas y los recursos disponibles para realizar la evaluación de las necesidades.

La evaluación de las necesidades deberá proporcionar información sobre el tema de la salud reproductiva y sexual de los jóvenes, así como sobre su acceso a la Internet. Las respuestas ayudarán a determinar los objetivos y el enfoque del cibercafé. A continuación algunas de las preguntas que contestará la evaluación de necesidades.

### **Evalúe los temas reproductivos y de salud sexual de los jóvenes**

- ¿Cuáles son los datos que ayudan a identificar el estado reproductivo y de salud sexual de los jóvenes en el país, región y comunidad? ¿Qué preocupaciones no identificadas en los datos tienen los jóvenes sobre la salud sexual?
- $\bullet$  ¿Qué asuntos sobre salud sexual y reproductiva constituyen la mayor preocupación de los jóvenes en la comunidad? ¿Qué otros asuntos afectan el bienestar de los jóvenes en la comunidad? ¿Cómo se averiguará sobre estos asuntos?
- $\bullet$  ¿Quéfactores culturales, sociales y económicos dentro de la comunidad afectan la salud sexual y reproductiva de los jóvenes?
- $\bullet$  ¿Qué programas y servicios existen en la actualidad para apoyar a los jóvenes de la comunidad? ¿Qué piensa la comunidad acerca de estos programas? ¿Cómo se sienten los jóvenes acerca de estos programas?
- $\bullet$  ¿Cuáles jóvenes tienen necesidades de salud sexual que no se están cubriendo por otros programas? ¿Cuáles son sus preocupaciones y necesidades principales?
- ¿Qué piensa la comunidad acerca de la salud reproductiva y sexual de los jóvenes?
- $\bullet$  ¿Qué leyes y regulaciones sobre salud sexual y reproductiva afectan el acceso de los jóvenes a este

tipo de información y servicios? ¿Quién tiene el poder para cambiar estas leyes y regulaciones que afectan el acceso de los jóvenes a la información y a los servicios de salud sexual?

#### **Evalúe los temas relacionados con la Internet**

- $\bullet$  ¿Qué programas y servicios actuales le ofrece talleres para aprender a usar la Internet y computación a la gente joven en la comunidad? ¿Qué piensa la comunidad acerca de estos programas? ¿Qué piensan los jóvenes acerca de estos programas?
- ¿Qué tan cercanos están los cibercafés comerciales? ¿Los usan los jóvenes? ¿Pueden obtener información sobre salud sexual y reproductiva en estos cibercafés?
- $\bullet$  ¿Qué grado de conocimiento en el uso de computadoras existe actualmente entre la gente joven de la comunidad?
- $\bullet$  *i*. La adquisición de habilidades en el uso de las computadoras forma parte del currículo en las escuelas de la comunidad?
- **■** ¿Existen en su país sitios Web enfocados en la salud sexual y reproductiva de los adolescentes? Si los hay, ¿qué grupos o necesidades específicas se enfocan en el sitio Web? Por ejemplo, ¿tratan acerca del embarazo en adolescentes, VIH/ sida y/ o sobre los jóvenes GLBT? ¿Cómo podría el cibercafé de su organización complementar o enlazar a estos sitios?
- $\bullet$  ¿Qué idiomas se hablan en la comunidad? ¿Cuál es el/ los idioma(s) primario(s) de los jóvenes a los que sirve la organización? ¿Los jóvenes hablan primordialmente un idioma y leen y escriben otro? Si es así, ¿cuáles son estos idiomas?

Varios métodos pueden contribuir a la realización de la evaluación de las necesidades, incluyendo:

- Consultar los datos e investigaciones disponibles, los documentos del programa y las conclusiones de la evaluación
- Realizar encuestas y grupos focales u otras actividades de evaluación, dependiendo del tipo de información, de la experiencia del personal que se necesita y del presupuesto.

Puede que haya disponible datos del Ministerio de Salud para el país, así como también de fuentes internacionales, como por ejemplo *Measure DHS* (www.measuredhs.com), el Banco Mundial (www.worldbank.org), la Organización Mundial de la Salud (www.who.int) y *UNAIDS* (www.unaids.org). Los datos locales pueden provenir de encuestas realizadas por otras organizaciones de servicios para jóvenes, así como de instituciones de investigación y/ o universidades. Los hospitales y las clínicas de planificación familiar pudieran estar dispuestos a compartir sus estadísticas acerca del número de adolescentes que usan sus servicios y la incidencia local de ETS, así como información sobre las tasas locales de embarazo. Finalmente, los programas comunitarios actuales para jóvenes pueden proporcionar información cualitativa y cuantitativa acerca de la salud de la gente joven y del ambiente local.

Cuando no existan datos, dependerá de usted recolectar la información faltante que necesite para diseñar la iniciativa del cibercafé. Por ejemplo, podría usar los datos de una encuesta para recabar información sobre el conocimiento en salud sexual de los jóvenes locales; sus actitudes y conductas. Ya sea que se obtenga la información a través de encuestas auto-administradas, de grupos de enfoque o en entrevistas cara a cara, asegúrele a los jóvenes que sus respuestas serán confidenciales. Luego *cerciórese* que sus respuestas permanezcan confidenciales.

También se podría entrevistar a una gran variedad de miembros de la comunidad como padres de familia, funcionarios gubernamentales y maestros. Sus respuestas podrían suplementar la información obtenida de los jóvenes. Estas respuestas pueden proporcionar información importante acerca de qué piensa la comunidad en cuanto a la información sobre salud sexual y los servicios para jóvenes.

Use grupos focales para recabar mayor información de fondo en las áreas de particular interés. Los grupos focales son debates estructurados conducidos por un moderador sobre un tema o asunto específico. Los grupos focales pueden proporcionar información cualitativa (individual, anecdótica y altamente específica) sobre cómo un grupo específico considera un tema, un programa o un producto. La información obtenida del grupo focal puede coadyuvar en establecer las prioridades, determinar las estrategias, evaluar la satisfacción de los clientes, y desarrollar materiales educativos y de capacitación, así como herramientas para la evaluación. Los miembros de un grupo focal deberán

compartir una o más características. Por ejemplo, podrían ser de edad similar o del mismo género, o todos podrían ser padres o GLBT. Para mayor información sobre cómo diseñar y realizar una evaluación de las necesidades, por favor consulte los recursos recomendados al final de este capítulo.

Si la evaluación de necesidades confirma: 1) una falta de información confidencial sobre temas de salud sexual, incluyendo la prevención de VIH y, 2) el deseo por parte de los jóvenes de buscar esta información por la Internet ¡los planes para el cibercafé pueden proseguir! Una vez que se establezca que el cibercafé llena una necesidad real, no debería haber problemas en convencer a las personas acerca de los beneficios de apoyar esta iniciativa.

Por otra parte, la evaluación de las necesidades podría demostrar que una iniciativa para un cibercafé no es la estrategia apropiada para satisfacer las necesidades de los jóvenes en la comunidad. Por ejemplo, puede que ya exista otra organización sin fines de lucro que haya establecido un cibercafé para satisfacer las necesidades sobre información de salud sexual para jóvenes. Si es así, considere otras necesidades identificadas en la evaluación de las necesidades – las que no se están satisfaciendo en la comunidad-; busque un programa o estrategia que satisfaga esas necesidades.

Suponiendo que la evaluación confirma la necesidad de establecer un cibercafé, ¿qué sigue?

## **4. VISUALICE EL PROYECTO** 8

#### **Identifique al grupo objetivo**

Utilice la información obtenida de la evaluación de las necesidades para identificar al grupo objetivo del cibercafé. Los programas podrían estar enfocados a ciertos grupos de edades, hacia jóvenes de edad escolar o a jóvenes que no asisten a la escuela, a jóvenes urbanos o a jóvenes rurales, a jóvenes que viven en la calle o a jóvenes solteros etc. Por ejemplo, la Comunidad Gay San Pedrana en Honduras identificó a un grupo objetivo de jóvenes miembros de la comunidad GLBT entre las edades de 15 a 25 años. Tener en claro cuál es el grupo objetivo permite diseñar un programa que satisfaga las necesidades específicas de un grupo particular.

#### **Asegúrese de que el café esté accesible**

Cuide de que el café sea accesible, tanto en su ubi-

cación geográfica como en su horario de servicios. Por ejemplo, si los usuarios son jóvenes de edad escolar, las horas vespertinas y los fines de semana son importantes para que estos jovenes realmente puedan usar el cibercafé tal y como se estableció en la iniciativa. Si el grupo objetivo es de jóvenes que no asisten a la escuela o son jóvenes de la calle, proporcionar los servicios durante un horario escolar normal puede ser menos importante. Una vez que un grupo específico de jóvenes haya sido identificado, asegúrese de que pueda llegar al cibercafé fácilmente y sin problemas.

Por ejemplo, para un grupo objetivo de jóvenes urbanos que viven en la calle, el cibercafé deberá estar ubicado más céntricamente a las áreas donde estos jóvenes se mantienen. Recuerde que mucha distancia entre el cibercafé y el grupo objetivo pueden impedir que los jóvenes usen el servicio, especialmente si no hay un transporte público eficiente. Por ejemplo, si el grupo objetivo es jóvenes rurales, una solución creativa podría ser un cibercafé móvil que funcione desde un autobús o camión, y que podría llegar a los jóvenes en los pueblos ubicados a gran distancia de la organización.

#### **Incluya a los jóvenes como socios**

Incluya a los miembros del grupo objetivo como socios en la determinación de las necesidades, en el diseño del programa, su puesta en marcha y su evaluación. Esto ayudará a asegurar que el programa sea -y continúe siendo- importante y valioso para aquellos para quienes se diseñó. Esto también ayudará a crear respeto por los jóvenes a través de toda la organización y la comunidad. Los jóvenes también puede tener un impacto vital sobre otros aspectos importantes del proyecto, tal como perfeccionar las habilidades para el trabajo y/ o referir a otros jóvenes a los servicios de asistencia médica.

#### **Desarrolle metas y objetivos**

Antes de comenzar un cibercafé, todos los involucrados: adultos y jóvenes, personal y voluntarios, deben tener clara la razón (la meta) del café. Con los resultados de la evaluación de las necesidades en mente, se pueden establecer los objetivos específicos que ayudarán a lograr las metas. Por ejemplo, suponga que el objetivo es proporcionarle acceso confidencial a la información y un espacio comunitario seguro a los jóvenes en riesgo de contraer VIH. Los objetivos y las actividades deberán asegurar la confidencialidad,

construir entendimiento entre los clientes y el personal, y ayudar a construir habilidades en el uso de la Internet en los usuarios jóvenes. Los directores del programa necesitan hacer preguntas como las siguientes:

- Dadas las necesidades de la comunidad, ¿qué objetivo(s) satisface el cibercafé?
- **■** ¿Proporciona un espacio seguro para los jóvenes?
- ¿Proporciona el acceso a la información sobre salud sexual en la Internet?
- **■** ¿Proporcionará el cibercafé un espacio para capacitación y talleres?

Puede que la evaluación haya resaltado varias necesidades en el grupo objetivo. Ordenar por rango estas necesidades –desde la más alta a la más baja prioridad– puede ser desafiante. El desarrollo de criterios para determinar el o los asuntos de mayor importancia para el grupo objetivo podría ayudar. Por ejemplo, si los jóvenes objetivo muestran alto riesgo de contraer VIH, y carecen de información precisa acerca del VIH y de cómo protegerse, podría ser muy importante proporcionarles acceso a la información sobre salud sexual.

Algunos ejemplos de criterios para priorizar el enfoque del programa son los siguientes:

- $\bullet$  La severidad del problema: ¿Es una amenaza para la vida? ¿Causa incapacidad permanente? ¿Impide que los jóvenes tengan un futuro saludable?
- **■** La frecuencia: ¿Cada cuánto ocurre el problema? ¿Qué tan prevalente es el problema en el grupo objetivo y/ o la comunidad?
- $\bullet$  El alcance: *i*Hay muchas personas jóvenes experimentado el problema? ¿La mayoría lo experimenta o es inusual?
- $\bullet$  Otras consecuencias:  $\lambda$ Hay otras consecuencias sociales o económicas como resultado del problema? ¿Qué impacto tiene sobre la familia, el individuo o la comunidad?
- $\bullet$  Otros factores: ¿Qué otros factores sociales o económicos afectan el problema? ¿Su efecto es importante o menor?
- $\bullet$  *i*. Están disponibles los recursos para apoyar las acciones propuestas?

● Dados los recursos existentes, las percepciones comunitarias y las políticas actuales, ¿puede realmente un cibercafé incidir de manera realista en el problema?

Tomemos el ejemplo mencionado anteriormente de jóvenes que tienen conductas sexuales riesgosas y que carecen de conocimientos y concienciación sobre la prevención de VIH, y apliquémoslo a los criterios detallados arriba. El problema identificado entre los jóvenes es el poco conocimiento sobre salud sexual o la prevención de VIH. Este problema es altamente prevalente entre la audiencia objetivo: la mayoría de los jóvenes carece de estos conocimientos. Tiene consecuencias: el joven pueda que no actué para protegerse. Los jóvenes infectados con VIH pueden enfermarse seriamente y morir. Puede que también infecten a sus nuevas parejas sexuales. Un cibercafé puede ayudar con este problema. Existen recursos para apoyar al cibercafé. Conclusión: un cibercafé que tiene como objetivo primario incrementar el acceso a la información sobre salud sexual entre los jóvenes de la comunidad, será un proyecto útil y factible para ayudar a los jóvenes a reducir el riesgo de contraer VIH.

Después de examinar las preguntas y los criterios, seleccione uno o dos de los temas más apremiantes sobre la salud sexual de los adolescentes como el enfoque principal del programa. El siguiente paso es el de reformular estos temas a manera de objetivos. El objetivo deberá ser una declaración amplia que refleje una visión de largo plazo para el programa, pero que pueda ser alcanzable. Por ejemplo, una organización podría establecer el objetivo de luchar en contra de la epidemia de VIH entre los jóvenes de la calle.

Una vez establecido el objetivo general, desarrolle los objetivos específicos para el programa. Los objetivos deberán guiar el programa hacia la consecución del objetivo general. Los objetivos deberán ser realistas, específicos, mensurables y contar con un cronograma. Los objetivos de la luchar en contra del VIH entre los jóvenes de la calle podrían incluir: a) mejorar sus conocimientos sobre salud sexual y métodos de prevención y, b) mejorar sus habilidades en computación relacionadas con el trabajo. Luego, identifique las actividades para cada objetivo. Ahora el programa puede trabajar hacia algo que puede lograr. Su progreso puede evaluarse durante la trayectoria y al final.

A continuación algunos ejemplos de un objetivo y las actividades desarrolladas por *Entre Amigos* en El Salvador:

- **Objetivo 1:** Aumentar el conocimiento sobre la prevención de VIH en 25 por ciento entre los jóvenes que visitan el cibercafé al finalizar el primer año.
	- <sup>m</sup> **Actividad 1:** Abrir el cibercafé a jóvenes entre las edades de 15 a 21 años al tercer mes del proyecto.
	- <sup>m</sup> **Actividad 2:** Distribuir 500 volantes promocionales para jóvenes entre las edades de 15 a 21 años al tercer mes del proyecto.
	- <sup>m</sup> **Actividad 3:** Realizar una capacitación cada mes para al menos 10 jóvenes entre las edades de 15 a 21 años;la capacitación se enfocará sobre los conocimientos en el uso de computadoras y la prevención de VIH;la capacitación se realizará entre los meses tres a 12 del proyecto.
	- <sup>m</sup> **Actividad 4:** Desarrollar y poner en el sitio Web un artículo sobre la prevención de VIH mensualmente.

#### **Recaude los fondos**

El siguiente recuadro ofrece una visión general amplia de lo mínimo necesario para la recaudación de fondos. Para mayor información, visite el *Foundation Center* a la siguiente dirección en línea: www.fdncenter.org.

Recaudación de fondosSi no es que ya tiene los fondos, empiece por hablar con las fuentes de recursos financieros durante la fase de planificación. Hábleles acerca de cómo tener un cibercafé en la organización ejerce un impacto positivo en la comunidad y en el grupo objetivo, cuáles servicios ofrecerá el cibercafé y a cuántas personas se podrán alcanzar a través del café. A continuación se ofrecen algunos consejos para ayudar en la recaudación de fondos para la iniciativa del cibercafé:

**Haga su tarea.** Navegue en la Web para obtener mayor información acerca de las subvenciones de gobierno, fundaciones y patrocinadores corporativos que existan. Aprenda lo más posible acerca de cada agencia donante a la que se busca contactar.

#### **Desarrolle un plan de trabajo**

Con base en los objetivos establecidos para el cibercafé, desarrolle un plan que detalle cada objetivo y cada actividad relacionada con ese objetivo. Establezca la fecha en que dicha actividad quedará concluida, por quien y con qué recursos. Un plan de trabajo ayudará a seguirle los pasos a cada actividad y puede reexaminarse cuan a menudo sea necesario.

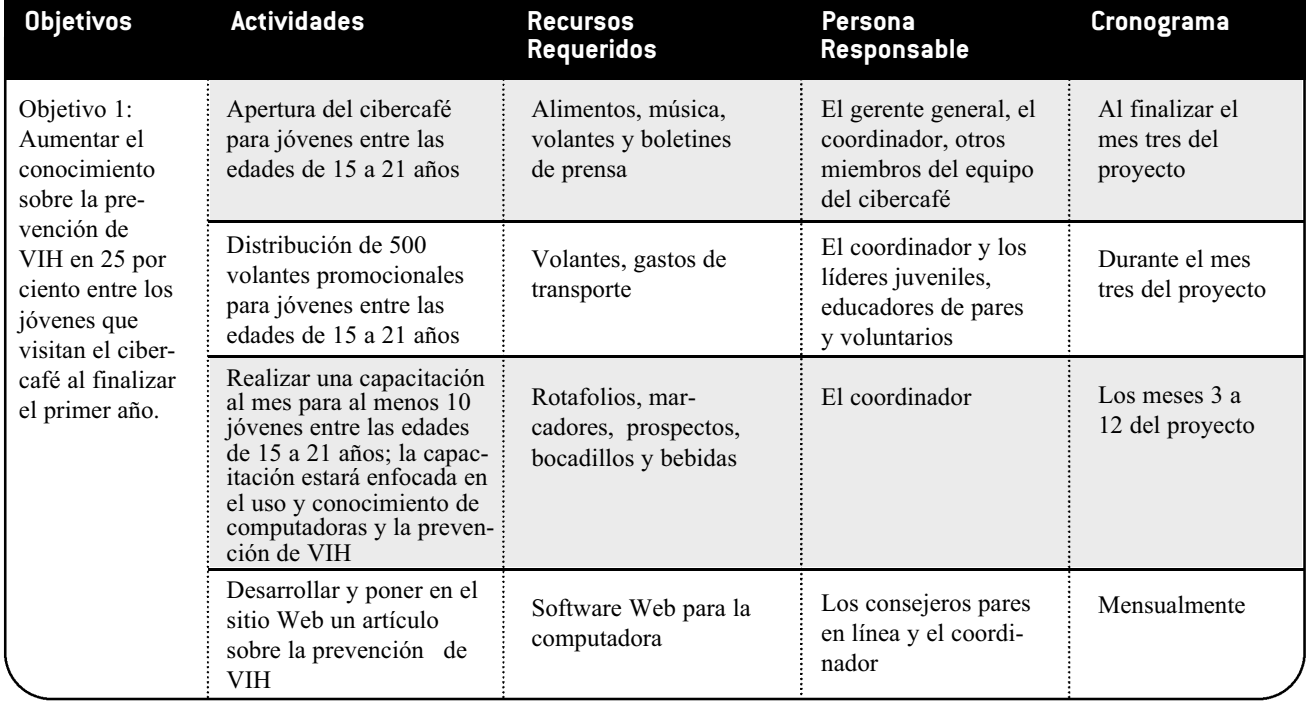

#### Muestra del Plan de Trabajo resumido del Salvador

¿Qué es lo que más le interesa a esta agencia? ¿Qué tipo de fondos proporciona esta agencia y para qué clase de organizaciones? ¿En qué puntos coinciden los ideales y las metas de la organización con los de la agencia donante? Póngale atención a los requisitos de cada fundación.

- **■ No se disculpe.** Usted y el donante comparten objetivos comunes, y el proyecto para el cual se están solicitando fondos fomentará el trabajo de la fundación o agencia donante. Recuerde que las agencias donantes están en el negocio de proporcionarle fondos a los proyectos meritorios.
- **Redacte una carta de sondeo o una propuesta.** El argumento central de la carta es describir claramente de qué problema(s) se ocupará el cibercafé; la forma en que se abordarán los temas; los objetivo(s), metas, actividades y la forma en que se monitoreará y evaluará el programa, así como también su cronograma.
- **Recuerde que la negociación es distinta para cada donante.** Lea los lineamientos de la agencia cuidadosamente para asegurar que se proporciona toda la información pedida y se cumple con todas las fechas límite. Al proporcionar correctamente toda la información se ayuda a que la agencia donante entienda claramente lo que se quiere emprender y se facilita el proceso de revisión para la concesión de fondos.
- **Sea flexible al diseñar el proyecto.** Una ligera modificación pudiera hacer que su propuesta u organización sea más atractiva para los donantes. Por ejemplo, si un donante está específicamente interesado en la participación juvenil, se podría resaltar este aspecto en la iniciativa del cibercafé a fin de que se destaque en la propuesta.

**Esté alerta.** Comuníquese con otras organizaciones que proporcionan servicios similares. Esté al tanto del clima político y manténgase al día sobre los temas populares de financiamiento. Las agencias donantes y sus prioridades financieras cambian constantemente. El financiamiento es un proceso competitivo, y la oportunidad del momento puede marcar la diferencia entre la aceptación de una propuesta particular o su rechazo.

Para mayor información sobre cómo escribir propuestas, por favor visite http://www.fdncenter.org/learn/shortcourse/prop1.html. Para mayor información sobre consejos para obtener fondos y posibles agencias donantes, por favor vea los recursos listados a continuación.

### **RESUMEN DEL CAPÍTULO 2. PLANIFICACIÓN**

Establecer un cibercafé requiere planificación cuidadosa y prudente, porque la calidad de los servicios que ofrezca estará directamente relacionada con la planificación. La fase de planificación incluye: 1) ganarse el apoyo de los colegas dentro de la organización y de los miembros de la comunidad, 2) evaluar las necesidades de la comunidad, y 3) visualizar el proyecto; es decir, identificar al grupo objectivo, la ubicación adecuada para el café y sus horas de servicio, las estrategias a implementarse para involucrar a los jóvenes como socios plenos en todo el proceso, desarrollar un plan de trabajo y reunir los fondos. La atención a estos detalles desde el inicio ayudará a eliminar problemas en el largo plazo.

#### **Recursos**

*Foundation Center*: http://www.fdncenter.org; dirección: 79 Fifth Avenue, New York, New York, 10003, U.S.A.; Tel. 1.212.620.4230; Fax 1.212.691.1828.

*Funding the Future*. Washington, DC: Advocates for Youth, 2001; disponible en la Web en la siguiente dirección: http://www.advocatesforyouth.org/publications/fundingthefuture.pdf (Nota: para acceder al documento PDF necesita Adobe Acrobat Reader, disponible para su descarga en línea de forma gratuita en www.adobe.com

http://www.ippfwhr.org/publications/download/monographs/proposal\_guide\_e.pdf'

## **3** Organización

Proveer lineamientos para la contratación de personal, el manejo del espacio, sugerencias sobre el hardware y el software, la conectividad a la Internet y los detalles operacionales de una iniciativa para un cibercafé

## **INTRODUCCIÓN** 8

Una vez establecido el plan y obtenida la financiación, es hora de poner en práctica el proyecto de instalar un cibercafé. El establecimiento del cibercafé puede tomar entre seis meses a un año, dependiendo de los recursos disponibles y la ubicación escogida. Las tareas incluyen desde la selección del personal hasta los aspectos técnicos de la instalación y el mantenimiento necesario para poner a funcionar el cibercafé. Este capítulo le proporciona una guía básica al grupo de personas que planifican abrir un cibercafé.

## **LA DOTACIÓN DE PERSONAL** LA DOTACION DE PEI

Aunque la dotación de personal para un cibercafé variará de organización en organización, los siguientes puestos son importantes en la colocación adecuada del personal:

Un gerente general

 $\dot{\mathbf{\Phi}}$ 

- Un coordinador para el cibercafé
- Un técnico en computación.

La organización deberá programar capacitación adicional para cada voluntario y para el personal contratado

En El Salvador, Entre Amigos le ofreció a uno de sus jóvenes miembros la posición de coordinador del cibercafé. Además de ayudar a los visitantes a usar la Internet y coordinar los talleres, el coordinador también se asegura de que los visitantes apunten su nombre, el propósito de su visita y la hora de entrada y salida. Esto ayuda a que *Entre Amigos* pueda evaluar quiénes se benefician del café y cómo mejorar sus servicios. Los visitantes que están en espera de usar el café reciben información acerca de otras actividades de Entre Amigos. El coordinador indica que éste es el momento ideal para reclutar más voluntarios.

para el cibercafé; necesitarán capacitación de forma regular en comunicación y relaciones interpersonales, conocimientos en computación y sobre asuntos de salud sexual y reproductiva en adolescentes.

#### **Designe un gerente general**

El gerente general le provee apoyo y supervisión al cibercafé y al coordinador. Idealmente, él o ella será una persona joven familiarizada con asuntos de salud sexual y reproductiva en jóvenes y con el tema de la tecnología de la información. Si la organización decide que el gerente general sea un miembro adulto del personal administrativo, es importante asegurarse de que esta persona disfrute trabajar con gente joven. Un adulto con experiencia en trabajar con jóvenes podrá:

- Respetar a los jóvenes.
- Ser receptivo a las ideas y sugerencias de los jóvenes sin emitir juicios
- Estar dispuesto y preparado a ofrecerle apoyo a los jóvenes.
- Ser receptivo y no emitir juicios acerca de los estilos de vida de los jóvenes y sus necesidades de información sobre salud sexual.

Un papel crucial del gerente es la detección de problemas. El o Ella será responsable de asegurar y mantener el espacio para el cibercafé, conseguir los aportes financieros, supervisar el presupuesto y asegurar que el café cumpla con sus obligaciones frente a los donantes. Es importante que el gerente tenga habilidad organizativa y una buena perspectiva general sobre cómo encaja el cibercafé dentro del trabajo y la misión de la ONG. El gerente general también podría ser el gerente de otros proyectos de la ONG, pero deberá pensar en dedicarle una cantidad significativa de tiempo al cibercafé (al menos 60 por ciento de su tiempo). Si lo permiten los fondos y el gerente necesita ayuda, considere designar un subgerente para que supervise el cibercafé a tiempo completo. El subgerente deberá ser una persona joven o un adulto que disfruta trabajar con jóvenes.

#### **Seleccione un coordinador**

El cibercafé debe contar con una persona que sea responsable por su mantenimiento y supervisión a tiempo completo. Idealmente, el/ la coordinador(a) será una persona joven conocedora de la informática y de asuntos de salud sexual y reproductiva en jóvenes. No ubique en esta posición a personal que tenga otras responsabilidades de tiempo completo. El coordinador:

- Coordina la capacitación en el uso de las computadoras y los talleres de prevención de VIH.
- Anuncia y promueve los servicios del café.
- Evalúa la veracidad y fiabilidad de los sitios Web a los cuales el café refiere a los jóvenes.

Al mismo tiempo, el coordinador se asegura de que el café funciona adecuadamente. El o ella:

- Abre y cierra el café a tiempo, asegura que las computadoras están encendidas y trabajando correctamente con impresoras funcionales cargadas con papel;
- Asigna o reserva computadoras cuando sea necesario;
- Monitorea el tiempo que los usuarios utilizan las computadoras;
- $\bullet$  Le cobra a los usuarios;
- Identifica las horas pico y de menor afluencia, y reserva ciertas horas para los jóvenes, para realizar talleres, impartir capacitaciones y para otros clientes de la comunidad;
- Establece límites de uso en las máquinas cuando sea necesario;
- Ayuda a los usuarios a navegar la World Wide Web; y
- Almacena el software y los números de serie en un lugar seguro.

El coordinador puede llevar a cabo todas estas tareas. Sin embargo, a medida que el cibercafé se vuelva popular y haya mayor demanda por servicios, puede que el coordinador llegue a necesitar un asistente. El asistente puede compartir las tareas descritas arriba y también ser responsable del café durante algunas horas y/ o algunos días, a fin de que pueda permanecer abierto durante mas tiempo entre semana y los fines de semana.

El coordinador y el asistente deberán tener las siguientes capacidades:

- Conocimiento sobre tecnologías de la información
- Conocimiento sobre salud sexual y reproductiva en adolescentes
- Habilidad para trabajar con jóvenes sin importar su cultura, estatus socioeconómico, etnicidad, género, u orientación sexual
- Habilidad para trabajar en equipo
- Habilidad para trabajar en asociación con jóvenes y adultos
- Habilidades en comunicación; por ejemplo, negociación de conflictos y escuchar reflexivamente
- Habilidades interpersonales
- Habilidades organizativas
- **Creatividad**
- **Flexibilidad**
- Sentido del humor
- La habilidad para disfrutar a las personas y las situaciones
- **Deseo de empoder**ar a los jóvenes para que se eduquen ellos mismo y a otros.

Recuerde que hay que enseñarle al personal a fungir como apoyo

Entre Amigos reclutó a uno de los jóvenes miembros de la organización para el puesto de asistente técnico por el interés tan fuerte que mostró esta persona en las redes de computadoras y en asuntos relacionados con las computadoras en general. El establecimiento de la red y el trabajo de localización de fallas constituyó un buen proceso de aprendizaje para este joven, quién también ayudó al técnico en computación a instalar las computadoras. El asistente técnico luego se encargó de todo el trabajo básico de mantenimiento mientras que el experto técnico se ocupó de los asuntos más complejos.

La situación fue distinta para la Comunidad Gay San Pedrana, que no encontró a alguien tan interesado en aprender. Por lo tanto, la Comunidad Gay San Pedrana contrató a un administrador de redes que trabaja por cuenta propia.<br>Igualmente, *Township AIDS Project* en Johannesburgo, África del Sur seleccionó a dos asistentes técnicos para trabajar en equipo; un técnico ocupado con el tema de las redes y el otro en los asuntos de hardware y software.

Los socios en América Central han colocado el cibercafé adentro de las oficinas de las organizaciones, cerca de la entrada principal y de las oficinas del voluntariado. Las personas que entran al cibercafé deben pasar directamente enfrente de las oficinas del voluntariado, que muestra carteles con las nuevas oportunidades para trabajar como voluntarios y las diversas actividades de la organización.

Los socios en América Central concuerdan que el mejor espacio para el cibercafé es el que le permite a los usuarios moverse de un lado a otro con soltura sin molestar a los demás. Entre Amigos tiene cuatro computadoras colocadas contra una pared y cuatro computadoras en la pared opuesta, dejando un espacio central donde los usuarios pueden circular. El cibercafé de Comunidad Gay San Pedrana tiene sus ocho computadoras dispuestas contra una pared opuesta a la entrada, lo que deja un espacio a todo lo largo que permite que los usuarios se muevan de un lado a otro libremente, y suficiente espacio para un escáner, una impresora y una mesa pequeña de uso general.

para el gerente general y el coordinador. Esto asegurará que, en caso de una emergencia, alguien con conocimiento y experiencia esté disponible para mantener abierto el cibercafé.

#### **Seleccione un técnico en computación**

Es importante contar con un técnico en computación para verificar el equipo y las conexiones de la red de forma

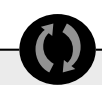

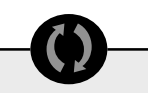

Después de que sus oficinas fueran maliciosamente destrozadas, Entre Amigos instaló barrotes de hierro en las ventanas del cibercafé y un sistema electrónico de seguridad. Tanto 0AS/S como Comunidad Gay San Pedrana hicieron lo mismo poco después de abrir sus cibercafés.

La Township AIDS Project colocó las unidades de disco duro y pantallas de cada computadora dentro de una consola especialmente construida. El monitor puede verse a través de un vidrio y la unidad de disco duro está encerrada adentro de un gabinete propio. Este diseño permite que los usuarios puedan interactuar únicamente con el teclado y el ratón, y asegura que las unidades de disco duro y los monitores estén protegidos.

Los socios en América Central encontraron que el uso de mobiliario de segunda mano en lugar de mobiliario nuevo redujo el costo relacionados con este gasto en más del 50 por ciento. La mayor parte del mobiliario fue donado o se trasladó de otros departamentos de de la misma organización; la mayoría únicamente necesitó un retoque menor o limpieza.

Los socios en América Central concuerdan en que el número de computadoras que se necesitan para el cibercafé depende del número de visitantes (los que incrementarían a medida que se riegue la palabra). Al principio, tres o cuatro computadoras probablemente sean suficientes. Sin embargo, Entre Amigos tuvo que aumentar el número de computadoras a ocho después de sólo tres meses, y luego a 12 después de un año debido a la creciente demanda por parte de los usuarios. Por otro lado, Comunidad Gay San Pedrana abrió su cibercafé con una sola computadora y logró cumplir con todas las necesidades de sus visitantes únicamente con esa computadora durante el primer año de operaciones del cibercafé. No obstante, a los dos años Comunidad Gay San Pedrana ya había incrementado a ocho el número de computadoras.

La cantidad de computadoras se calculó con base a la cantidad de fondos inicialmente disponibles para cada socio. Cuando abrieron los cibercafés, las computadoras de *Entre Amigos* y Comunidad Gay San Pedrana estaban configurados con procesadores Pentium 1 ó 2; 32 MB de RAM; 2 GB de espacio en el disco duro; tarjeta de video de 1 MB; puerto /tarjeta Base T Ethernet de 10/100; una tarjeta de sonido básica; unidad de disquete de 1.44 MB; monitor de 15"; teclado y ratón; y un aparato de suministro ininterrumpible de energía eléctrica, UPS. Más adelante cada socio compró un CD-RW/ CD-ROM externo en respuesta a sus necesidades. Las computadoras que ahora usan los socios tienen una configuración similar, pero con 128 MB de RAM y unidades de disco duro de 4 GB. Casi la mitad de las máquinas tienen CD-ROM y CD-RW.

regular. Si la organización ya tiene un técnico entre el personal, el/ ella deberá planificar un chequeo regular de las computadoras y las conexiones de la red en el cibercafé. Si la organización no tiene un técnico entre su personal, considere contratar a un especialista que trabaje por cuenta propia para que compruebe el equipo y las conexiones de forma regular, como por ejemplo semanal o mensualmente. Si es posible, también enséñele a un miembro del personal a resolver los problemas simples, porque la ayuda externa puede volverse muy costosa si se usa con frecuencia.

Cuando establezca el cibercafé, al inicio necesitará el apoyo adicional de un técnico en computación. El café también necesitará apoyo técnico adicional cuando experimente expansión significativa o cambie el hardware, software o las conexiones. También es importante que el personal del cibercafé establezca una relación con un proveedor de servicios confiable.

Una vez que el personal esencial haya sido identificado y/ o contratado, preséntelos

entre sí. Hablarán de sus responsabilidades y la forma en que trabajarán juntos. El aclarar en este momento lo que hará cada quien evitará los malos entendidos y contrariedades en el futuro. Por ejemplo, todos necesitan saber exactamente cómo el administrador del proyecto apoyará al coordinador, o qué clase de ayuda proveerá el técnico en computación. Este entendimiento ayudará a que todos puedan trabajar juntos sin problemas. También es posible que durante esta reunión se identifique algún traslape o laguna en las responsabilidades. Aliente la intercomunicación a través de reuniones programadas con anterioridad, ya sea en persona o por teléfono o por correo electrónico.

#### **Seleccione un espacio para el cibercafé**

Al planificar el cibercafé, piense acerca de dónde lo ubicará para hacerlo más accesible a su grupo objetivo, cuánto espacio necesitará, cómo instalar el cableado, cómo asegurar una buena fuente de luz y aire fresco y cómo decorarlo.

#### **Identifique un punto apropiado**

Un espacio con acceso conveniente para la población objetivo es la mejor opción para el cibercafé. Además, ubique el café de manera que el personal de la organización no se vea interrumpido por los usuarios que entran o salen y viceversa. Por ejemplo, el cibercafé podría abrirse directamente a un lado del área de la recepción principal de la organización, pero no deberá ser parte de la misma. Si la organización también ofrece otros servicios clave, como consejería y exámenes voluntarios de VIH, considere ubicarlo en un espacio *cercano* a estos servicios, pero no entre ellos.

Si la organización tiene la suerte de contar con espacio adicional, considere también la creación de un estudio pequeño o cuarto de lectura en donde los jóvenes puedan leer, estudiar o hacer sus tareas sin interrupción.

Si la organización no tiene suficiente espacio para alojar el cibercafé, escoja otra ubicación. Podría estar cerca o en un barrio completamente distinto, dependiendo de la ubicación del grupo objetivo del cibercafé. Sin embargo, recuerde que la ubicación de los cibercafés comerciales en la misma zona afectará el número de personas que visiten *su* café. Como parte de la evaluación de necesidades, averigüe si hace falta un cibercafé en la ubicación seleccionada. En caso de no ser así, piense en otro lugar para instalar el cibercafé.

#### **Verifique las condiciones de seguridad**

Cuide que el espacio seleccionado para el cibercafé sea seguro y que pueda proteger al equipo de las entradas forzadas. Si el espacio seleccionado tiene ventanas y está a nivel de la calle, por ejemplo, puede necesitar barrotes o una cerca para impedir el robo.

Es importante proteger a las computadoras de los archivos que los usuarios del cibercafé accidental o intencionalmente pudieran guardar en la unidad de disco duro de la misma. Proteja la unidad de disco duro implementando un sistema que impida el acceso a la unidad de disquete o a otra unidad externa; o coloque la unidad de disco duro fuera del alcance de los usuarios. Este último método no es práctico si los usuarios necesitan almacenar información en un disco blando. Una buena idea es usar un cerrojo en la unidad de disquete u otra unidad externa. El coordinador del café lo puede abrir cuando los usuarios necesiten almacenar información en un formato externo, como por ejemplo en un disco blando o CD.

Es sumamente importante proteger las máquinas del café contra los virus. No permita que los usuarios introduzcan sus disquetes en *ninguna* de las computadoras. Estos discos podrían contener virus. Si bien el sistema antivirus del café pudiera estar al día, siempre es preferible evitar los virus. Para proteger el cibercafé de los disquetes infectados, requiera que los visitantes usen disquetes nuevos vendidos por el cibercafé.

#### **Determine el espacio necesario**

El tamaño del cibercafé determinará el número de computadoras así como de equipo periférico y mobiliario a instalarse. Un error común es el de colocar demasiado equipo al espacio. Esto conducirá a que los usuarios y el personal tenga dificultades en desplazarse alrededor de las estaciones de trabajo y que las personas no sientan privacidad. Como mínimo, una estación de trabajo consta de una computadora, su mesa y una silla. Se recomienda un mínimo de 45 cm. (18 pulgadas) de distancia entre estaciones de trabajo colocadas lado a lado. No obstante, no hay estándares específicos en cuanto a la cantidad de espacio a designarse entre cada estación de trabajo. Sin embargo, a continuación se ofrecen algunos consejos para ayudar a planificar el espacio de la mejor forma posible:

Pruebe las mesas y las sillas (sin las computadoras) en diversas configuraciones para ver cuál es el trazado que surte mejor efecto para el espacio. No olvide incluir una estación de trabajo para el coordinador del cibercafé; su estación de trabajo deberá incluir un escritorio y espacio para un archivo o librero.

Pídale a las personas que se sienten y caminen alrededor de cada estación de trabajo para ver cuánto espacio hay para la circulación de los usuarios y qué tan apiñados se sienten al sentarse a la computadora. Es

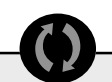

En América Central cada socio tiene una impresora en blanco y negro en su cibercafé para que los usuarios puedan imprimir las páginas relevantes o importantes, o su correo electrónico. Inicialmente, los socios no pensaron que los escáneres fueran a ser importantes. A los seis meses de abierto los cibercafés agregaron los escáneres. Hoy en día los cibercafés de Entre Amigos y Comunidad Gay San Pedrana tienen cada uno un escáner de superficie plana, el que resulta muy útil para adicionarle documentación -almacenada en CDs- a su centro de recursos. El cibercafé de Entre Amigos ahora tiene también una impresora a color.

Los socios solucionaron el asunto de las licencias de software comprando computadoras con el software (y las licencias) ya instalados. La mayoría de los distribuidores de computadoras tienen ofertas y ofrecen paquetes de software preinstalados (con licencias) si se compran dos o más computadoras. Las compras incluyeron software antivirus, aplicaciones Microsoft profesionales (como FrontPage, Excel, etc.), software para la compresión de archivos y otras aplicaciones.

importante que los usuarios se sientan seguros, para que puedan buscar información sensible sobre salud sexual con confianza.

#### **Provea el cableado eléctrico**

Una vez que haya encontrado la mejor configuración de espacio, pídale al técnico en computación que lo revise para determinar el mejor lugar para la instalación de los cables de la computadora, el alambrado eléctrico y las conexiones. Es importante crear un espacio muy cómodo para las personas y también uno que mantenga los alambres y los cables alejados de las áreas por donde caminarán.

#### **Adquiera el mobiliario**

Las sillas confortables y las mesas sólidas son las más convenientes para colocar las computadoras, ya que los usuarios normalmente se sentarán a una computadora por al menos 30 minutos. Las mesas para la computadora vienen en varios modelos, algunas más caras que otras. El café necesita mesas que puedan soportar el peso del monitor y que tengan espacio para una unidad de disco duro, para el teclado, el ratón y la almohadilla para el ratón. Algunas mesas tienen una base móvil para el teclado, la cual se desliza bajo la mesa cuando no está en uso. La compra de mobiliario para el cibercafé afectará el presupuesto, y podría resultar mejor comprar mobiliario de oficina de segunda mano.

#### **Decore el local**

Una vez que el espacio se haya identificado, considere pintar las paredes en colores alegres. Algún joven con habilidad artística podría estar dispuesto a pintar un mural o colgar algunas de sus obras de arte. Después de instalar las computadoras y el equipo periférico, equipe el espacio con cosas que complementarán la funcionalidad del cibercafé y su atractivo: un tablero para anuncios, un calendario, depósitos de basura, afiches, un reloj de pared, y una mesa pequeña o estante para

folletos y otros materiales educativos. Recuerde que la decoración puede incluir temas de asistencia sobre asuntos de salud sexual. Por ejemplo, puede incluir un sitio Web sobre SIDA y VIH como la primera página

Los socios en América Central aprovechan cuando los cibercafés están cerrados para realizarle al equipo los servicios menores de mantenimiento semanal y el mantenimiento mensualmente mayor. En Entre Amigos, el joven contratado como técnico asistente realiza el mantenimiento básico: ajustes y/ o la resolución de fallas menores, actualiza el software antivirus, localiza carpetas extraviadas, elimina los archivos que no deberían haber sido guardados y revisa que las conexiones de la red estén funcionando correctamente. El experto en tecnología informática se encarga de los asuntos más complejos.

 $\boldsymbol{\phi}$ 

Los socios en América Central no encuentran que la electricidad sea un asunto problemático excepto que, como las computadoras están encendidas todo el día, las cuentas de electricidad son altas. Por lo que respecta a las líneas telefónicas, cuando se pusieron en marcha los cibercafés los socios compraron una línea adicional para usar con un módem de marcado (dialup). Luego de dos años, esas líneas telefónicas ya no se usan para las computadoras pues ahora Entre Amigos y Comunidad Gay San Pedrana le compran cable de alta velocidad a un proveedor de servicios de Internet confiable. Así, han logrado disminuir el coste de este servicio al comprarlo por año en lugar de por mes. OASIS, el socio en la Ciudad de Guatemala, cambió el servicio de Internet por cable a Internet satelital debido a su mejor precio y fiabilidad. El contar con un servicio de Internet de alta velocidad le permite a los usuarios hacer una descarga de información más rápidamente y, por lo tanto, reportan sentirse más satisfechos con los cibercafés.

que ven los usuarios cuando se conectan a la Web. Los usuarios verán ésta y otras páginas similares de forma regular, así que asegúrese de que tengan buena calidad. Lograr que el espacio sea amigable y vivaz puede ser divertido. Solicite ideas de los jóvenes, del coordinador y del resto del personal.

Como última recomendación, provea al personal de limpieza con información y capacitación sobre la forma de limpiar el espacio y el equipo. Algunos fabricantes de computadoras recomiendan

limpiar la pantalla con toallitas especiales y el plástico con jabón suave. El equipo necesita desempolvarse a menudo. La limpieza necesitará hacerse cuidadosamente para no desenchufar los cables y el cableado de la red. Asimismo, cuando no esté en uso el equipo, deberá cubrirse con una funda plástica para librarlo del polvo.

### **OBTENGA EL SOFTWARE Y** OBTENGA EL SOFTWARE<br>HARDWARE NECESARIO

El número de computadoras y el equipo periférico a comprar para el cibercafé dependerá del espacio, del presupuesto y de la habilidad de la organización para mantener el hardware. Hágase estas preguntas:

- $\bullet$  *i* Hay proveedores locales? *i* Hacen cotizaciones competitivas?
- $\bullet$  *i*. Cuál es el presupuesto para las computadoras y el equipo periférico, los suministros, el software y las licencias?
- **■** ¿Cuántas estaciones de trabajo cabrán cómodamente en el espacio?
- $\bullet$  ¿Cuántas computadoras y equipo periférico pueden recibir servicio en forma regular y adecuadamente?

#### **La compra de las computadoras y el equipo periférico**

Para iniciar un cibercafé considere tener al menos tres computadoras, una impresora y un escáner. Si las reglas del café permiten que los usuarios traigan sus discos, entonces también considere tener una cuarta computadora que **no esté conectada a la red** para escanear los discos para virus. Esto ayudará a impedir que un virus infecte toda la red.

Al realizar el presupuesto para el equipo de computación planifique la compra de computadoras *nuevas.* Las computadoras nuevas resultan más económicas porque son más confiables en el largo plazo. Tanto el equipo nuevo como el usado puede funcionar de forma irregular, lo que puede generar gastos inesperados en reparaciones (y contratar un técnico puede ser costoso). Sin embargo, el equipo nuevo viene con las garantías del fabricante, lo que puede ayudar con los gastos. Al comprar equipo de segunda

 $<sup>1</sup>$  La letra "X" se refiere a la velocidad de lectura o escritura de los CDs.</sup>

<sup>2</sup> Para información más detallada sobre el hardware de la computadora, vea el Capítulo 5.

mano, asegúrese de que el proveedor sea confiable y que ofrezca una garantía por las computadoras.

Los requisitos mínimos de una computadora "ideal" son: una computadora personal con un procesador Pentium III o IV; por lo menos 128 megabytes (MB) de memoria de acceso al azar (RAM); 10 gigabytes (GB) de espacio en el disco duro; un disco de 8X con

memoria sólo de lectura (CD-ROM)<sup>1;</sup> tarjeta de video de cuatro MB; tarjeta Ethernet de 10/100; tarjeta básica de sonido; unidad de disquete de 1.44 MB; monitor de 15"; teclado y ratón. Para proteger el equipo de los cortes de energía eléctrica es indispensable contar con un aparato UPS (suministro continuo de energía)2.

Además de las computadoras, otros artículos adicionales harán más eficiente el cibercafé. El equipo periférico básico incluye una impresora y un escáner. Una impresora le permite a los visitantes imprimir la información encontrada en línea o los documentos creados en la computadora. La impresión de documentos encontrados en línea también contribuirá a la información disponible en el centro de recursos de la organización. Un escáner es útil porque, de vez en cuando, los usuarios necesitan escanear documentos. Además, los escáneres son importantes para desarrollar un sitio Web. Tanto las impresoras como los escáneres pueden encontrarse a precios relativamente buenos. Otras herramientas a considerar después de que el cibercafé esté funcionando incluyen:

- Grabador de CDs (para escribir información sobre los CDs, ya sea para archivo o respaldo)
- Cámara digital (para documentar eventos que ocurran en el café, así como también acontecimientos dentro de la organización, para ponerlos en el sitio Web)
- Cámara digital para videoconferencias (para realizar videoconferencias con otros que también tienen estos dispositivos).

#### **Evalúe la situación del software**

Compre computadoras nuevas con software básico preinstalado. Dicho software preinstalado podría incluir, por ejemplo:

- **El sistema operativo Windows**
- Internet Explorer para navegar la Web
- Correo electrónico.

Sin embargo, dependiendo de las actividades que ofrezca el cibercafé, se puede considerar la compra de software adicional para las computadoras. Recuerde que si se piensa usar el mismo software en distintas computadoras probablemente se necesite comprar licencias adicionales. A continuación se presenta una lista de software recomendado, que incluye el paquete mínimo necesario para manejar un cibercafé, así como también software adicional que puede realzar los servicios del café.

#### **Software mínimo requerido**

- **a.** Software antivirus, como McAfee (www.mcafee.com) o Norton (www.symantec.com)
- **b.** Software para navegar la Internet, como Internet Explorer (www.microsoft.com) o Netscape Navigator (www.netscape.com)
- **c.** Software para procesamiento de texto, como Word de Microsoft (www.microsoft.com) o Word Perfect (www.corel.com)
- **d.** Adobe Reader, software gratuito para leer e imprimir archivos tipo PDF (*Portable Document Format*) (www.adobe.com)

#### **Software adicional para que se puedan crear páginas Web en el cibercafé**

- **a.** Software para crear sitios Web y software de administración, como Microsoft FrontPage (www.microsoft.com) o Macromedia Dreamweaver (www.macromedia.com)
- **b.** Un protocolo de transferencia de archivos, como CuteFTP (www.cuteftp.com) o IPSwitch WS\_FTP (www.ipswitch.com)
- **c.** Software para diseño gráfico, como Adobe Photoshop (www.adobe.com) o Macromedia Fireworks (www.macromedia.com)

#### **Software adicional para que el cibercafé sea aun más útil**

- **a.** Software para hojas contables, como Microsoft Excel (www.microsoft.com) o Corel QuatroPro (www.corel.com)
- **b.** Software para base de datos, como Microsoft Access (www.microsoft.com) o MySQL (www.mysql.com)
- **c.** Software para contabilidad, como Intuit QuickBooks (www.intuit.com) o Quicken (www.quicken.com)
- **d.** Software para publicaciones, como CorelDRAW (www.corel.com) o Adobe PageMaker (www.adobe.com)
- **e.** Software para compresión y expansión de archivos, como Stuffit (www.stuffit.com) o WinZip (www.winzip.com)
- **f.** Lector de archivos de audio y vídeo, como Apple Quick Time (www.apple.com) o Microsoft Windows Media Player (www.microsoft.com)
- **g.** Software para correo electrónico, como Eudora (www.eudora.com) o Microsoft Outlook (www.microsoft.com).

#### **Obtenga las licencias para el software**

Una licencia es básicamente un certificado de autenticidad que comprueba que el software está legalmente instalado en la computadora; comprueba que el software no es pirateado. Luego de instalar el software aparece una ventana automática que le solicita al usuario registrarse con el fabricante del software, ya sea por correo o por correo electrónico. Con el registro del software usualmente se obtienen actualizaciones gratuitas o de coste reducido. La licencia se compra una sola vez, no cada vez que se actualice el software. Imprima una copia de cada licencia de software y guarde las copias en un lugar seguro.

Aunque las licencias de software son caras, evite usar software pirateado; es ilegal. Además, en algunos lugares las autoridades locales tienen el poder para confiscar las computadoras si encuentran que el software que tienen instalado es pirateado. Finalmente, el uso de software pirateado envía un mensaje equivocado a los jóvenes que usan el cibercafé. Así es que incluya el costo de adquirir las licencias en el presupuesto. Asegúrese de que el software que necesitará para el cibercafé se pueda comprar legalmente.

#### **Establezca un programa de mantenimiento con el técnico en computación**

Programe visitas regulares al cibercafé por el técnico en computación para detectar cualquier problema y darle mantenimiento a las máquinas. A medida que el cibercafé crezca, tanto en cantidad de máquinas como usuarios, incremente los servicios de mantenimiento según se necesite. Es más conveniente programar estas visitas cuando el cibercafé no esté abierto al público.

## **CONECTÁNDOSE** 8

#### **Asegure el suministro eléctrico**

La electricidad es *absolutamente indispensable* para que funcionen las computadoras. Por lo tanto, es esencial contar con suficientes tomacorrientes en el cibercafé. Todos los tomacorrientes deberán estar en perfectas condiciones antes de instalar cualquier computadora, impresora, monitor o escáner. No sobrecargue los circuitos.

Una fuente de electricidad estable también es de vital importancia para el buen funcionamiento de las máquinas. Por lo tanto, si hay problemas con el suministro eléctrico considere la compra de un generador para poder mantener las máquinas funcionando durante cualquier apagón. Por ejemplo, la organización *Youth Action Rangers* de Nigeria tiene generadores para las computadoras porque su café experimenta interrupciones en el suministro eléctrico varias veces al día.

Las computadoras también necesitan protección de la sobretensión eléctrica con reguladores de voltaje y con protectores de sobretensión. Estos también necesitan reemplazarse periódicamente, dependiendo de la frecuencia y el voltaje de la sobretensión que tengan que soportar.

#### **Escoja un proveedor de servicio de Internet y conéctese**

Para acceder a la Internet las computadoras del cibercafé necesitarán, ya sea 1) un módem que les permita conectarse a través de una línea telefónica existente, o 2) un acceso dedicado de alta velocidad. La diferencia entre las dos es que la conexión a través de una línea telefónica puede ser lenta, poco confiable y costosa. Asimismo, el personal no puede hacer o recibir llamadas telefónicas mientras alguien esté usando la línea para acceder a la Internet. No obstante, una línea telefónica puede ser más fácil de establecer en algunas áreas. Por otro lado, el acceso dedicado de alta velocidad ofrece una conexión confiable y rápida por un precio mensual fijo, sin importar cuánto tiempo se permanezca en línea.

Si escoge la conexión de alta velocidad busque un proveedor de servicio de Internet que le ofrezca el mejor precio. Es mejor comprar el servicio por año o por más tiempo a la vez, si es posible. A largo plazo ésto es usualmente más económico que comprar el servicio mes a mes.

Recuerde que los proveedores de servicio de Internet ofrecen distintos métodos de conexión. Cada uno de estos métodos tiene un precio. El precio tendrá impacto en un proyecto de largo plazo como este. Verifique el presupuesto para determinar cuánto dinero necesitará invertir para permanecer conectado a la Internet al menos un año. Luego, determine cuál método de conexión es el más costeable.

La mayoría de proveedores de servicios de Internet ofrece servicios o paquetes "en bulto" que incluyen servicios telefónicos y de cable. Algunos proveedores ofrecen conexiones de Internet vía satélite o cablemódem. Estos paquetes vienen incluidos en una cuenta mensual o anual. La ventaja de escoger servicios en bulto es que disminuye el coste. Realice una investigación antes de contratar a cualquier proveedor de servicios de Internet para asegurar que el cibercafé obtenga el mejor servicio al más bajo coste. El ahorro en estos servicios puede llevar a que el café pueda ofrecer más servicios, instalar otra estación de trabajo, o comprar una impresora o software adicional.

### **RESUMEN DEL CAPÍTULO 3. ORGANIZACIÓN**

Después de planificar el cibercafé llega la hora de establecerio. Los pasos clave incluyen: Identificar y contratar al personal apropiado, crear un espacio confortable, eficiente, funcional y accesible para el grupo objetivo, obtener el software y hardware necesarios y conectarse.

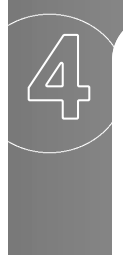

## **4** Implementación

Orientar a la organización sobre los pasos a seguir para implementar un cibercafé, incluyendo: el establecimiento de las horas de operación y las reglas para los usuarios; la identificación delos servicios adicionales que se vayan a ofrecer; la inauguración del café; proporcionarle asistencia a los usuarios y, promover, monitorear, evaluar y lograr la rentabilidad del cibercafé

## **ESTABLEZCA REGLAS Y PROCEDIMIENTOS.**

El establecimiento de reglamentos y procedimientos permitirá el funcionamiento eficaz del café. Los usuarios tendrán menor probabilidad de molestarse con otros usuarios o con el coordinador si todos trabajan

La *Comunidad Gay San Pedrana* con-<br>stató que el cibercafé necesita permanecer abierto al menos tres días a la semana y por lo menos seis horas cada día. La organización también ha establecido horarios para que los voluntarios puedan usar las computadoras, con el fin de no retrasar el acceso de los visitantes a las mismas. Entre Amigos abre su cibercafé a las 8:00 a.m. y cierra a las 8:00 p.m. para permitirle acceso a las personas que trabajan horarios normales de oficina. El café de Entre Amigos abre cinco días a la semana, u el sábado se reserva para realizar talleres y para grupos escolares. Entre Amigos ha colocado un afiche lla-

 $\boldsymbol{\phi}$ 

mativo en una de las paredes del cibercafé. Este afiche muestra los horarios de servicio y también las reglas del cibercafé, incluyendo un código de conducta que especifica lo siguiente:

- Todos deberán anotarse antes de usar las computadoras.
- Los usuarios deberán hablarle al coordinador si sucede algo inesperado durante el uso de las computadoras. Los usuarios no podrán realizar ninguna descarga de software nuevo ni eliminar software de la unidad de disco duro.
- Los usuarios podrán salvar sus documentos únicamente en un disco blando.
- Sólo se podrán usar discos blandos recién comprados al cibercafé o los que hayan sido escaneados para virus por el coordinador.
- Los usuarios no podrán escuchar música si no utilizan audífonos. No se permite el ingreso con alimentos o bebidas al cibercafé.
- Los usuarios deberán anotarse en la lista para usar el escáner, y deberán pedirle asistencia al coordinador si no saben cómo usarlo.

bajo un conjunto de reglas preestablecidas. Es de suma importancia que los jóvenes aporten las ideas principales en la creación de estas reglas. Es igualmente importante que la organización matriz apoye cualquier regla razonable que establezcan los jóvenes.

### **Establezca un horario de servicio apropiado para jóvenes.**

Establezca un horario de servicio que sea conveniente para que los jóvenes objetivo de esta iniciativa puedan visitar

el cibercafé. Si los jóvenes del grupo objetivo han participado en todas las etapas de la planificación, deberían ser los que establezcan las horas de servicio. Ellos sabrán las horas y los días en que los jovenes deberán tener prioridad en el café.

### **Empodere a los jóvenes para distinguir los sitios Web cuyo contenido científico no sea fidedigno.**

Proporciónele a los jóvenes directrices y oportunidades para aprender a distinguir entre los sitios Web acreditados y los sitios Web falsos. Por ejemplo, pídale a los jóvenes que realicen una investigación en la Internet sobre fuentes nuevas de información científica que puedan añadirse a la lista de enlaces favoritos; proporciónele a los jóvenes directrices para evaluar la importancia de verificar la identidad del autor, del editor y de la organización que hospeda la página, para averiguar si existe un punto de vista o un prejuicio, y para buscar referencias de otras fuentes. De este modo, se le puede enseñar a los jovenes cómo encontrar fuentes informativas fidedignas y cómo distinguir una fuente confiable de una dudosa.

Es muy importante que los jóvenes obtengan información exacta sobre la salud sexual, pero hay muchos sitios Web que proveen información equívoca. Para facilitar el acceso a los sitios acreditados, éstos se pueden añadir a la lista de sitios Web favoritos para que los jóvenes puedan acceder a ellos a través de la opción "bookmark" en el navegador de Internet. Esta lista de sitios Web seleccionados deberá incluir enlaces con agencias nacional e internacionalmente reconocidas, y con organizaciones y fundaciones que deberán usarse como fuentes informativas primarias. De vez en cuando "refresque" esta lista sumándole fuentes nuevas.

Otra forma de ayudar a que los jóvenes puedan obtener información de fuentes fidedignas es hacer que la primera página del navegador se enlace a una fuente específica (por ejemplo, con el sitio Web del departamento de salud). Así, cada vez que alguien abra el navegador de la Internet, la primera página en aparecer sería la de una agencia, organización o fundación. Esto podría cambiarse diariamente, semanalmente o mensualmente.

### **Instaure un sistema para determinar el tiempo que permanecen los usuarios en las computadoras.**

El coordinador o su asistente puede llevar la cuenta del tiempo que los usuarios permanecen en las computadoras, o se puede instalar un software especial en cada equipo. Este tipo de software le permite al usuario utilizar la computadora por un periodo de tiempo previamente establecido. Automáticamente desconecta al usuario una vez que el o ella haya usado todo su tiempo. Los distintos tipos de software para rastrear el tiempo, desde los más sencillos hasta los más sofisticados, pueden ser costeables dependiendo del fabricante y de las características que incluya el software.

Otra forma es que los voluntarios o el personal lleven la cuenta del tiempo manualmente usando una hoja de papel para anotar el inicio y el final de cada sesión. Esta segunda opción es considerablemente más barata que comprar e instalar software, pero puede ser menos confiable dependiendo del número de distracciones y de otros deberes que demanden la atención del personal del cibercafé. A menos que el presupuesto del cibercafé sea suficientemente amplio, puede ser mejor comenzar con la toma manual del tiempo y seguir mas adelante con la instalación de este tipo de software si las circunstancias así lo ameritan.

#### **Establezca reglas para los usuarios.**

La creación de reglas básicas aplicables a todos los usuarios por igual puede ayudar a impedir problemas en el equipo y asegurar que el cibercafé funcione eficientemente. Las reglas también permiten que los usuarios aprovechen al máximo los beneficios del café. Ésta es otra área en donde el liderazgo de los jóvenes es esencial (tanto de los que están entre el personal como de los voluntarios), ya que la mayoría de los usuarios serán personas jóvenes.

A continuación se muestran algunas reglas como modelo que podrían considerarse para el cibercafé. Las organizaciones socias en América Central y África ya usan algunas o todas ellas.

- Todos los usuarios deberán anotarse antes desentarse a una máquina. (Esto es importante para determinar y monitorear el tiempo, así como para la evaluación.)
- El pago debe hacerse por adelantado,antes de sentarse a una computadora. (En este momento los usuarios también pueden entregar los cupones de pago adquiridos durante los talleres de prevención de VIH, etc.)
- Cada usuario puede usar una computadora un máximo de 30 minutos. (Considere un ajuste en la cantidad de tiempo permitido para cumplir con las necesidades de los jóvenes, especialmente durante las horas bajas.)
- No se permiten alimentos o bebidas en el cibercafé.
- **Los usuarios no podrán decir o hacer cualquier** cosa por causas de género, etnicidad, orientación sexual, edad, apariencia o estatus de salud que pueda incomodar a otros usuarios.
- **Los efectos de sonido deberán tener bajo volumen** para que otros no puedan escucharlos. Según sea necesario, apague completamente el sonido, baje el volumen o utilice audífonos.
- Los jóvenes tienen prioridad en el cibercafé. (Esta regla podría aplicarse a ciertas horas, ciertos días o todo el tiempo).
- Los usuarios no pueden usar el cibercafé para realizar actividades ilegales o para actividades que puedan ocasionarle riesgos a otros.
- El personal se reserva el derecho de pedirle a alguien que desaloje el cibercafé por cualquier motivo y en cualquier momento. (Las razones podrían incluir: un comportamiento inapropiado; el uso inapropiado del equipo; daños al equipo; uso del espacio para realizar actividades ilegales como la piratería de software o copiar el software; o cualquier otra actividad o comportamiento que desestabilice el espacio o impida cumplir con los objetivos para los cuales se estableció el cibercafé).
- Si se le solicita a un usuario que se retire, éste pierde el dinero que haya pagado. (También es una buena idea anunciar en un cartel cuáles son las actividades que pueden ocasionar el retiro de un usuario).
- A los usuarios que borren cualquier información, software o archivos de una computadora, o que instalen o desinstalen software, no se les volverá a permitir el ingreso al local.
- Los usuarios deberán conducirse de forma apropiada para no molestar a otros usuarios.
- Los usuarios no deberán de tratar de arreglar los problemas que pudieran tener las computadoras. Los usuarios deberán comunicarle al personal si necesitan ayuda para operar una computadora.
- **Los juegos se pueden jugar únicamente en las com**putadoras asignadas para tal caso.

Las reglas son importantes para asegurar que todos tengan acceso por igual en el cibercafé. Las reglas también aseguran que el cibercafé sea un espacio seguro para cada visitante. Coloque los carteles que contienen las reglas para que sean visibles desde cada estación de trabajo. También considere requerir que cada nuevo usuario del cibercafé lea y firme una copia de las reglas.

#### **Proporcione servicios adicionales**

El cibercafé le deberá permitir a cada joven:

- Establecer una cuenta de correo electrónico
- Navegar la World Wide Web.

Ahora bien, ¿qué otros servicios podría ofrecer el cibercafé? ¿Ofrecerá talleres sobre cómo usar la Internet y enviar y recibir correo electrónico? ¿Ofrecerá talleres sobre cómo navegar la Web y usar los motores de búsqueda? ¿Ofrecerá talleres sobre la prevención de VIH? ¿Ofrecerá guías para la evaluación de la calidad y confiabilidad de los sitios Web? Si se piensa ofrecer talleres sobre estos temas, también considere enseñarle a los usuarios cómo usar el software de procesamiento de texto y las hojas contables. El manejo de estos programas mejorará la habilidad de los jóvenes con las computadoras y les ayudará a encontrar y conservar empleo u obtener un ascenso.

A continuación se presenta una lista de servicios que podrían considerarse para el cibercafé:

- **Acceso en línea a Internet, incluyendo la Red Mundial** – durante al menos 30 minutos por usuario y hasta por una hora, dependiendo de las necesidades del visitante y la cantidad de actividad en el café
- **El uso de las computadoras** por hora; para los

estudiantes u otros que estén trabajando documentos extensos con la procesadora de palabras

- **Las búsquedas en línea** para los que necesitan investigar temas específicos
- **Capacitación en el uso de computadoras** el uso de una computadora; el uso de la procesadora de palabras y/ o de la hoja electrónica; enviar y recibir correo electrónico; usar un motor de búsqueda y navegar la Web
- **Cursos profesionales de redacción** para aquellos que necesiten redactar sus hojas de vida o realizar trabajos escolares
- **La prevención de VIH y educación sobre salud sexual** – considere ofrecerle cupones a los usuarios que desean buscar información en los sitios Web sobre la prevención de VIH y educación sobre salud sexual. Esto puede proporcionarle un incentivo a los usuarios para aprender más acerca de cómo cuidar su salud sexual a la vez que también aprenden cómo usar la Web. Considere desarrollar y poner a la vista una lista de sitios relacionados con el VIH y la salud sexual, incluyendo el sitio de su organización.

## **IMPLEMENTACIÓN: ABRA LAS PUERTAS Y MANTÉNGALAS** PUERTAS.

La palabra implementación básicamente significa poner en marcha el proyecto. A continuación algunos consejos para lograr justamente eso.

#### **Inaugure el cibercafé.**

La apertura del cibercafé proporciona la oportunidad perfecta para promoverlo. Piense en la posibilidad de realizar una recepción antes de abrirle las puertas al público. Invite al personal de otras ONGs en la comunidad, a los padres de familia, a las personas que proveen asistencia médica y a los educadores. ¡Sobre todo, invite a los jóvenes!

Una recepción puede servir para presentarle los servicios del cibercafé a la comunidad en general. También le da una oportunidad al personal para

La Comunidad Gay San Pedrana invitó a varios adultos y a los padres de los jóvenes de la comunidad para el lanzamiento "oficial" del cibercafé cuando el número de computadoras se incrementó de uno a ocho. La organización buscaba mostrarle a los padres de familia que el cibercafé es un lugar para que los jóvenes puedan conocer a otros jóvenes y también un espacio educativo.  $\boldsymbol{\Phi}$ 

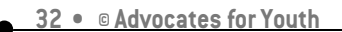

responder a las preguntas que le hagan acerca de la Internet y la World Wide Web, el correo electrónico, los tableros de mensajes, los listservs, la educación de pares y sobre el café mismo. Durante la recepción el personal puede interactuar con los colegas de otras ONGs. Es una buena oportunidad para discutir la posibilidad de trabajar conjuntamente en el futuro, especialmente en proyectos que usen el cibercafé. La recepción también le permitirá al personal promover el cibercafé y los servicios que le puede proveer a colegas, escuelas y a las organizaciones cívicas. Éste es un buen momento para hacerle saber a los invitados sobre la posibilidad de alquilar el cibercafé para la realización de talleres, el uso de las computadoras o la investigación en línea.

Durante el lanzamiento oficial pídale a los jóvenes de la comunidad que hablen acerca de la importancia de tener un cibercafé cuyos servicios están dirigidos especialmente a los jóvenes. Mantenga los discursos cortos y deje que los asistentes exploren el café. Encienda las máquinas y eche a andar distintos programas de software para que puedan ver la variedad de opciones que ofrece el café. Asegúrese de que el personal está presente –incluyendo el coordinador del café, el gerente general de la organización, el asistente del café y los voluntarios– durante la recepción e inauguración, ya que sus caras son las que los visitantes al café verán más a menudo.

Los voluntarios pueden ayudar a repartir volantes que promocionen el cibercafé entre las personas que pasen enfrente del local. Aunque normalmente se les cobraría una cuota a los usuarios, considere ofrecer acceso gratuito a la Internet durante la primera semana de operaciones como parte del esfuerzo promocional. Después de la primera semana, cobre lo que el grupo de planeamiento haya establecido cobrar.

Trate de contestar todas las preguntas que hagan los visitantes. Recuerdo que no todos están familiarizados con las computadoras, la Internet o la World Wide Web, y ésta es una gran oportunidad para educar y entusiasmar a los visitantes. Las personas que no están familiarizadas con la tecnología pueden ser las más curiosas y las más emocionadas con la oportunidad de aprender. A veces las personas no entienden el valor de las computadoras o de la Internet. Al dejarles entrever las amplias posibilidades que ofrece la Internet se pueden crear nuevos usuarios y mayor apoyo. Cualquiera puede entusiasmarse y activarse con las

posibilidades de investigación y comunicación que ofrece este medio. ¡Los recién llegados a la Internet y al uso de computadoras podrían convertirse en los mejores clientes del cibercafé!

### **AYUDE A LOS USUARIOS A** AYUDE A LOS USUARIOS A<br>FAMILIARIZARSE CON EL SERVICIO.

No todo el mundo es competente en el uso de computadoras. En las primeras semanas de operación del cibercafé, el coordinador puede que necesite familiarizar a muchos visitantes con las computadoras, con el correo electrónico y con la World Wide Web. La organización de talleres cortos para que los usuarios aumenten gradualmente su nivel de conocimientos en el uso de computadoras es una forma de ayudar a los visitantes y al coordinador. Otras ideas incluyen las siguientes:

#### **Muéstreles la ayuda disponible en pantalla.**

Todos los programas de software, ya sea que vengan preinstalados en la computadora o se compren separadamente, incluyen una opción de ayuda en pantalla. Esta característica proporciona asistencia rápida en caso de que un usuario se haya confundido realizando una actividad específica. Los usuarios siempre pueden usar la asistencia en pantalla. Casi siempre se encuentra en el extremo derecho de la barra de menús. Al hacer clic allí se abre una ventana que permite una búsqueda usando palabras o temas.

#### **Tenga disponible manuales y guías para usuarios.**

Los manuales y las guías para el usuario siempre

vienen con el software. Pueden ser una herramienta útil para algunos usuarios. Recuerde que muchos manuales de software no están bien escritos. Pueden ser muy confusos para las personas que no conocen bien el manejo de las computadoras. Considere crear una guía

Cuando Entre Amigos creó su programa de cibercafé únicamente le proporcionaba a sus visitantes las herramientas necesarias para navegar la World Wide Web y usar la Internet. Sin embargo, un monitoreo realizado durante las primeras semanas de operación dejó entrever que las visitas urgentemente necesitaban talleres de capacitación en el uso de computadoras y para navegar la World Wide Web debido a que la mayoría de ellos (jóvenes GLBT) nunca antes había tenido acceso a las computadoras. Algunos de estos primeros jóvenes capacitaron más tarde a otros nuevos usuarios en cómo usar una computadora, cómo navegar la World Wide Web y cómo usar la Internet  $\boldsymbol{\Phi}$ 

simplificada que explique algunas funciones específicas. Asegúrese de proteger los manuales y las guías para que no se deterioren o se pierdan, porque también son importantes para el coordinador y el técnico en computación, así como para otras personas responsables del café y las máquinas. Una forma de controlar el uso de los manuales por los usuarios es permitir que las personas puedan pedirlos prestados si presentan una identificación válida.

### **Considere el uso de los métodos de enseñaza disponibles para la mayoría de los paquetes de software.**

Estos vienen en video o en formato CD-ROM y DVD. Estas herramientas se pueden encontrar en tiendas de computación y en la Web. Proporcionan una buena explicación de cómo usar un paquete de software específico. Pueden ser caros, pero también pueden ahorrarle muchísimo tiempo al personal.

El uso de cartillas instructivas para contestar las preguntas frecuentes.El coordinador y otros miembros del personal pueden hacer cartillas instructivas con respuestas para las preguntas frecuentes. Algunos ejemplos de preguntas frecuentes incluyen las siguientes:

- ¿Cómo puedo guardar un documento Word?
- $\bullet$  ¿Cómo puedo cortar y pegar?

Entre Amigos promueve activamente los servicios de su cibercafé repartiendo volantes en las escuelas locales y en la comunidad. La Comunidad Gay San Pedrana periódicamente pone anuncios en los periódicos locales promoviendo los servicios de la organización y del cibercafé. OASIS promueve los servicios de su cibercafé con volantes distribuidos en los clubes locales frecuentados por los jóvenes GLBT y durante las actividades de alcance.

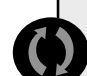

Entre Amigos lleva un recuento cuidadoso de los visitantes al cibercafé. Así mismo, incluye las direcciones de correo electrónico de los visitantes en su Listserv general sobre las actividades de la organización, y también monitorea los talleres y las actividades educativas para determinar la efectividad de cada actividad y las necesidades de capacitación de los visitantes del café.

Entre Amigos realiza un cobro mínimo por el uso del cibercafé. Los voluntarios pueden usar los servicios del cibercafé por hasta cinco horas a la semana; luego de este tiempo, también se les cobra una tarifa por usar las computadoras en el cibercafé.

¿Cómo puedo realizar una búsqueda en la World Wide Web?

¿Qué motores de búsqueda debo de usar?

 $\bullet$  ¿Cómo puedo recuperar algo que acabo de perder?

El personal puede crear una serie de cartillas que los usuarios pueden llevar consigo a la estación de trabajo y usarlas cuando necesiten ayuda. Algunos usuarios todavía necesitarán asistencia personal, pero muchos encontrarán todo lo que necesitan saber en las cartillas instructivas, que tendrán que estar escritas con claridad y cuidado.

## 8 **MOTIVE A LOS USUARIOS.**

Cuando abra el cibercafé muchos jóvenes puede querer usar el café pero evitar cualquier sitio Web que enfoque la atención sobre la salud reproductiva y sexual en adolescentes. Piense en una forma creativa de alentar el uso de la tecnología junto conla promoción de salud sexual. Por ejemplo, piense en ofrecer un "paquete" de servicios para los usuarios que acuerden buscar información sobre temas de investigación en salud sexual para la biblioteca de la organización, u ofrézcales tiempo gratuito en la computadora a los jóvenes que asistan a una presentación de 30 minutos sobre la prevención de VIH o sobre prácticas sexuales seguras. En otro ejemplo, si el personal está trabajando en una publicación nueva, los jóvenes podrían estar dispuestos a colaborar con una investigación en línea a cambio de que sus nombres aparezcan en la publicación y/ o se les ofrezca tiempo gratuito para navegar la Web con fines personales. Así mismo, se les puede ofrecer acceso gratuito a los que estén dispuestos a buscar el "tema de la semana". Su investigación luego puede discutirse al final de la semana en una mesa redonda con otros visitantes. El sitio Web de la organización podría formar enlaces con la información encontrada por los jóvenes.

## ASEGURE LA ACCESIBILIDAD.

En muchos países los jóvenes no pueden pagar el alto coste asociado con el acceso a Internet que cobran los cibercafés comerciales. En cualquier cibercafé -aún el cobro mínimo- podría ser una barrera para algunos jóvenes. Hay varias formas de solucionar este problema.

#### **Ofrezca el uso gratuito para jóvenes.**

Una forma es permitiéndole el uso gratuito de las computadoras a los jóvenes y cobrándole a los adultos y/ o a los profesionales. En este caso, la organización necesitaría establecer un rango de edades para definir quienes tendrían acceso gratuito. (Por ejemplo, la Organización Mundial de la Salud define a una persona joven como alguien cuya edad oscila entre 13 a 24 años.) Las edades establecidas para el cibercafé deberán incluir al grupo objetivo. Podría incluir a los

jóvenes entre las edades de 13 a 19 años; entre 10 a 24 años; o algún otro rango de edades. Aquellos que estén fuera de este rango de edad tendrían que pagar la tarifa. También se podría considerar si se quiere o no desalentar el uso del cibercafé por niños que estén por debajo del rango de edad establecido para el grupo objetivo. Recuerde que un cobro impediría que los niños pudieran utilizar el cibercafé.

#### **Propóngales el intercambio de tiempo gratuito en la computadora por trabajo.**

Considere implementa "trueques" para aquellos jovenes que no pueden pagar los servicios del cibercafé. Pueden contribuir a la organización de otras formas como por ejemplo, trabajando como voluntarios, realizando investigaciones en la Web o apoyando en los talleres.

Las distintas organizaciones encontrarán formas diferentes para solucionar este punto. Por ejemplo, *Entre Amigos*, en El Salvador, le proporciona a los voluntarios y al personal acceso gratuito a la Internet durante cierta cantidad de horas cada semana. Aquellos que sobrepasen el límite de tiempo deberán pagar una tarifa mínima. El mejor consejo es que el personal evalúe la situación cuidadosamente. Recuerde que el cibercafé está allí para ayudar a la gente joven de la comunidad. Con este fin, es importante alentar a la mayor cantidad posible de jóvenes para que usen el cibercafé. Si la organización no tiene los recursos para ofrecerle a los jóvenes acceso gratuito a la Internet, entonces es vitalmente importante encontrar otras formas para que puedan compensar el uso de estos servicios.

#### **Considere ofrecer juegos en la computadora.**

Algunos visitantes están más interesados en jugar juegos que navegar en línea. Si el presupuesto lo permite, compre una o dos computadoras a usarse únicamente con este fin. Cóbreles tarifas más altas a los usuarios de estas computadoras, incluso a los jóvenes.

## **VIGILE LOS DETALLES.** 8

Mantener el cibercafé abierto y funcionando es una actividad permanente que depende directamente del trabajo en equipo del coordinador, del administrador del proyecto y del técnico en computación. Desde el momento en que las personas comienzan a usar las computadoras, toda clase de cosas pueden ocurrir. Un

usuario inadvertidamente podría mover carpetas o barras de herramientas a otro lugar. Los usuarios pueden bajar software que no debieran bajar o extraviar un documento salvado. Estos problemas no se pueden evitar, no importa cuán cuidadosamente se implementen las reglas. Por esto es que el técnico en computación necesitará llegar regularmente y asegurarse de que los sistemas estén limpios y libres de archivos innecesarios. [Los archivos "innecesarios" son aquellos que los usuarios del café han guardado accidentalmente o deliberadamente en el disco duro en lugar del disco que compraron del café para ése propósito]. Al mismo tiempo, el coordinador tendrá el trabajo permanente de asistir a los usuarios en el uso del software y a encontrar y salvar sus documentos correctamente.

Sería una buena idea crear una lista de tareas a realizarse diariamente, semanalmente y mensualmente por el personal del cibercafé. Esto ayudará a evitar problemas y le permitirá al personal abordar estos asuntos antes de que se conviertan en problemas más grandes.

#### **Actividades diarias**

- Asegúrese de que el papel y otros suministros estén disponibles.
- Asegúrese de que todas las computadoras y el equipo periférico funcionen correctamente.
- Provea cartillas de instrucciones para ayudar a los usuarios a navegar la Internet.

#### **Actividades semanales**

- Actualice los tableros de mensajes.
- Reúnase con el gerente general para determinar las actividades del cibercafé y otros asuntos.
- Ofrezca talleres a los usuarios.
- Proporciónele mantenimiento a las computadoras (técnico en computación).
- Escanee los discos duros para detectar y eliminar archivos innecesarios.

#### **Actividades mensuales**

Reúnase de forma regular con todos los miembros de la administración del cibercafé y los voluntarios para compartir información acerca de las actividades y los asuntos de interés.

### **PROMOCIONE EL CIBERCAFÉ.**  $\blacktriangleright$

¿Cómo promoverá la organización el cibercafé? ¿Quién será el objetivo de la promoción? ¿Cuánto dinero hay que asignarle a este propósito? ¿Quién se encargará de las actividades promocionales? El conocer al grupo objetivo coadyuvará a identificar los métodos más apropiados para la promoción. A continuación se presenta una lista de los clientes posibles para el cibercafé:

- 1. Los jóvenes
- 2. Los miembros de comunidades específicas, como los jóvenes GLBT, padres juveniles, jóvenes que no asisten a la escuela y jóvenes que viven en la calle o no tienen hogar
- 3. Las escuelas
- 4. Los miembros de la comunidad local
- 5. Los dueños de pequeños negocios
- 6. Personas discapacitadas
- 7. Grupos de mujeres
- 8. Comunidades religiosas
- 9. Otras ONGs y organizaciones comunitarias
- 10. Organizaciones cívicas
- 11. Asociaciones sindicales
- 12. Organismos gubernamentales.

¿Qué herramientas usará el personal para la promoción? La respuesta puede depender de quién es el grupo objetivo, o podría estar relacionada directamente con la ubicación de la organización matriz, ya que distintos métodos de promoción funcionan mejor en distintas situaciones. A continuación se presenta una lista de posibles herramientas para promocionar el cibercafé, dependiendo del tipo de comunidad y su tamaño. Escoja los que puedan dar mejores resultados.

- 1. El correo electrónico y/ o los listservs
- 2. Volantes
- 3. Afiches
- 4. Tableros comunitarios para mensajes donde las personas pueden poner avisos clasificados o mensajes personales
- 5. Los tableros de mensajes en las organizaciones
- 6. Boletines de prensa locales
- 7. Los periódicos locales
- 8. Las estaciones de radio locales
- 9. Los anuncios de servicio público en los medios locales
- 10. En discusiones informales
- 11. Asambleas comunitarias
- 12. Ferias
- 13. Por recomendación de otros usuarios.

## **BEATIVE:** MONITOREE Y EVALÚE.

Es importante monitorear y evaluar la iniciativa del cibercafé. El monitoreo le permite a la organización: 1) asegurar que el proyecto avanza según lo planificado, 2) evaluar la forma en que se está utilizando el cibercafé, y 3) determinar las necesidades de los jóvenes. El programa puede modificarse más adelante según se necesite. La evaluación es igualmente importante para determinar si el cibercafé está cumpliendo o no con sus objetivos. Los resultados de la evaluación pueden usarse no sólo para mejorar el cibercafé, sino que también para buscar fondos y mejorar las estrategias programáticas y/ o las políticas.

Hay muchas formas para monitorear y evaluar la efectividad de la iniciativa del cibercafé, desde sistemas simples de rastreo hasta investigaciones rigurosas realizadas por profesionales en el ramo. El tipo de evaluación dependerá de los objetivos y las metas de la iniciativa, así como de los recursos y la experiencia con los que cuenta la organización. Si el objetivo es proporcionalmente modesto, como por ejemplo tener disponible para los jóvenes información en el cibercafé sobre la prevención de VIH y referencias sobre servicios médicos, entonces el monitoreando y la evaluación de resultados puede determinar si se está cumpliendo con el objetivo y qué tan bien se está cumpliendo. Sin embargo, si el objetivo es más ambicioso, como por ejemplo disminuir la tasa de infecciones con VIH entre los jóvenes, adicionalmente al monitoreo y a la evaluación de resultados, será necesario realizar una evaluación del impacto.

#### **MONITOREE LAS ACTIVIDADES.** ÞÞ

Para monitorear las actividades del cibercafé establezca una forma sistemática de comprobar las actividades del personal, así como cuándo y de qué manera las realizan. Usualmente esto requiere desarrollar una serie de formularios para capturar esta información de manera que sea fácil y rápida de usar. Evite crear mecanismos complicados que recojan información no esencial.

Para determinar qué se monitoreará, o qué indicadores de procesos se controlarán, repase la lista de objetivos y actividades planificadas e identifique los puntos importantes a tener en cuenta para poder comprender qué está ocurriendo, y si las actividades transcurren según el plan. Por ejemplo, el personal podría averiguar el número de:

- Talleres de prevención de VIH realizados
- Jóvenes que asistieron a cada taller
- Jóvenes que visitan el café cada mes
- Folletos de prevención de VIH distribuidos en el café cada mes
- Personas enviadas a los servicios de salud por los consejeros de pares
- Visitantes mensuales al sitio Web de la organización
- Visitas realizadas cada mes a los sitios Web que tratan específicamente sobre VIH .
- Las diez razones principales por las cuales los jóvenes van al cibercafé.

El personal también podría necesitar llevar un registro del día y la hora en que se realizan los talleres.

El monitoreo no capta sólo números. También muestra la calidad de lo que se está ofreciendo y si llena las necesidades del grupo objetivo. La captura de esta información le permitirá al personal cambiar o afinar los procesos del cibercafé a medida que transcurre el tiempo, con el fin de que el cibercafé cumpla con las necesidades de los jóvenes.

- **■** ¿Cuánta información sobre prevención de VIH fue de hecho compartida? ¿El taller se desarrolló de acuerdo con el plan?
- ¿Cómo evaluaron los jóvenes el taller? ¿Qué dijeron acerca del taller cuando se les pidió que llenaran los formularios de evaluación que se les dieron en ese momento?
- **■** ¿Los jóvenes están recibiendo la asistencia que necesitan cuando navegan la Web? ¿Están encontrando la información que necesitan? ¿Qué les ayudaría a tener una experiencia más positiva cuando usen el cibercafé?
- ¿Los jóvenes se sienten cómodos cuándo vienen al cibercafé? ¿Qué es lo que les gusta o les desagrada? ¿Qué les hace sentirse cómodos o incómodos?

Mucha de esta información puede recogerse de las encuestas de autoevaluación, unos formularios sencillos que se le pide a los jóvenes que llenen. Por ejemplo, se le podría pedir a cada uno de los jovenes que asisten a los talleres de prevención de VIH que completen una evaluación sencilla, e indiquen qué opinan acerca de cómo se desarrolló el taller y que sugerirían para mejorarlo. Por ejemplo, en un día cualquiera de cada semana durante un mes, y luego en un día cualquiera de cada mes de allí en adelante, se le podría pedir a los usuarios del cibercafé que llenaran un formulario sencillo de evaluación antes de irse. El formulario también les podría ofrecer la oportunidad de decir lo que quisieran, como lo siguiente:

- $\bullet$  Si se sintió a gusto o incómodo
- Si le gustaría realizar otras actividades en las computadoras
- Si necesitaba más espacio
- Si considera que hay áreas que necesitan mejorarse en el cibercafé

El objetivo es obtener una idea de cómo se sienten los usuarios y determinar si el café está cumpliendo con las necesidades de los jóvenes. En caso de no ser así, el monitoreo indicaría en qué forma se podría mejorar el café.

#### **Evalúe la iniciativa del cibercafé.**

La evaluación de resultados mide los productos. Por ejemplo, si el objetivo del cibercafé es mejorar el acceso de los jóvenes a la información sobre la prevención de VIH, una evaluación de resultados debería indicar si los jóvenes incrementaron su percepción y sus conocimientos sobre VIH, así como si saben dónde obtener información sobre la prevención de VIH. La evaluación deberá contestar algunas preguntas como las siguientes:

- Comparado con la línea de base, ¿ha aumentado el número de jóvenes en la comunidad que sabe dónde obtener información sobre la prevención de VIH?
- Comparado con la línea de base, ¿pueden los jóvenes identificar más fuentes de información sobre la prevención de VIH?
- Comparado con la línea de base, ¿más jóvenes han reportado haber encontrado información sobre la prevención de VIH?

 $\bullet$  Comparado con la línea de base, *i*se ha incrementado la concienciación y el conocimiento de los jóvenes sobre la prevención de VIH?

Por otro lado, la evaluación del impacto examina el progreso alcanzado a largo plazo en el logro de los objetivos. A menudo estos objetivos guardan relación con los indicadores de salud. La evaluación del impacto es un tipo de evaluación más costosa y toma más tiempo en determinarse. La evaluación del impacto usualmente sigue a los participantes durante meses o años después de haberse terminado el programa.

La evaluación del impacto se ocupa de preguntas como las siguientes:

- $\bullet$  Comparado con la línea de base y/ o con los jóvenes de una comunidad control, ¿los jóvenes sexualmente activos reportaron una menor actividad sexual durante el último mes?
- Comparado con los jóvenes de una comunidad control, ¿un porcentaje menor de jóvenes inició un encuentro sexual?
- Comparado con los jóvenes de una comunidad control, ¿más jóvenes reportaron el uso de condones durante su encuentro sexual más reciente?, ¿…el uso continuado de condones?
- Comparado con los jóvenes de una comunidad control, ¿hubo un cambio en la incidencia de VIH entre la juventud?
- Comparado con los jóvenes de una comunidad control, ¿disminuyeron las tasas de ETS?
- Comparado con la línea de base y/ o con los jóvenes de una comunidad control, ¿los jóvenes reportaron una disminución en el número de nuevas parejas sexuales?
- Comparado con los jóvenes de una comunidad control, ¿disminuyó la tasa de embarazos?

A menudo la evaluación puede efectuarse usando varios métodos, incluyendo la realización de encuestas para obtener datos cuantitativos y las entrevistas o las discusiones de grupos focales para obtener datos cualitativos. Los datos cuantitativos dan una idea de los cambios efectuados como resultando del proyecto en relación a cuántosy con qué frecuencia.Los datos cualitativos proporcionan una idea de por qué o cómo tuvieron lugar esos cambios. Ambos son importantes para obtener un cuadro completo de los resultados o del impacto que haya tenido el cibercafé.

Cualquier evaluación deberá ser práctica y cuidadosa en cuanto a los recursos disponibles. Si el proyecto requiere los servicios externos de un experto, la organización pudiera encontrar apoyo en una universidad o escuela técnica locales. Los departamentos de ciencias sociales, psicología, educación y salud pública pueden tener profesores y/ o estudiantes avanzados que quieran ayudar. A menudo, los estudiantes próximos a graduarse buscan experiencias de trabajo y cobran honorarios menos elevados que un profesional acreditado. Otra opción es que la organización le permita usar los datos a un estudiante próximo a graduarse para incluirlos en su tesis o disertación a cambio de que el o ella realice el trabajo. Pero si la evaluación propuesta es grande y complicada, contrate a un evaluador profesional respetado para asegurar una evaluación sólida que provea resultados válidos. **Sobre todo, es críticamente importante incorporar desde el inicio un plan de evaluación para el cibercafé.** De otra forma, el impacto o la evaluación del resultado podría ser imposible de determinar debido a la falta de datos de referencia [línea de base].

#### **Trabaje con meta hacia la sostenibilidad.**

La disponibilidad de recursos adecuados asegurará la sostenibilidad del cibercafé, tanto para los usuarios como para su mantenimiento y funcionamiento. Esto puede ser un reto. Asegure la sostenibilidad del cibercafé desde el comienzo. Por ejemplo, la instauración de tarifas realistas puede evitar que un día se encuentre con insuficientes fondos para pagarle al técnico y mantener las máquinas funcionando. El trabajar con meta hacia la sostenibilidad de este proyecto requiere creatividad e ideas innovadoras.

Cuando recaude fondos siempre tenga claros cuáles son los objetivos y necesidades del cibercafé. Los

#### **Recursos**

To know more about teaching youth to discern scientifically sound websites from fake ones, check out these pages: http://www.library.jhu.edu/researchhelp/general/evaluating/ http://www.loc.gov/rr/business/beonline/selectbib.html
donantes son mas proclives a dar –y dar generosamente– si se les dice exactamente lo que se necesita (dinero para una computadora nueva o para pagarle al proveedor de servicios de Internet por un año)… ¡y si se les PREGUNTA! Nunca olvide pedirle dinero a las personas. ¡Si no lo pide, no lo recibirá!

Mientras la organización esté activamente involucrada en los esfuerzos por conseguir fondos para contrarrestar los costes del cibercafé, planifique cobrarle una suma pequeña o simbólica a las personas en su grupo objetivo que no pueden pagar mucho por el uso del cibercafé. Para cubrir los gastos examine la gran variedad de actividades adicionales que pueden realizarse para recaudar fondos, como por ejemplo:

- **Eventos especiales** organice un evento de recaudación de fondos, una cena o fiesta pequeña para personas que estén particularmente interesadas en asuntos relacionados con los jóvenes y/ o en la prevención de VIH.
- Alquile el cibercafé para convenciones que duren todo un día o como un centro de negocios.
- $\bullet$  Ofrezca un horario especial para que las personas no incluidas en la población objetivo pueden usar el cibercafé y paguen una tarifa más alta.
- Monte una campaña por correo dirigida a personas que puedan apoyar la organización.
- Busque patrocinio de compañías locales o de estaciones locales de radio y televisión.
- Asóciese con otra organización para compartir los gastos a cambio de algunos servicios del cibercafé.

Por ejemplo, *Entre Amigos* exitosamente comercializó el cibercafé en las escuelas del barrio para ofrecer capacitación en el uso de computadoras. Haberle alquilado el cibercafé a las escuelas le ha permitido a *Entre Amigos* cubrir los gastos relacionados con el café, como la electricidad, el mantenimiento y la conexión a la Internet.

## **RESUMEN DEL CAPÍTULO 4. IMPLEMENTACIÓN**

Una vez que el cibercafé esté listo para inaugurarse es importante establecer las reglas y los procedimientos que ayudarán a asegurar que el cibercafé funcione sin problemas. Aproveche la inauguración del café como una oportunidad para promover sus servicios. Durante las primeras semanas de operación prepárese a dedicarle tiempo extra a los visitantes orientándolos en el café, dándoles indicaciones sobre los programas de software y los manuales del usuario, y sobre los servicios como el correo electrónico o los talleres.

Para asegurar que el cibercafé promueva el acceso de los jóvenes a la información sobre salud sexual y reproductiva, encuentre formas creativas para alentar el uso de tecnología a la vez que se resalta la información sobre salud sexual y se minimizan las barreras a su acceso (como tarifas altas). El personal deberá monitorear de cerca las actividades diarias en el café para asegurar que los suministros estén disponibles, que las computadoras funcionen bien y que los usuarios estén satisfechos con el café y sus servicios. Entre las responsabilidades del personal están: promover el cibercafé, monitorear y evaluar las actividades del cibercafé, y asegurar la sostenibilidad con la recaudación de fondos, crear enlaces con otras organizaciones y/ o implementar sistemas de recuperación de costos (como el cobro de tarifas a usuarios).

## Las Computadoras Personales: Fundamentos sobre las PCs y las Conexiones en Red

Servir de referencia para el lector acerca de los componentes de las computadoras personales, así como también sobre los beneficios de trabajar en red con dos o más computadoras simultáneamente

## **INTRODUCCIÓN** 8

**5**

Este capítulo provee una visión general de los componentes de la computadora personal y considera los beneficios de crear una red de computadoras. Los componentes descritos más abajo se incluyen también en el glosario al final de este manual. Sin embargo, este capítulo provee información más detallada para el lector.

# **LAS COMPUTADORAS PERSONALES** 8

Una computadora personal (o PC) es una computadora relativamente de bajo precio, diseñada para un usuario individual.

Las computadoras personales pueden variar en precio desde cientos hasta miles de dólares. Todos las PCs usan tecnología basada en el uso de microprocesadores. Esta tecnología le permite a los fabricantes colocar la unidad central de procesamiento (CPU) completa en un chip pequeño. El CPU es el punto en donde se llevan a cabo todos los comandos y procesos de la computadora. Las computadoras personales sirven para comunicarse por correo electrónico, para el procesamiento de palabras, realizar contabilidad financiera y autoedición (*DeskTop Publishing*, DTP), así como para aplicaciones de hojas contables y la administración de bases de datos. Las PCs se usan también para jugar juegos en la computadora y acceder a la World Wide Web.

Las primeras computadoras personales hicieron su aparición a finales de los años 70, y el Apple II manufacturado por Apple Computer hizo su aparición en 1977. Al final de los años 70 y comienzos de los 80 aparecían

casi a diario nuevos modelos con sistemas operativos competitivos. En 1981, la IBM entró al mercado con su primera computadora personal, la IBM PC. A medida que la IBM PC se convertía en la computadora personal mas popular, muchas otras compañías construyeron clones de la IBM PC. Estas computadoras son casi iguales internamente a la IBM PC, pero cuestan menos. Debido a que los clones de la IBM usan los mismos microprocesadores que las IBM PC pueden ejecutar el mismo software. En contraste, las computadoras Apple usan software totalmente distinto. Hoy en día, las computadoras Apple y las PCs comparten el mercado de computadoras personales.

Aunque las computadoras personales están diseñadas como sistemas para ser usados por un solo usuario, es común conectarlas para formar una red. En una red de computadoras, dos o más computadoras están conectadas por medio de un cable, para que así puedan compartir y acceder a la misma información. Tales redes a menudo se conocen como redes de área local (*LANs*).

Las computadoras varían en cuanto a su potencia. Usualmente, mientras más potente sea la PC, más alto es su precio. Más potencia significa que la computadora tiene mayor capacidad para trabajar más rápidamente o ejecutar diferentes programas de software simultáneamente.

Todas las computadoras tienen las mismas partes básicas. Algunas partes se conocen como *interfaz de usuario* e incluyen el ratón, el teclado, la pantalla, la impresora, el escáner y los cables que conectan estos dispositivos uno con el otro y al suministro de energía eléctrica. Dentro de la "caja" de la computadora está el CPU, la tarjeta madre, etc., es decir, los componentes.

#### CIRCUITO INTEGRADO

 $[chip]$ : Un semiconductor que consiste en varios transistores interconectados y otros componentes.

#### SISTEMA OPERATIVO:

Software que controla la ejecución de los programas en la computadora y que puede proveer servicios diversos.

#### MICROPROCESADOR:

Semiconductor de circuito integrado que realiza la mayor parte del procesamiento y que controla las partes de un sistema.

#### ZIP EXTERNO:

Unidad de disco de la Corporación Iomega que usa discos duros removibles de hasta 1 GB de capacidad.

## **Computadoras de escritorio (desktop) y computadoras portátiles(laptop)**

¿Qué diferencia hay entre una computadora de escritorio y una computadora portátil? Ambas son PCs. El término *computadora de escritorio o desktop* se refiere a una computadora que está ubicada sobre un escritorio o mesa, ya sea en la oficina o en la casa. Las computadoras de escritorio usualmente tienen cuatro componentes principales: el monitor, la unidad de disco duro (adentro de una caja usualmente llamada *minitorre*), el teclado, y el ratón.

El término computadora *portátil o laptop* se refiere a las computadoras que el usuario puede sujetar y poner sobre sus piernas cuando esta sentado. La computadora portátil fue diseñada para llevarse en la mano. Las primeras computadoras portátiles fueron diseñadas para profesionales que viajan y necesitan "llevarse la oficina con ellos" para poder acceder a los datos y realizar presentaciones. Sin embargo, los fabricantes de computadoras portátiles ahora las diseñan no sólo para profesionales, sino que también para estudiantes y no profesionales. Ya que las computadoras portátiles ocupan menos espacio que las computadoras de escritorio, algunas personas las prefieren. Sin embargo, las computadoras portátiles son más caras y ofrecen menos en comparación con las computadoras de escritorio en la misma gama de precios.

## **EXERGIVERE**

El *hardware* se refiere a los componentes físicos de la computadora, a la interfaz del usuario, y al equipo periférico. Por otra parte, el software consiste de los programas o aplicaciones instalados en la computadora.

Algunos tipos de hardware –tales como la memoria y el microprocesador– son internos y esenciales para la operación de la computadora. Otros componentes –externos a la computadora– también pueden ser esenciales para el uso de la misma, e incluyen equipo como el monitor, ratón y teclado. Otros equipos periféricos también pueden ser deseables, aunque no esenciales, tal como la impresora, el escáner, el protocolo de información de zona externo (*Zip drive*), la unidad de CD ROM interna, y/ o el módem interno. Los accesorios periféricos internos son a menudo conocidos como accesorios periféricos integrados.

Independientemente del tipo de computadora –ya sea una computadora portátil o una computadora de escritorio, un clon IBM o una Apple– *el hardware* tiene la misma estructura y función. A continuación se presenta una lista de componentes comunes de hardware junto con una descripción individual:

- HDD Unidad de disco duro *(Hard Disk Drive)*
- Discos
	- CD-ROM (disco compacto sólo memoria)
	- CD-RW (disco compacto re-grabable)
	- DVD-ROM (Disco digital de video sólo memoria)
	- DVD-R (disco digital de video de lectura)
- Unidad de disco externo
- Pantalla de despliegue o monitor (dependiendo si es para una computadora de escritorio o un ordenador portátil)
- **Teclado**
- Ratón  $\bullet$
- Impresora
- Escáner
- Módem

Otros equipos externos que pueden conectarse a la computadora también se consideran como hardware.

- **1. Unidad de disco duro** es el mecanismo que lee y escribe los datos sobre un disco duro.
- **2. Disco** Un disco es básicamente un plato sobre el cual se puede codificar datos. Hay dos tipos básicos de discos: los discos magnéticos y los discos ópticos. **Disco magnético** En los discos magnéticos los datos están codificados en la superficie del disco. Los usuarios pueden registrar y borrar los datos en un disco magnético muchas veces, tal como se hace en una cinta de casete. Los discos magnéticos vienen en varios formatos diferentes:
	- **Disco blando** *(floppy disk)* Éste es un disco portátil de 3.5 ó 5.25 pulgadas. El disco blando típico de 5.25 pulgadas puede contener hasta 360KB (*kilobytes* o kilocaracteres), ó 1.2MB (*megabytes* o millones de caracteres); los discos flexibles de 3.5 pulgadas normalmente almacenan 720KB, 1.2MB ó 1.44MB de datos. Los discos blandos entran en la unidad de disco *(drive)*

al frente de la mayoría de las computadoras de escritorio. En los modelos portátiles, la unidad para discos blandos puede estar incorporada al equipo o puede ser una unidad externa que se conecta a la computadora portátil.

- **Disco duro** *(hard disk)* El disco duro ya viene instalado en el interior de la computadora. Es donde se guardan todas las aplicaciones y los datos. Puede almacenar aproximadamente desde 20MB hasta más de 10GB (*gigabytes* o mil millones de *bytes)*, y se puede acceder de 10 a 100 veces más rápidamente que los discos blandos. Cuando alguien compra una computadora, sus especificaciones indican la capacidad de la unidad de disco duro (por ejemplo, 80MB, o unidad de disco duro de 80 megabytes; 20GB, o disco duro de 20 gigabytes).
- **Cartucho removible** Un cartucho removible es un disco duro embalado en un cartucho de metal o plástico. Puede removerse como si fuera un disco blando. Los cartuchos removibles son muy rápidos, aunque usualmente no tan rápidos como el disco duro fijo. Se emplean generalmente cuando el usuario debe realizar una copia de respaldo *(backup)* con gran cantidad de datos que no cabrían en un disco blando. Los datos almacenados en un cartucho removible pueden editarse igual que los datos en un disco duro o blando.
- Las unidades móviles *(mini drives)* A inicios del 2000, los mini drives (unidades de disco duro minúsculas en comparación con las unidades *[drives]* instaladas al interior de las computadoras) comenzaron a aparecer en el mercado gracias a las tecnologías nuevas que permiten reducir el tamaño de la unidad de disco duro y aumentar la cantidad de datos que puede almacenar. Mini drives de distintas capacidades se venden como llaveros. El usuario puede almacenar o descargar *(download)* información al mini drive conectándose a cualquier computadora. Una vez conectado el mini drive, la computadora lo reconoce de inmediato como otra unidad de disco duro y le ofrece el acceso a su contenido. Los mini drives se venden bajo diferentes nombres dependiendo del fabricante.

#### **Disco óptico**

El disco óptico tiene tres formas básicas:

- **El CD-ROM** (disco compacto –memoria de lectura únicamente) – Éste es un tipo de disco óptico capaz de almacenar hasta un gigabyte de información, aunque el CD-ROM de tamaño más común es el de 650MB. Un CD-ROM tiene la capacidad para almacenar el contenido de 700 discos blandos y suficiente memoria para almacenar aproximadamente 300,000 páginas de texto. Los CD-ROM son particularmente apropiados para aplicaciones grandes que soportan color, gráficos, sonido y video. Cuando se compra un CD-ROM éste ya contiene datos que se pueden leer pero no modificar, suprimir o sobrescribir. La unidad que lee estos discos puede tener una velocidad de 2x, 4x, 8x, 12x ó 16x; mientras más alto este número, más rápidamente puede el drive leer los datos del CD-ROM.
- **CD-RW** (disco compacto re-grabable) Éste es un disco óptico sobre el cual el usuario puede escribir varias veces. El usuario puede usar el disco CD-RW de la misma forma en que usa un disco magnético, escribiendo y reescribiendo datos repetidas veces. Estos discos pueden almacenar hasta 80 minutos de sonido ó 750MB de datos.
- **DVD-ROM** Éste es un nuevo tipo de disco compacto de sólo lectura que puede almacenar un mínimo de 4.7GB, suficiente como para almacenar una película como las que se ven en el cine. El DVD-ROM tiene capacidad de 4.7GB hasta 17GB y velocidades de acceso de 600KB a 1.3MB por segundo. Una de las mejores características del DVD-ROM es que es compatible con la unidad de CD-ROM. Esto significa que los jugadores que usan DVD-ROM pueden continuar usando los CD-ROM mas antiguos, discos CD-I (discos compactos interactivos) y los CDs de video, así como también los DVD-ROM nuevos. La mayoría de computadoras nuevas vienen equipadas con una unidad de DVD-ROM, por lo que el usuario puede ver una película así como también acceder a los datos almacenados en los discos DVD-R.
- **DVD-R** (disco digital de video grabable) Éste es un disco que puede registrar datos sólo una vez, ya que los datos se vuelven permanentes en el disco. Otros dos tipos de discos DVD-R incluyen el DVD-RG (para uso general) y el

DVD-RA (usado para obtener la matriz, o *mas tering,* del disco DVD de video o datos, y por lo general no está disponible al público). Las marcas Panasonic, Toshiba, Apple, Hitachi, NEC, Pioneer, Samsung y Sharp soportan los DVD-R, DVD-RW y DVD-RA.

En general, acceder a los datos de un disco no es tan rápido como acceder a los datos de la memoria principal. Sin embargo, estos discos salen más baratos que comprar memoria adicional. También, a diferencia del RAM, los discos contienen los datos almacenados aun cuando la computadora esté apagada. Consecuentemente, los discos son el mejor medio de almacenamiento para muchos tipos de datos. Otro medio de almacenamiento es la cinta magnetofónica. Estas se usan sólo como respaldo y para almacenamiento, porque ofrecen sólo acceso secuencial; es decir, para acceder a los datos que están ubicados a media cinta, la unidad tiene primero que leer todos los datos precedentes.

- **3. Unidad de disco –** La unidad de disco es un dispositivo que lee los datos de un disco y escribe datos en el mismo.
- **4. Pantalla de despliegue o monitor** El monitor o pantalla de despliegue le permite al usuario leer texto, ven imágenes, ver películas etc. Es el dispositivo a través del cual los usuarios pueden ver lo que están haciendo en la computadora. La mayoría de las pantallas de despliegue usan un tubo de rayos catódicos *(CRT)* y trabajan bajo el mismo principio que una pantalla de televisión. Consecuentemente, el término CTR *(Cathode Ray Tube)* a menudo se usa en lugar de "pantalla de despliegue". Los monitores se clasifican de tres formas: por su capacidad de color, tamaño de pantalla y definición.

#### **Color:**

- *Monocromo* –Un monitor monocromo de hecho exhibe dos colores, uno en el fondo y otro en el primer plano. Los colores pueden ser blanco y negro, verde y negro o ámbar y negro. Los monitores monocromos fueron populares alguna vez y todavía se usan en algunas compañías.
- *Escala de grises* Un monitor en escala de grises es un monitor monocromo que muestra diferentes tonalidades de gris.

• *Color*– Un monitor a color puede mostrar desde 16 colores hasta aproximadamente un millón de colores en tonos diferentes. Los monitores de color algunas veces se designan como monitores RGB porque aceptan señales para los colores verde, rojo y azul. Los monitores de color son los más populares, ya sea para computadoras de escritorio u ordenadores portátiles.

#### **Tamaño de la pantalla**

• Además del color, el segundo aspecto más importante de un monitor es el tamaño de su pantalla. Así como en los televisores, el tamaño de la pantalla de un monitor se mide diagonalmente (la distancia de una esquina a la esquina diagonalmente opuesta). El tamaño de la pantalla puede ser engañoso porque hay siempre un área alrededor del borde que no se puede usar. Por consiguiente, los fabricantes ahora también tienen que indicar el área de visión (o la cantidad de pantalla que se usa realmente).

#### **Resolución**

• Después del tamaño de la pantalla, el tercer aspecto importante de un monitor es su resolución (qué tan claramente muestra las imágenes). Las imágenes en el monitor –ya sean palabras, números, o gráficos– se muestran en forma de puntos altamente tupidos (píxeles). La resolución indica qué tan densamente apiñados están los píxeles. En general, mientras más píxeles despliegue el monitor (expresados como puntos por pulgada), más nítida es la imagen. Hoy en día, la mayoría de los monitores despliegan 1024 por 768 píxeles o más. Por lo general, la mayoría de las oficinas y negocios usan monitores con una resolución de 800 por 600 píxeles, y hasta 16 millones de colores y tonos (limitados por la cantidad de RAM de vídeo en la computadora). Algunos monitores caros (en su mayor parte usados en las industrias de imprenta, video y diseño gráfico) cuentan con 1280 por 1024, o hasta 1600 por 1200 píxeles.

#### CINTAS MAGNÉTICAS:

Son dispositivos de memoria que consisten en una tira plástica bastante delgada revestida con óxido de zinc. Se usan para registrar señales de audio o video o para almacenar información de la computadora

#### P**i**cus:

Son los componentes discretos más pequeños de una imagen o del cuadro en una pantalla de computadora (usualmente un punto de color). A mayor número de píxeles por pulgada mayor resolución

**Cyber Café Manual capítulo 5 • 43**

- **5. Teclado** Este componente tiene un conjunto de teclas similares a las de una máquina de escribir. Le permite al usuario introducir los datos en la computadora. Los teclados de la computadora son parecidos a los de las máquinas de escribir eléctricas, pero tienen teclas adicionales. Los teclados de la computadora contienen 1) las teclas alfanuméricas (letras y números); 2) teclas de puntuación, como la coma, el punto y el punto y coma; y 3) teclas especiales como las teclas de funciones, teclas de control, teclas de flecha, etc. Aunque muchos fabricantes imitan el teclado de la IBM PC, no hay un teclado estándar de computadora. Algunos modelos son inalámbricos; es decir, que el teclado está conectado a la computadora sin cables de ningún tipo.
- **6. Ratón** Éste es el nombre que se le da al pequeño dispositivo que controla el movimiento del cursor o puntero en una pantalla de despliegue. El ratón rueda por una superficie dura y plana; a medida que uno mueve al ratón, el puntero o el cursor en la pantalla también se mueve. El nombre del ratón viene de su forma, que se parece un poco a la de un ratón, y tiene un alambre de conexión que asemeja una cola. En general, el ratón contiene una, dos o tres botones localizados encima o a los lados del artefacto. Estos botones o almohadillas tienen diferentes funciones dependiendo del programa que se esté usando. Los modelos más nuevos también incluyen una rueda para desplazar la imagen hacia arriba de la pantalla o hacia abajo en documentos largos, o para mover las páginas en Internet. El ratón viene en tres modelos básicos:
	- *Mecánico* Este tipo tiene una pelotita de caucho o metal en su parte inferior que puede rodar en cualquier dirección. Los sensores mecánicos dentro del ratón detectan la dirección en que comienza a rodar la pelota y consecuentemente mueven el puntero en la pantalla.
	- *Opto mecánico* Es similar al ratón mecánico pero usa sensores ópticos para detectar el movimiento de la pelota.
	- *Óptico* Este ratón usa un láser para detectar el

#### PUERTO:

Canal o terminal de entrada en un sistema de comunicaciones

#### PUERTO USB:

(Universal Serial Bus) Es una interfaz periférica externa de uso estándar para la comunicación entre una computadora y los accesorios periféricos externos; usa un cable

movimiento y debe manejarse sobre una alfombrilla especial con una cuadricula que provee un esquema de referencia. El ratón óptico no tiene partes movibles. Responde mas rápida y precisamente que el ratón mecánico u opto mecánico, pero también es mas caro.

El ratón también puede clasificarse según su tipo de conexión a la computadora:

- *Ratón serial* Se conecta directamente al puerto o conexión, usualmente localizado detrás de la computadora. Éste es el tipo más simple de conexión.
- *Ratón PS/2* se conecta a un puerto PS/2 localizado en la parte de atrás de la computadora de escritorio o computadora portátil.
- *Ratón USB* Es un modelo más nuevo. El puerto USB, también se localiza en la parte de atrás de la computadora; es una versión mas avanzada del puerto serial. El puerto USB es más pequeño y ocupa menos espacio que un puerto serial, y es también más fácil de conectar.
- *Ratón inalámbrico* No está físicamente conectado a la computadora. En su lugar, depende de un rayo infrarrojo para comunicarse con la computadora. El ratón inalámbrico es más caro que el ratón serial, sin embargo, algunas veces puede ser muy conveniente.

Estos tipos de conexiones tambien se aplican al teclado. Las computadoras portátiles tienen un ratón incorporado que no se parece en nada a un ratón. Usualmente viene en forma de un pequeño botón protuberante en colores como azul o verde; así el usuario la puede encontrar fácilmente. Este pequeño botón puede moverse con un dedo, tal como un ratón puede moverse con una mano. El clic del ratón se logra usando una o dos almohadillas localizadas cerca del teclado. Las computadoras portátiles también ofrecen una conexión para un ratón externo. Los modelos más nuevos de computadoras portátiles tienen un almohadilla (el usuario mueve su dedo sobre esta almohadilla, tal como un ratón se movería sobre una almohadilla para ratón) en lugar del "botón protuberante".

#### PUERTO SERIAL:

Un conector que sirve para fijar un cable serial a los accesorios periféricos y para comunicarse por medio de un protocolo serial. Los dispositivos que pueden conectarse a un puerto serial incluyen el ratón, el escáner, monitor, etc.

#### **Accesorios Periféricos**

Además de estos componentes esenciales, los usuarios de computadoras a menudo compran dispositivos adicionales, como una impresora y un escáner.

#### **1. Impresoras**

Éste es el dispositivo que imprime el texto o las ilustraciones en el papel. Hay muchos tipos diferentes de impresoras. Sin embargo, en términos de la tecnología que usan, las impresoras se subdividen en tres categorías: de matriz de puntos, de tinta inyectada *(ink jet)* e impresoras láser.

- *Matriz de puntos* Este tipo de impresora crea los caracteres al golpear unos alfileres contra un listón entintado. Cada alfiler marca un punto, y las combinaciones de puntos forman las letras y las ilustraciones. Las impresoras de puntos se usan todavía en muchos lugares y pueden imprimir una gama variada de documentos.
- *De tinta inyectada* Este tipo de impresora rocía tinta en una hoja de papel. Las impresoras de inyección de tinta producen gráficos y textos de alta calidad. La mayoría de individuos compra esta clase de impresora para uso doméstico. Los modelos difieren en calidad desde impresoras estándar más económicas a más caras, como las usadas para la impresión de fotografías. Mientras más alta la calidad, más cara será la impresora.
- *Láser* Este tipo de impresora usa la misma tecnología que las fotocopiadoras modernas. Las impresoras láser imprimen texto y gráficos de muy alta calidad. Vienen tanto en modelos blanco y negro como a color. La impresora láser logra impresiones de mejor apariencia que las de tinta inyectada, y muy superiores a las de la impresora de puntos.

#### **2. Escáner**

Un escáner es un dispositivo que puede capturar texto o ilustraciones que han sido impresas, ya sea en papel o en otro medio. Traduce la información capturada a datos que la computadora puede identificar y usar. Un escáner digitaliza lo que esté escaneando, lo cual luego puede guardarse en un archivo, exhibirse en una pantalla y manipularse por el usuario. Algunos escáners tienen la capacidad de escanear texto, no como imagen sino como texto real, a través de un sistema conocido como reconocimiento óptico de caracteres (optical character recognition OCR). Esto es muy útil porque, en lugar de reescribir un largo documento, uno simplemente lo puede escanear.

Los escáners difieren en los siguientes respectos:

- *Tecnología* –La tecnología usada en los escáners determina su precio. Los escáners que utilizan menos tecnología son más económicos que aquellos con mejor capacidad tecnológica. Los escáners superiores transmiten imágenes más rápida y exactamente y por eso son más caras.
- *Resolución* –Mientras más alta la resolución más caro será el escáner. Típicamente, los escáners soportan resoluciones de 72 hasta 600 puntos por pulgada.
- *Profundidad*—Cada píxel está representado por un número de bits. A mayor profundidad de bits, más colores o escalas de grises puede representar el escáner. Por ejemplo, un escáner a color de 24 bits puede representar más precisa y vívidamente los colores que un escáner de 8 bits.
- *Tamaño y forma*
- Algunos escáners son dispositivos manuales pequeños que uno mueve sobre la superficie del papel.Tales escáners manuales son a menudo "escáners de medias páginas" llamados así porque sólo pueden escanear de dos a cinco pulgadas a la vez.Los escáners manuales son adecuados para las fotografías y los cuadros pequeños, pero son difíciles de usar para escanear páginas enteras de gráficos o texto.
- Los escáners más grandes incluyen máquinas a las cuales se les introduce hojas de papel.Éstas se conocen como escáners con alimentadores de hojas.Los escáners con alimentadores de hojas son excelentes para hojas sueltas de papel, pero no pueden manipular documentos encuadernados.
- Un segundo tipo de escáner grande, llamado escáner de plataforma, es como una fotocopiadora.Consiste en una plancha sobre la cual se colocan los libros, revistas y otros documentos para ser escaneados.
- Los escáners aéreos, o pizarras electrónicas, tienen una apariencia similar a la de un proyector aéreo.El usuario coloca los documentos hacia arriba en la plancha de escaneo y una pequeña torre elevada se mueve a lo largo de la página.

#### **3. Módem**

Abreviatura de modulador- desmodulador *(mo-dem)*. El módem es un dispositivo o programa que le permite a una computadora enviar información por medio de líneas telefónicas o cablegráficas. La información de la computadora se guarda digitalmente y se envía en forma de ondas analógicas. Un módem convierte formatos digitales y analógicos. Además de conectar a las computadoras para el envío de correo electrónico o de transferencia de datos, el módem también le permite a una computadora conectarse a la Internet y navegar la World Wide Web.

Los módems externos usualmente están al exterior de la computadora y pueden describirse como "una caja con luces parpadeantes que emite sonidos agudos". Sin embargo, desde mediados de los 90s los módems externos gradualmente han sido reemplazados por módems internos. Con un módem interno, la línea telefónica se conecta detrás de la computadora. Para computadoras que carecen de módem interno, el módem externo se conecta a un puerto llamado *RS-232* (disponible en la parte trasera de casi todas las PCs).

Además de los *protocolos* de transmisión de los módems, las siguientes características distinguen a un módem de otro:

• *Bits por segundo*– Ésta es la velocidad a la que el módem puede transmitir y recibir datos. A ritmos más lentos la velocidad del módem se mide en baudios. El ritmo más lento es 300 baudios. En las velocidades más altas, los módems se miden en términos de bits por segundo. El módem más rápido en la actualidad tiene una velocidad de 57,600 bits por segundo, aunque dicho módem puede lograr velocidades de transferencia aun superiores comprimiendo los datos. Obviamente, mientras más rápida sea la velocidad de transmisión, mas rápidamente se puede enviar y recibir datos. Sin embargo, una computadora no puede recibir datos mas rápidamente de lo que se están enviando. Si, por ejemplo, el dispositivo que envía los datos los envía a 2,400 bits por

segundo, la computadora receptora los acepta a 2,400 bits por segundo. Por consiguiente, no es siempre útil tener un módem más rápido. Además, algunas líneas telefónicas no pueden transmitir confiablemente los datos a velocidades muy altas.

- *Voz/ datos–* Muchos módems soportan voz y datos. En el modo de datos, el módem se comporta como un módem normal; en el modo de voz, actúa como un teléfono normal. Los módems que soportan un interruptor de voz / datos tienen un micrófono o altavoz incorporado para la comunicación de voz.
- *Respuesta automática* Un módem de respuesta automática le permite a la computadora recibir llamadas mientras el usuario está ausente. Esto es necesario únicamente cuando se ofrece algún tipo de servicio por computadora al que las personas llaman para usarlo.
- *Compresión de datos* Algunos módems realizan la compresión de datos, lo cual les permite enviar datos a velocidades más altas. Sin embargo, el módem receptor debe poder descomprimir los datos.
- *Memoria flash* Algunos módems vienen con memoria *flash* en lugar de la memoria convencional sólo de lectura. Esto significa que los protocolos de comunicación pueden actualizarse fácilmente.
- *Capacidad para fax* La mayoría de módems modernos pueden enviar y recibir faxes.

Para aprovechar al máximo un módem, la computadora necesita un paquete de software de comunicaciones que simplifique la tarea de transferir datos.

En la mayoría de los países industrializados los módems digitales han reemplazado a los módems analógicos. Esto quiere decir que realizan una conexión y transferencia de datos más rápida. En la mayoría de los casos, con los módems digitales el usuario puede hablar por teléfono y estar conectado a la Internet al mismo tiempo.

#### PUNTOS POR PULGADA

(DPI): Es una medida métrica de la resolución de la impresión y de la p a nt all a

#### BAUDIO:

Es el número de bits que un módem puede enviar o recibir por segundo

BITS POR SEGUNDO (BPS): Es la medida de velocidad de la transmisión de datos a través de un medio para comunicaciones

# **NUEVAS TECNOLOGÍAS** 8

Hoy en día hay dispositivos nuevos en el mercado casi a diario. La mayoría no son populares porque son muy costosos. Con el tiempo y como es de costumbre, el precio de muchos de estos artículos bajará, poniéndolos al alcance del usuario de PC común. Algunas de estas tecnologías más nuevas se describen a continuación.

#### **1. Proyectores Digitales**

Estos dispositivos, conocidos como proyectores *DLP* (de procesamiento digital de luz), se están volviendo más comunes, no sólo en oficinas, sino en cualquier lugar en que exista la necesidad de proyectar el contenido de una pantalla de computadora a una superficie más amplia. Hay varios modelos disponibles, aunque cuestan todavía mucho dinero. La forma en que trabajan es muy simple: un cable conecta la computadora con el proyector, y todo lo que esté en el monitor también se podrá ver a través del proyector, ya sea en una pantalla o una pared.

#### **2. Monitor de Pantalla Plana para Computadora**

El mercado está experimentado un incremento repentino en monitores nuevos para computadoras que no sólo muestran más precisamente los colores, sino que también son planas en lugar de cúbicas. Estos monitores, mejor conocidos como *pantallas planas o paneles planos*, se están volviendo más populares porque ahorran espacio en el escritorio comparado con otros monitores que tienen forma de caja. El precio de las pantallas planas, sin embargo, es todavía realmente alto.

#### **Enlazando la computadora personal a una red**

La mayoría de cibercafés tienen más de una computadora. Piense en lo bueno que sería si estas computadoras pudieran compartir información.

#### Cuando las computadoras están en red pueden:

- Compartir una misma impresora
- Usar la misma conexión de Internet
- Compartir archivos como imágenes, hojas contables y documentos
- Permitirle a los usuarios que están usando computadoras diferentes a jugar el mismo juego· Enviar el contenido de un dispositivo como un DVD o Webcam a otra computadora.

#### **Las PCs pueden estar conectadas de diversos modos. Se puede:**

- Cablear el edificio o la casa con cables de datos
- Llevar los cables sobre el piso entre las computadoras que están en el mismo cuarto
- Instalar algún tipo de red inalámbrica
- Enlazar las computadoras a través de los cables eléctricos
- Conectar las computadoras a través de líneas telefónicas
- Llevar y traer los disquetes entre las computadoras. Esto es económico pero requiere una gran inversión de tiempo y esfuerzo.

Cada uno de estos métodos tiene ventajas y desventajas. Sin embargo, todos (excepto el llevar físicamente los disquetes entre una y otra computadora) requieren que las computadoras estén configuradas para compartir impresoras, archivos y una conexión de Internet, así como también estar protegidos por un sistema de seguridad. Adicionalmente, el poder enlazar en red a las computadoras dependerá en gran parte del presupuesto con que se cuente, la ubicación geográfica y las opciones disponibles.

#### DVD PLAYER:

Un dispositivo interno o externo que proyecta el contenido de los DVDs

#### INTERFAZ DE FIBRA DE DATOS DISTRIBUIDOS (FDDI):

Es un estándar de sistemas de redes más antiguo; usado para crear enlaces en red entre dos o más computadoras. Incompatible con estándares actuales de sistemas de redes

#### DVD:

Disco digital de video. Una grabación (como de una película) en un disco óptico que puede ser vista en una computadora o un televisor

#### MBPS:

megabits por segundo

#### WEBCAM

(cámara Web): Un accesorio que, conectado a una computadora, puede transmitir imágenes y/ o video a través de la Internet. Pueden realizarse videoconferencias en vivo

#### CONCENTRADOR (HUB):

Un dispositivo conectado a varios otros; parecido al centro de una rueda (donde convergen los rayos de la rueda de un carruaje)

#### ANILLO DE SEÑALES

(token ring): Es una tecnología popularizada por IBM a mediados de los años 80 y usada para crear redes de computadoras

#### ENRUTADOR (ROUTER):

Un dispositivo que reenvía paquetes de información entre redes

El proceso de configuración es similar para cualquier sistema de redes. Sin embargo, el esquema operacional de la computadora puede variar ligeramente, dependiendo del sistema operativo y las capacidades de las computadoras. La mejor forma de crear una red puede ser contratando a un asesor o usando la ayuda que aparece en la pantalla de la computadora.

#### **Fundamentos Básicos de los Sistemas de Redes**

Para instalar una red hay tres pasos básicos:

- Escoja la tecnología a usarse para la red. ¿Se basará en líneas telefónicas, Ethernet estándar, cable eléctrico o inalámbrico? Otras tecnologías incluyen el Anillo de Señales y FDDI, pero no son recomendables a menos que ya se tenga *amplia* experiencia con estas tecnologías en particular.
- Compre e instale el hardware.
- Configure el sistema y asegúrese de que todo funciona correctamente. Este último paso es sumamente importante. Es también educativo. Si usted entiende el proceso de la configuración, entenderá entonces todo lo que la red puede hacer por usted. La mayoría de los suministros para los sistemas de redes incluyen un CD de instalación que facilita la configuración.

#### **Tecnologías Usadas en los Sistemas de Redes**

**Sistemas de Redes Telefónicas** –Este tipo de sistema de redes, también conocido como *HomePNA,* es fácil de instalar, económico y rápido. Una ventaja es que no requiere cableado adicional.

¿Cuáles son las ventajas y desventajas de conectarse en red por línea telefónica?

#### **Las ventajas:**

- Es fácil de instalar.
- Es económico.

PUENTE: Dispositivo que reenvía los datos entre los segmentos de la red

#### ANCHO DE BANDA:

Es el índice de transmisión de datos; la máxima cantidad de información (bits por segundo) que puede ser transmitida a lo largo de un canal

- Es estándar.
- Es confiable.
- Opera a 10 megabits por segundo de forma constante, aun cuándo está en funcionamiento el teléfono.
- No requiere equipo adicional para redes (como los hubs o routers).
- Soporta hasta 25 dispositivos.
- Es lo suficientemente rápido para aplicaciones que requiere mucho ancho de banda, como video.
- Es compatible con otras tecnologías de sistemas de redes.
- Funciona con las Mac y PCs más viejas (además del sistema Windows).

#### **Las desventajas:**

- Cada computadora necesita un enchufe telefónico cercano. De otra forma, se tendrá que llevar cables telefónicos de extensión o instalar cableado nuevo.
- Si bien funciona muy razonablemente con 10Mbps, es 10 veces más lenta que el Ethernet (100Mbps). Si los usuarios necesitan enviar cantidades grandes de datos entre computadoras se puede necesitar mayor velocidad.
- Hay un límite físico de 1,000 pies (304.8 metros) para cableado entre dispositivos, y el área global de cobertura no deberá exceder 10,000 pies cuadrados (929 metros cuadrados).
- Algunos usuarios reportan que las voces suenan "raras" o que hay una gran cantidad de ruido de fondo en el teléfono una vez instalada la red.

#### **Conexión en Red por Ethernet Estándar** –el

Ethernet es el sistema de redes más popular disponible hoy en día. Es también uno de los sistemas de mayor amplitud. El equipo que se necesita para instalar una red basada en Ethernet puede ser tan simple como dos tarjetas de interfaz de red *(Network Interface Cards, NIC)* y un cable, o tan complejo como múltiples routers, puentes y hubs. Es esta versatilidad que lo hace tan útil para los negocios.

#### A DE INTERF DE RED:

Un panel de circuito del adaptador instalado en una computadora para proveerle una conexión física a una red

¿Cuáles son las ventajas y desventajas de las redes Ethernet?

#### **Las ventajas:**

- Es la tecnología más rápida (100Mbps) para sistemas de redes.
- Puede ser económico si las computadoras están cerca una de la otra.
- Es sumamente confiable.
- Es fácil de mantener después de su instalación.
- El número de dispositivos que pueden estar conectados es virtualmente ilimitado.
- El soporte técnico y la información está ampliamente disponible.

#### **Las desventajas:**

- Se necesita equipo adicional para más de dos computadoras.
- Puede ser caro si hay que instalar el cableado y los enchufes telefónicos.
- La instalación y la configuración pueden ser difíciles.
- El lenguaje técnico y el número de opciones pueden causar confusión.

#### **Conexiones en Red por Cableado Eléctrico**– Así

como en el caso de la conexiones de redes por líneas telefónicas, las conexiones de redes por cableado eléctrico se basan en el concepto de "ningún alambrado nuevo". Es conveniente porque, aunque no todas las áreas de trabajo cuentan con un enchufe telefónico, siempre hay una conexión eléctrica cercana a una computadora. En las conexiones en red por cableado eléctrico, las computadoras se conectan una con la otra a través de los tomacorrientes. Debido a que este método no requiere cableado nuevo, y la red no le añade costo a la factura de luz, la línea eléctrica es el método más económico para conectar computadoras en áreas diferentes.

¿Cuáles son las ventajas y desventajas de la conexión por cableado eléctrico?

#### **Las ventajas:**

- Es económico.
- Usa el cableado eléctrico existente.
- Es fácil de instalar.
- Una impresora, o cualquier otro dispositivo que no necesita estar directamente conectada a una computadora, tampoco tiene que estar física-

mente junto a ninguna de las computadoras en la red.

• No requiere la instalación de una tarjeta en la computadora (aunque hay compañías que trabajan con sistemas basados en PCI).

#### **Las desventajas:**

- La conexión es más bien lenta, de 50Kbps a 350Kbps.
- El rendimiento puede verse afectado por otros usos de la electricidad.
- Puede limitar las características de la impresora.
- Sólo trabaja con computadoras basadas en Windows.
- Se conecta al tomacorriente con dispositivos mas bien grandes.
- Sólo puede usar líneas de 110 voltios estándar.
- Requiere que todos los datos estén encriptados para mantener una red segura.
- Un cableado eléctrico mas antiguo puede afectar su rendimiento.
- Si el suministro eléctrico no es constante, este tipo de red no funcionará correctamente.

**Redes Inalámbricas**– Este tipo de tecnología para redes usa señales de radio para transmitir información de una computadora a otra. El sistema de redes inalámbricas puede ser sumamente práctico, especialmente para computadoras ubicadas en áreas diferentes de una oficina o casa. También hace más fácil mover las computadoras de un lado a otro; por ejemplo, una computadora portátil con una tarjeta inalámbrica es completamente móvil.

Esta tecnología de sistema de redes es muy actualizada; una de las más adelantadas. Hay cuatro tipos de redes inalámbricas, desde las lentas y económicas a las rápidas y costosas. Entre ellas, Bluetooth, IrDA, HomeRF, SWAP (protocolo inalámbrico compartido) y WECA (Wi-Fi).

#### PCI: ES

un estándar para conectar accesorios periféricos a una computadora personal

#### **LJETA DE INTERFAZ** DE RED:

Un panel de circuito del adaptador instalado en una computadora para proveerle una conexión física a una red

**Bluetoothes** un estándar desarrollado por los fabricantes de componentes electrónicos que permite que cualquier aparato electrónico, ya sea una computadora o teléfono celular, así como un teclado o un juego de audífonos, establezca su propia conexión sin alambres, cables o cualquier acción directa del usuario. Las áreas habilitadas para Bluetooth son conocidas como *hot spots* (puntos activos), lo que significa que cualquiera que tenga una laptop con Bluetooth puede captar la señal y conectarse a la Internet.

**IrDA (Asociación Infrarroja de Datos)** es un estándar para que los dispositivos puedan comunicarse usando pulsos de luz infrarroja. Esta es la forma en que funcionan los controles remotos, y el hecho de que todos los controles remotos usan este estándar, permite que el control remoto de un fabricante pueda controlar un dispositivo de otro fabricante. Debido a que los dispositivos IrDA usan luz infrarroja, tienen que estar en la línea de visión directa uno con el otro. Aunque se puede comprar e instalar una red basada en IrDA que sea capaz de transmitir datos a velocidades de hasta cuatro megabits por segundo (4Mbps), la necesidad de que los aparatos estén en visión directa uno con el otro limita la utilidad de las redes IrDA.

**HomeRF y SWAP** (*RF* significa radiofrecuencia) incluye seis canales de voz basados en las telecomunicaciones inalámbricas digitales realzadas *(DECT)*. Aunque económica y fácil de instalar, esta tecnología es relativamente lenta. Además, las obstrucciones físicas, como paredes u objetos grandes de metal, pueden interferir con la comunicación.

**Wi-Fi** *(wireless fidelity*, o fidelidad inalámbrica) permite que los dispositivos se comuniquen a una velocidad de 11Mbps, siempre que sea posible. Si la intensidad de la señal o la interferencia desestabilizan los datos, el Wi-Fi bajará a 5.5Mbps, luego a 2Mbps y finalmente a un Mbps. Aunque ocasionalmente puede disminuir de velocidad, esto mantiene a la red estable y muy confiable. Sin embargo, esta tecnología es cara y puede ser difícil de instalar.

### **Mejorando el Hardware de la Computadora Personal**

Periódicamente hay que actualizar el hardware de la(s) computadora(s). Piense con qué rapidez los fabricantes actualizan sus productos – las actualizaciones usualmente están disponibles en menos de un año. Algunas veces las actualizaciones son importantes, otras veces no lo son. El componente que se actualiza más a menudo es la memoria de acceso al azar (RAM). Al incrementar el RAM se incrementa la memoria en la computadora y esto le permite procesar las tareas más rápidamente. Algunas veces se mejora la tarjeta madre y se usa un procesador más rápido. A todo esto, mejorar el hardware de una computadora implica invertir dinero para mejorar su funcionamiento.

#### **Mantenimiento de la Computadora Personal**

La mayoría de usuarios de computadoras no piensan en los problemas que podrían ocurrir. Una vez que surge el problema las reparaciones pueden ser costosas y tomar tiempo. Los usuarios pueden tomar medidas preventivas para reducir la probabilidad de que ocurran problemas.

El error humano algunas veces es la causa de los fallos en las computadoras. A veces, los factores medioambientales (o una combinación de factores humanos y medioambientales) causan que las computadoras funcionen mal. Algunos de estos factores incluyen:

- La acumulación excesiva de polvo
- La exposición al calor o a los dispositivos magnéticos
- Los virus, transmitidos por discos compartidos o por la Internet
- La electricidad estática, el choque eléctrico o una sobretensión eléctrica
- El descuido, como por ejemplo derramar líquidos sobre la computadora, o golpear o dejar caer la unidad de disco duro
- El software que ha sido configurado o instalado incorrectamente
- El manejo incorrecto de actualizaciones

#### TARJETA MADRE:

El panel de circuitos principal de una computadora, conocido también como Unidad Central de Procesamiento

#### RAM:

La memoria de acceso al azar es la memoria más usual de la computadora; la emplean los programas para realizar sus tareas mientras está encendida la computadora

SOBRETENSIÓN (SURGE):

Es un incremento repentino y fuerte en el voltaje eléctrico

A continuación algunos otros consejos para evitar que la computadora falle:

- **No coloque una PC directamente enfrente, o cerca de una fuente de enfriamiento o calor,**como por ejemplo, una unidad de aire acondicionado o un calentador. Tanto el calor como el frío excesivo pueden dañar una PC.
- **No sitúe una PC en donde un acondicionador de aire sople directamente encima de la unidad** (a medida que descienda la temperatura puede formarse electricidad estática y crear condensación).
- **Evite luz directa del sol,** puede dañar la computadora.
- **No coloque una PC donde el agua pueda salpicar encima de los componentes o pueda gotear hacia adentro;** por ejemplo, evite colocar la PC cerca de las ventanas abiertas o debajo de las plantas colgantes.
- **Mantenga los conductos de ventilación de la PC libres de obstrucción** para permitir la libre circulación del aire.
- **No fume alrededor de una PC.**
- **No conecte la PC directamente a un tomacorriente en la pared;**en lugar de eso, conéctelo a un protector de sobretensión, y conecte éste último al tomacorriente. Los protectores de sobretensión impiden que un incremento en el voltaje destruya la unidad de disco duro y borre los datos.
- **Reemplace el protector de sobretensión tan a menudo como sea necesario para proteger la computadora.** Si bien la mayoría de modelos de protectores de sobretensión tienen una luz que se apaga cuando el dispositivo ya no es funcional, se desgastan con el tiempo (o con la cantidad de oleadas eléctricas que detienen).
- **Quite el polvo en el interior de la computadora.** La acumulación de polvo puede impedir que la PC se enfríe como debe. Aun cuando uno nunca abra la cubierta de la computadora, el polvo todavía puede penetrar a través de las aberturas de las unidades de disco. Siga estas direcciones:
- Quite por completo el polvo del interior de la computadora con aire comprimido, procurando que el polvo no caiga sobre la tarjeta madre y otros componentes.
- Nunca sople aire comprimido directamente dentro de la unidad de disquete.Esto puede alojar el polvo en la unidad y causar desperfectos.
- **Si usted no está muy familiarizado con este tipo de mantenimiento**, lleve la computadora a un profesional capacitado en el mantenimiento de computadoras.
- **Si usted tiene que mover una PC de un lugar a otro, sea sumamente cuidadoso.** Aun los golpes pequeños o los movimientos repentinos pueden desalojar los chips y tarjetas de expansión.
- **Repare o reemplace el ventilador dentro de la computadora si ya no funciona correctamente.** El suministro eléctrico dentro de la computadora convierte los 120 voltios de corriente alterna (AC) que salen del tomacorriente a corriente directa (DC), que es la que usa la computadora para funcionar. Debido a que todos los dispositivos electrónicos dentro de la computadora reciben la corriente del suministro eléctrico, si el ventilador de la computadora no funciona se recalentaran los componentes y eventualmente fallarán. El recalentamiento produce un olor a quemado, o algunas veces la computadora volverá a arrancar (reboot) repentinamente.
- **Mantenga organizado y limpio el directorio central.** Sólo guarde el arranque del sistema y archivos de inicialización de software en el directorio de raíz. Los archivos de programas y sus datos deben ubicarse en un directorio distinto al del directorio central.
- **No almacene archivos de datos en el mismo directorio que almacena software.** Esto protegerá contra la posibilidad de accidentalmente borrar o sobrescribir un archivo de software.
- **Guarde un juego de discos de seguridad (***back up)* **del sistema operativo.**
- **Guarde copias de respaldo del software original,** ya sea en CD, DVD o disco blando.
- **Guarde toda la documentación que venga con la PC y sus componentes.**Úsela de referencia si algo sale mal.
- **No comprima la unidad del disco duro.** Las unidades de disco duro comprimidas tienen mayores posibilidades de corromperse que las que no están comprimidas.
- **Guarde una copia de respaldo de sus datos importantes en un medio removible.** Las unidades de disco duro pueden dejar de operar; tener los datos importantes guardados en más de un medio puede evitar la tensión nerviosa y muchos dolores de cabeza.
- **Instale un programa para el escaneado de virus que automáticamente revise los archivos cada vez que el sistema arranque.** Ejecute el software antivirus periódicamente para detectar y deshacerse de cualquier virus. Los expertos recomiendan ejecutar el antivirus al menos una vez a la semana. Si hay un virus en su sistema, trate de localizar su fuente (la Internet o un disco externo) para evitar contaminar el resto de las computadoras. Una vez que el virus haya sido puesto en cuarentena por el software antivirus, asegúrese de que quede suprimido del sistema de computación. La detección temprana de cualquier contaminación, y su fuente, le ayudarán a evitar esparcir al virus entre el resto de las computadoras, especialmente si están en red.
- **No haga una descarga de cualquier archivo de la Internet a menos que usted esté seguro que la fuente es segura** (que no esté transmitiendo virus).
- **No use ningún medio de almacenamiento, como discos blandos o discos ópticos, que hayan sido usados en otra computadora.** Úselos sólo si usted está seguro de que la otra computadora no tiene virus. Aun así, ejecute el antivirus.
- **Cree una guía para los usuarios sobre los protocolos para el uso de las computadoras en el cibercafé.** Los protocolos –o reglas de uso, deberán incluir indicaciones sobre el uso de discos blandos, como hacer una descarga de software de la Internet, crear carpetas en la computadora y almacenar expedientes personales. Si los usuarios tienen permiso para usar sus discos, asegúrese de que el software antivirus esté configurado para que revise cada disco cada vez que se inserte uno en la computadora. Este proceso por lo general es rapidísimo, y toma solo un par de minutos. Microsoft Windows ofrece una herramienta que le permite al administrador de la computadora bloquear la descarga de archivos de la Internet y/ o bloquear el almacenamiento de archivos. Esta herramienta puede configurarse a la medida para permitir que los usuarios sólo puedan navegar la Internet.

## **RESUMEN DEL CAPÍTULO 5. LAS COMPUTADORAS PERSONALES: FUNDAMENTOS DE LAS PCS Y DE LOS SISTEMAS DE REDES**

Una computadora personal (PC) es una computadora relativamente económica diseñada para ser usada por un usuario individual y que puede venir en forma de una computadora para escritorio o de computadora portátil. El hardware incluye las partes tangibles de cualquier computadora, ya sea internas o externas, tal como el monitor, el ratón, el teclado y el equipo periférico, que incluye la impresora, el escáner, la unidad zip externa, la unidad de CD-ROM interna y/ o el módem interno. El software constituye las "instrucciones" que necesita una computadora para realizar una tarea específica. Estas instrucciones se instalan en la computadora y permiten que los usuarios puedan escribir documentos, realizar cálculos o diseñar sitios Web. Continuamente están emergiendo nuevas tecnologías.

Otras cosas que se explican en este capítulo incluyen información acerca de cómo instalar una red, agregarle memoria RAM a una computadora para actualizarla, y el mantenimiento de las computadoras para minimizar el daño causado por el error humano y/ o los factores medioambientales.

## **Capítulo 5 Anexo**

Use la tabla de abajo para ayudarle a navegar a través de los diferentes puertos de su computadora de escritorio o de la computadora portátil. Esto le ayudará a identificar el puerto correcto para el dispositivo periférico indicado.

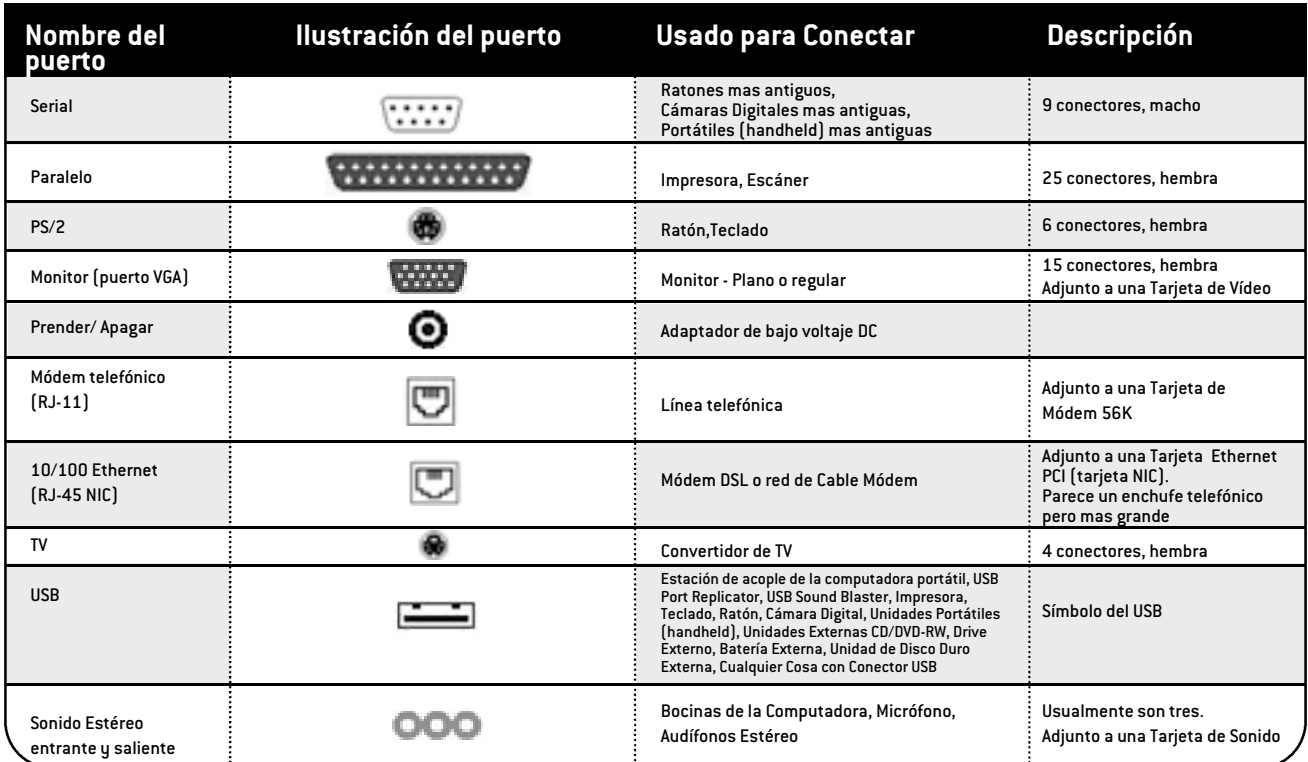

Estos dos símbolos abajo representan los dos puertos más populares para computadoras hoy en día. Muchos dispositivos, como las cámaras digitales, tienen cables que se conectan a uno de estos puertos. La mayoría de las computadoras de escritorio y portátiles tienen ambos

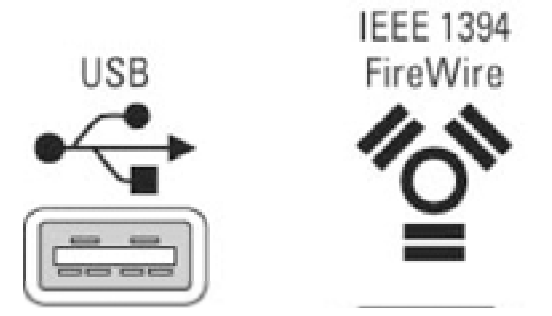

El cuadro de la derecha ilustra las diferentes conexiones y puertos que usualmente pueden encontrarse detrás de las computadoras.Algunas tienen color para poder identificarlas más fácilmente. Estas conexiones y puertos tienen la misma forma en una computadora portátil, aunque podrían estar ubicadas no sólo atrás sino también a los lados.puertos.

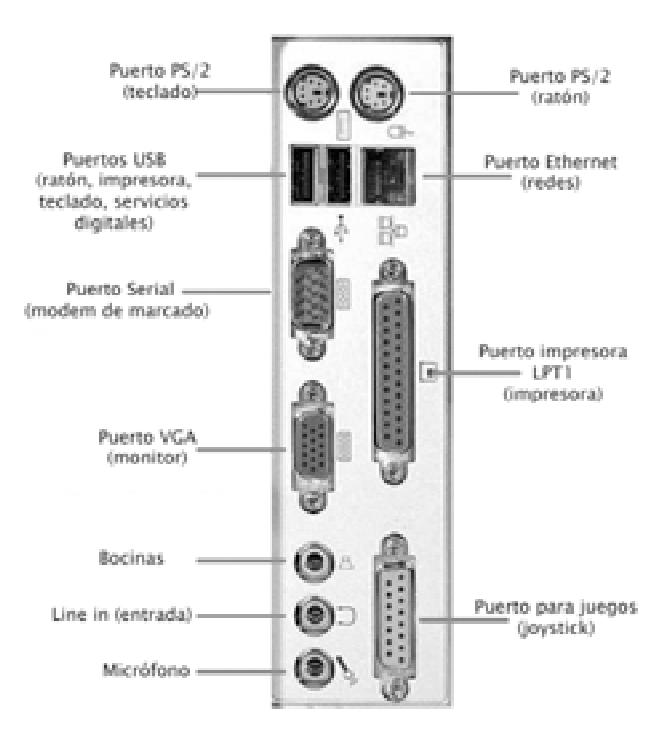

## **6** Fundamentos de la Internet

Introducir la Internet y sus distintos componentes, incluyendo la World Wide Web y el intercambio electrónico de información entre computadoras alrededor del mundo

### **INTRODUCCIÓN**  $\blacktriangleright$

Si usted está pensando en abrir un cibercafé probablemente ya sabe lo que es la Internet: un sistema mundial de redes de computadoras. Las personas pueden conectarse a la Internet para intercambiar información entre sí. Centenares de millones de personas en todo el mundo tienen acceso a la Internet. Esto hace que la Internet sea una excelente vía para compartir información acerca de la prevención del VIH y construir una comunidad de apoyo para aquellas personas contagiadas o afectadas por el virus. Este capítulo discute algunos aspectos técnicos de la Internet, incluyendo cómo conectarse a la Internet así como sus componentes. El Capítulo 5 contiene información básica acerca de las computadoras.

## **LOS COMPONENTES DE LA INTERNET**  $\blacktriangleright$

La Internet tiene varias herramientas para enviar y recibir información, así como para comunicarse con otros usuarios. Las herramientas principales que usarán los visitantes al cibercafé incluyen:

- La *World Wide Web* (*World Wide Web*)
- El correo electrónico (*E-mail*)
- El envío de mensajes instantáneos y el "chateo" (*chat*)
- Tableros de mensajes (*message boards*)
- Direcciones de servidores de lista (*listservs*).

Los lectores que estén familiarizados con estas herramientas pueden saltarse las explicaciones sobre las mismas y concentrarse más en las que les son menos familiares.

### **World Wide Web (La World Wide Web)**

El *World Wide Web* es una colección de páginas de información llamadas sitios Web, que incluyen imágenes, textos, tecnologías interactivas y hasta películas de distinta duración. Los sitios Web son creados o redactados en HTML (*hypertext markup language,* o lenguaje de etiquetación de hipertexto) por medio de un protocolo de transporte de hipertexto (HTTP *– hypertext trans fer protocol*), a fin de que puedan accederse universalmente en la Web o Red. El HTML es un "lenguaje común" que usan las personas en todo el mundo para crear sitios Web**1**. Para mayor información sobre la creación de un sitio Web, por favor lea el Capítulo 7 sobre el diseño Web.

Para encontrar un sitio Web los usuarios deben utilizar un navegador para Internet (*browser*), que es un programa de computadora que interpreta (traduce) el HTML a lo que ven los usuarios cuando visitan un sitio Web: páginas con fotografías, texto y tecnologías interactivas. Los navegadores de Internet más populares son el Internet Explorador y Netscape Navigator, pero otros navegadores específicos para proveedores de servicios de Internet (ISP—*Internet Service Providers*) y navegadores basados en textos, pueden ser de ayuda cuando las computadoras son más antiguas o la conexión a la Internet es lenta.

<sup>1</sup> Software como el Macromedia Dreamweaver guarda los archivos con el sufijo HTM. Por lo general, esto es lo mismo que HTML; sin embargo, es importante hacer notar que el sufijo afecta los resultados de la búsqueda en la Red Mundial.

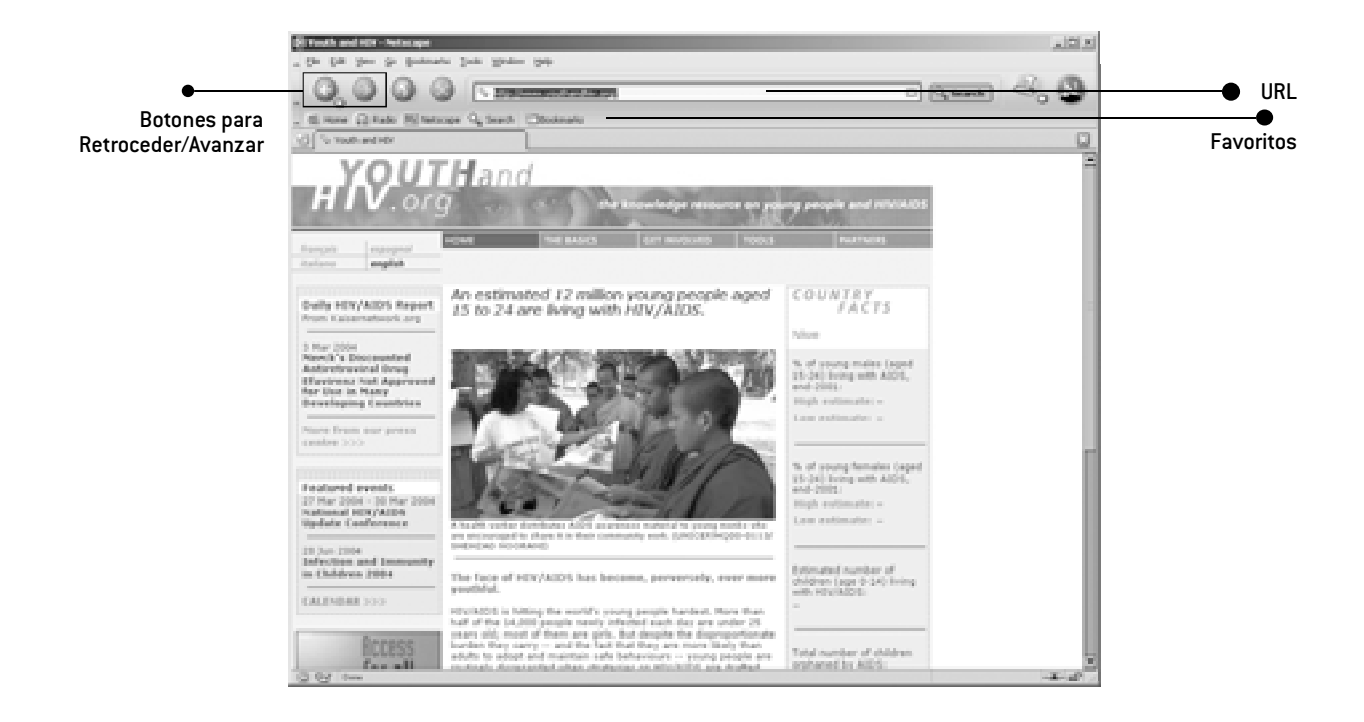

Las interfaces de los navegadores de Internet difieren, pero generalmente cada navegador tiene un espacio donde el usuario ingresa un localizador de recursos uniforme (URL—*Uniform Resource Locator*), que es como la "dirección" del sitio Web. El URL es como ponerle la dirección al sobre de una carta; se pone el URL en el espacio y se presiona "*Enter*" o se hace clic en "*Go*". Esto conduce al usuario al sitio Web. Un navegador también tiene por lo general un botón para avanzar (*"forward"*) o regresar a la página anterior ("*back*"). Así, el usuario puede dirigir su navegador entre las páginas de los sitios visitados.

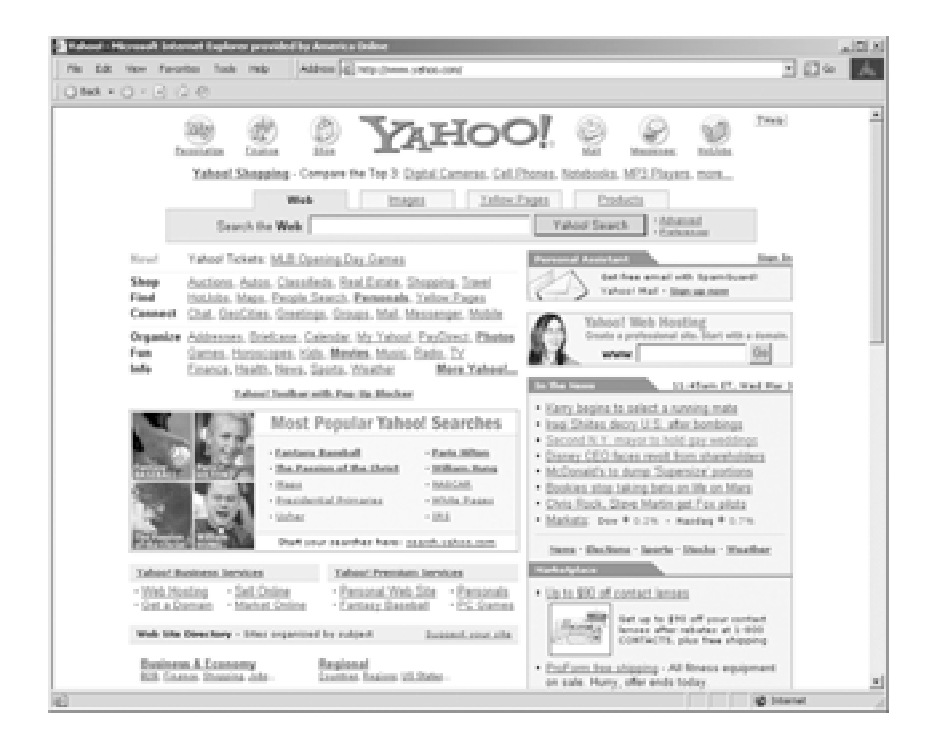

Esta página de ejemplo muestra el URL (http://www.yahoo.com) en el navegador de Internet llamado Internet Explorer. Los navegadores usualmente incluyen también una sección denominada "favoritos" o "marcador" (*bookmark*). Aquí es donde los usuarios pueden guardar los URL de los sitios visitados más frecuentemente. Al buscar entre los favoritos se evita tener que escribir el URL repetidas veces.

Durante el establecimiento del cibercafé, el coordinador y los educadores de pares podrían marcar algunos URLs. Así, los jóvenes que visitan el café encontrarán fácilmente los sitios que contienen información valiosa sobre la prevención de VIH. También puede ser útil establecer la página principal (*home page*) en el navegador (la primera página que se abre cuando se acciona el navegador) para que abra la página del sitio Web de la organización.

Es fácil encontrar información cuando se recibe una dirección de Web de alguna fuente pero, ¿qué hay acerca de la búsqueda de fuentes de información en la Web? Para eso son los motores de búsqueda. Los motores de búsqueda son sitios Web establecidos específicamente para catalogar información en la Web. Si un usuario va a un motor de búsqueda e introduce un tema, el motor de búsqueda encontrará la información con base en las palabras claves introducidas. Los motores de búsqueda más populares son www.google.com y www.yahoo.com. Globalmente, cada motor de búsqueda tiene ventajas y desventajas. Es una buena idea usar diferentes motores de búsqueda para hallar diferentes tipos de información. Dependiendo de la ubicación del cibercafé, un motor de búsqueda local o nacional podría ser el más conveniente para algunos usuarios. Por ejemplo, un motor de búsqueda de este tipo en África del Sur es www.aardvark.co.za. Sin embargo tenga precaución, pues algunos motores de búsqueda pueden proporcionar resultados únicamente porque un dueño de un sitio Web pagó por estar listado, y el sitio podría no ser el más confiable o el más altamente recomendado. La mayoría de los motores de búsqueda tienen una página que muestra los criterios usados para la búsqueda de

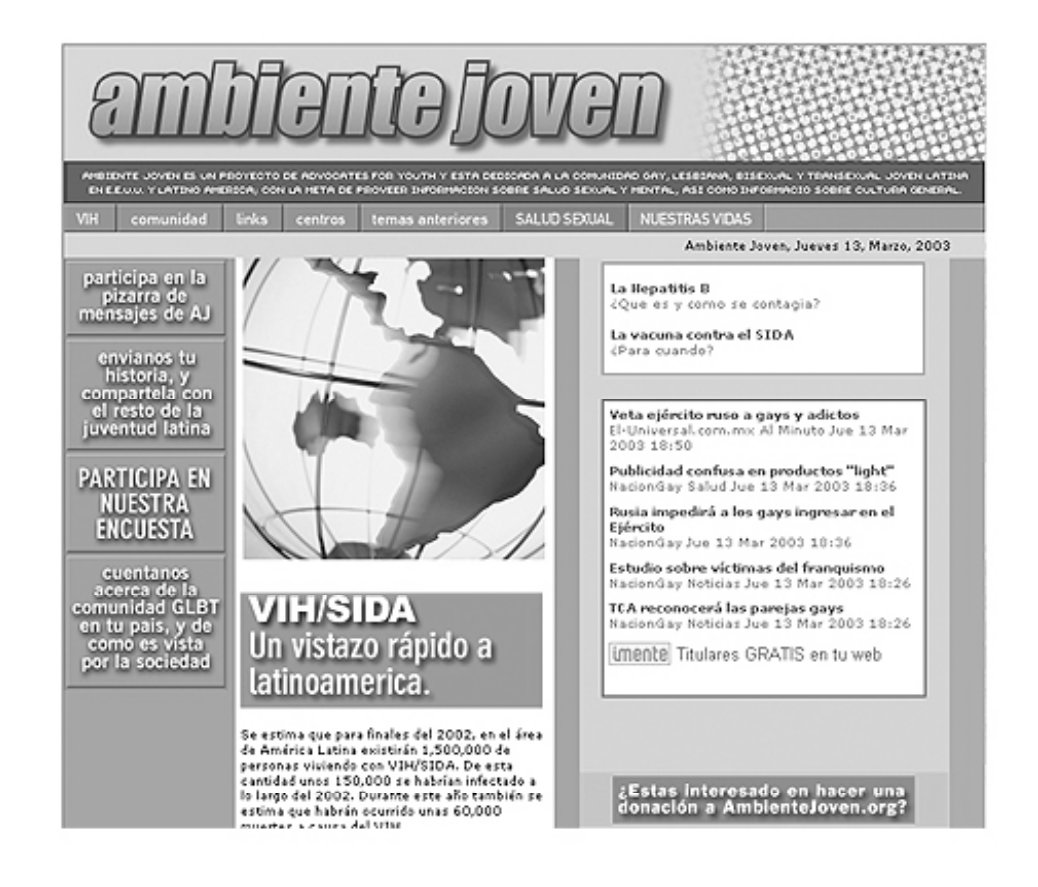

resultados. Anime a los usuarios a considerar esto antes de confiar en los resultados de un motor de búsqueda particular.

#### *Ejemplo de un sitio Web: www.ambientejoven.org*

AmbienteJoven es un sitio Web que ofrece apoyo, información y recursos para jóvenes latinos homosexuales o *gay* (hombres), lesbianas, bisexuales y transexuales (*GLBT*), y para hombres adultos jóvenes que mantienen relaciones sexuales con hombres. El sitio Web proporciona información, fotografías y tecnologías interactivas, incluyendo encuestas, sondeos y tableros de anuncios en línea. Estos están diseñados para interesar a los usuarios a que visiten el sitio. El sitio es vivaz e interesante, y las personas que lo visitan dicen tener una experiencia positiva e interactiva, pues encuentran la información sobre salud sexual que necesitan. El sitio Web se encuentra registrado en varios motores de búsqueda, incluyendo www.terra.com y www.alltheweb.com. En el cibercafé de "Entre

Amigos" en El Salvador, el personal ha establecido la página www.ambientejoven.org como la página principal del sitio Web para cada navegador. Así, los jóvenes GLBT que visitan el cibercafé pueden encontrar información pertinente sobre salud sexual de manera fácil, sin tener que buscar en millones de páginas en la *World Wide Web*.

#### **Correo electrónico**

El correo electrónico (*E-mail*) proporciona a las personas una forma para hablar unos con otros privadamente por la Internet. El sistema funciona como el envío de una carta postal, pero es *mucho más rápido.* Normalmente, un correo electrónico se recibe ¡a los pocos segundos de ser enviado! Para muchas personas el correo electrónico ha reemplazado al sistema postal, especialmente cuando se trata de una comunicación rápida e informal.

Para enviar un correo electrónico primero se debe establecer una cuenta de correo electrónico. Las cuentas de correo electrónico podrían ofrecerse a través del

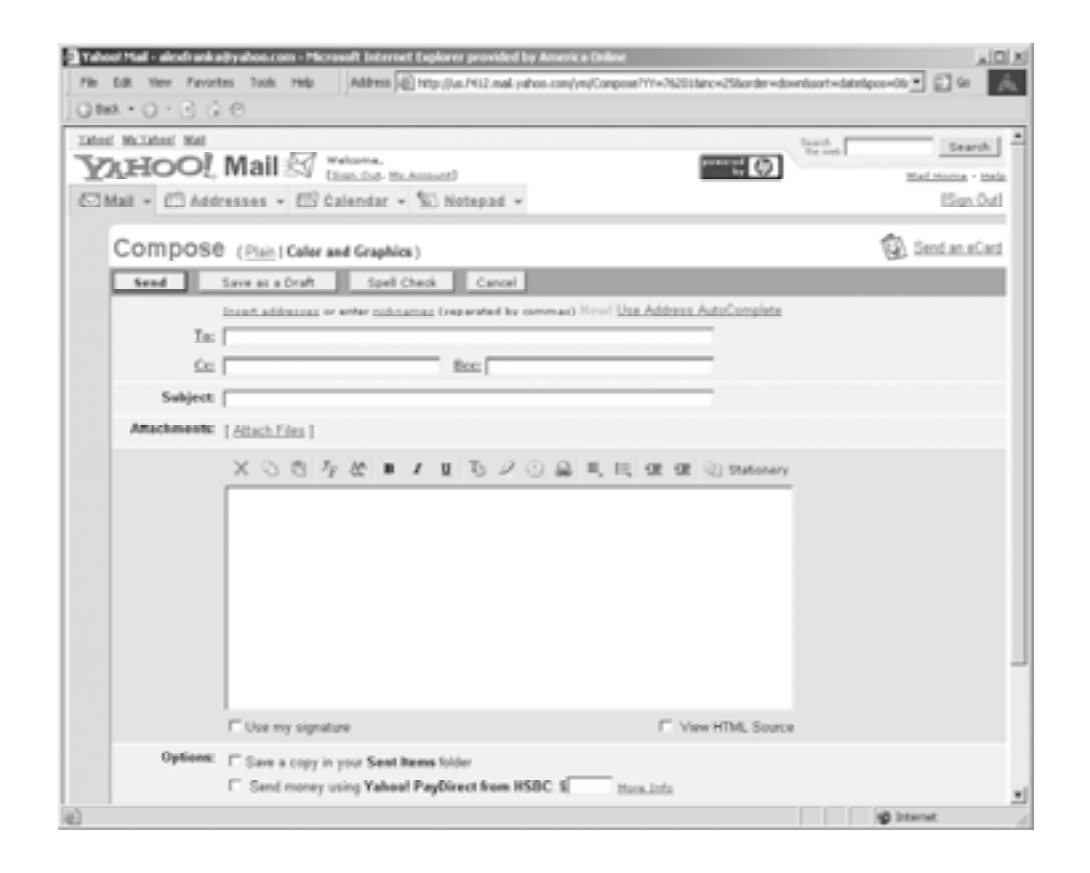

proveedor de servicio de Internet del cibercafé (*ISP*), o cada joven podría obtener una cuenta de correo electrónico de cualquiera de los varios sitios Web gratuitos, incluyendo www.hotmail.com y www.mail.yahoo.com. Una vez inscrito/a, él o ella recibirá una dirección de correo electrónico. Con esta dirección los jóvenes podrán enviar y recibir correos electrónicos.

Para enviarle un correo electrónico a alguien se necesita la dirección de correo electrónico de esa persona. Simplemente llene la dirección de correo electrónico de la persona y haga clic en "*send*" (enviar). ¡Acaba de enviar su primer e-mail! También se pueden enviar archivos por correo electrónico. Simplemente dé un clic sobre el icono del sujetapapeles (o adjúntelos con la opción *attach files*) que tienen la mayoría de navegadores. Esto lo llevará paso a paso por el proceso de adjuntar un archivo.

Los programas educativos impartidos por pares, como los ofrecidos por AmbienteJoven, reconocen que no todas las personas pueden encontrar la información que necesitan en un sitio Web. Muchos jóvenes tienen preguntas particulares o consideran que la información general no se aplica a *su* caso. Por lo tanto, los sitios Web para ciertas poblaciones particulares con temas específicos también ofrecen educación en línea impartida por pares. Las personas que visitan estos sitios Web pueden enviarle correos electrónicos a educadores pares capacitados (vea el capítulo anterior). Los visitantes pueden escribirles cartas privadas a cerca de sus preocupaciones individuales sobre la salud sexual y el sida, así como sobre el VIH. Estos educadores pares capacitados pueden proporcionarle asistencia altamente efectiva a los jóvenes. Esto es especialmente cierto para aquellos jóvenes que sienten que tienen problemas únicos o individuales y/ o que no quieren compartir sus inquietudes en un tablero de mensajes o en una situación cara a cara.

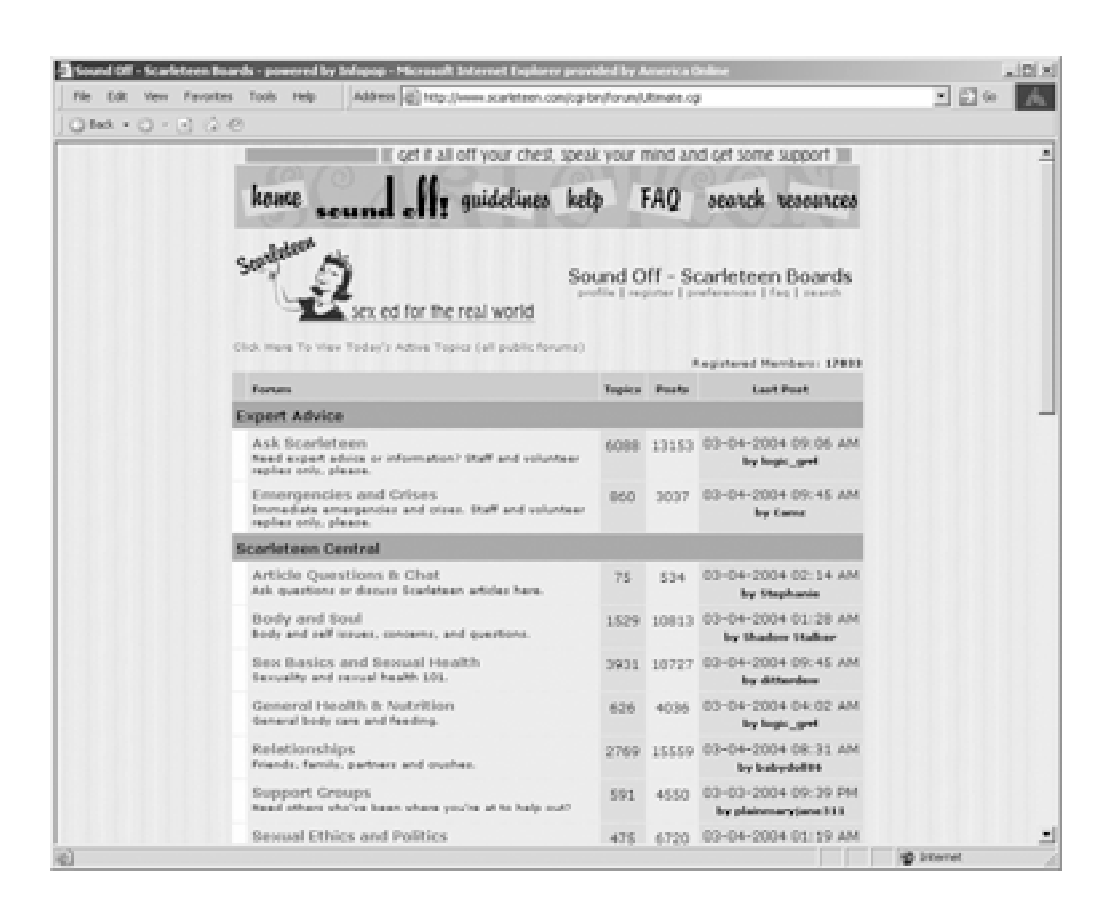

# **OTRAS FORMAS DE COMUNICACIÓN** 8

## **Tablero de Mensajes y Direcciones de Servidores de Lista**

Un tablero de mensajes es un tipo de tablero de anuncios de alta tecnología que está disponible a través de un sitio Web. Las personas ponen notas o dejan mensajes en estos tableros y el público puede leer estas notas. Luego, otras personas pueden responder y sus notas también están disponibles al público. Un tablero de mensajes es una buena manera de establecer una comunidad en línea (vea a continuación, donde aparece una toma de pantalla de un listserv). Muchas personas pueden mandar un mensaje con su opinión sobre un tema, y las personas pueden ver las notas que pusieron otros interesados en los mismos temas. Los tableros de mensajes también mantienen el interés continuo sobre un sitio Web. Si alguien coloca un mensaje en un tablero de mensajes, las personas visitarán el sitio repetidamente para ver si hay nuevas notas e informa-

ción sobre el tema. Esto aumenta el número de personas que visitan el sitio en forma repetida, y es también un indicador de la efectividad del sitio. Un listserv es similar a un tablero de mensajes, excepto que todos los mensajes se envían por e-mail y sólo aquellas personas suscritas al listserv pueden ver los mensajes. Ésta es una forma efectiva para mantener contacto con un grupo de voluntarios, especialmente para comunicarse cuando se trata de un tema sensible. Sin embargo, los usuarios deben recordar que cualquier correo electrónico puede ser reenviado. Para aquella información altamente sensible evite el uso de listservs.

### **Chateo en línea y envío de mensajes instantáneos**

Una forma de comunicación que es aun más rápida que el correo electrónico es el chateo en línea. Este puede incluir el uso de una sala de chat o *chat room*, donde muchas personas interactúan una con la otra al mismo tiempo, o se puede charlar solamente entre dos

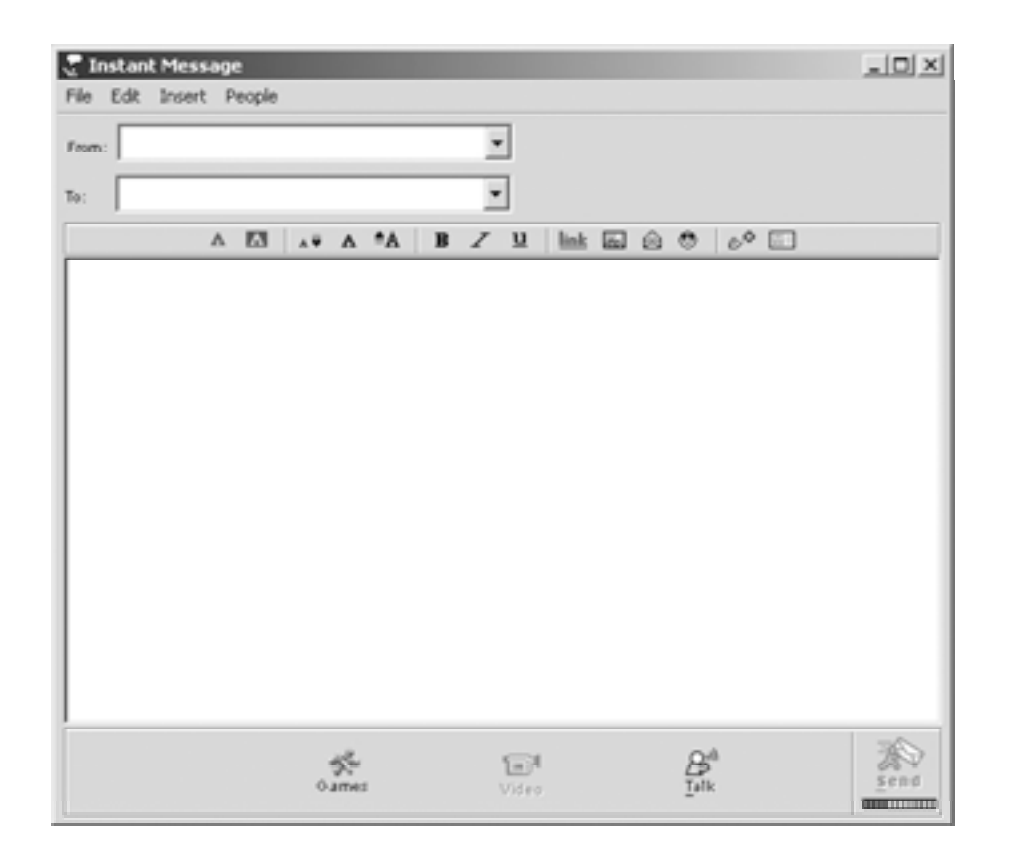

personas (vea abajo una toma de pantalla de un listserv). Con el chateo en línea, el usuario abre un programa donde escribe algo que de inmediato reciben los destinatarios. Reciben el texto inmediatamente y pueden contestar por escrito inmediatamente. Esta tecnología es especialmente popular entre la gente joven, por lo que es importante que el personal del café (el coordinador de capacitación de pares y los educadores de pares) aprendan a usarlo. Sin embargo, recuerde que en aquellos países en donde las conexiones de la Internet son lentas, o donde pocas personas tienen acceso a la Internet, el chateo puede que aún no sea popular. No obstante, ésta es una en forma particularmente valiosa de comunicación entre la gente joven que vive en áreas distantes dentro del país o del mundo. También es menos costoso que una llamada telefónica. Algunas tecnologías populares y gratuitas para chatear en línea incluyen el *America Online Instant Messenger* (www.aol.com) y el *MSN instant messenger* (www.msn.com). También hay otros programas de chat disponibles en la *World Wide Web*.

## **CONECTÁNDOSE A LA INTERNET** 8

Los navegadores de la Internet, como Microsoft Internet Explorer o Netscape Navigator, conectan a los usuarios con la Internet. Los navegadores usualmente vienen preinstalados en las computadoras. Por lo tanto, cuando la organización compre cualquier computadora nueva, al menos uno de estos dos navegadores estará ya instalado. Para conectarse a la Internet también se requiere tener un proveedor de servicio de Internet. El proveedor de servicio de Internet permite realizar conexiones a través de una línea telefónica o a través del servicio de TV por cable. Debido a que estos proveedores difieren de región en región, averigüe cuáles proveedores trabajan localmente, cuáles se consideran los más confiables, y cuáles son los mas efectivos a nivel de costo. Luego contrate los servicios de uno de ellos.

## **RESUMEN DEL CAPÍTULO 6. FUNDAMENTOS DE LA INTERNET**

La Internet tiene varias herramientas para enviar y a recibir información y para comunicarse con otros usuarios. Las herramientas principales que usarán los visitantes del cibercafé incluyen:

- La World Wide Web; una colección de páginas con información llamadas sitios Web que muestran fotografías, texto, tecnologías interactivas y hasta películas cortas. Los sitios Web se escriben con HTML (lenguaje de etiquetación de hipertexto)
- E-mail o correo electrónico; le proporciona a las personas una forma para escribirse entre sí privadamente por medio de la Internet
- "Chateo" y mensajes instantáneos; una forma de comunicación más rápida que el correo electrónico
- Tableros para mensajes; tableros de alta tecnología disponibles a través de un sitio Web
- Listservs; correos electrónicos que se envían por suscripción y sólo los que estén en la lista del Listserv los pueden ver
- Navegadores de la Internet como Microsoft ٠ Internet Explorer o Netscape Navigator; permiten que los usuarios puedan navegar por la Internet.

## **7** Fundamentos del Diseño de Páginas Web

Aportar información sobre la importancia de tener un sitio Web; los elementos claves del diseño de un sitio Web, incluyendo la estructura y los componentes, y consejos para crear un sitio funcional para la organización

# **INTRODUCCIÓN** 8

Un sitio Web no es más que una posición en la *World Wide Web*. Las páginas del sitio contienen información digital en forma de texto, gráficos, imágenes, video y componentes interactivos. Los elementos de un sitio Web pueden variar. El contenido dependerá de lo que querrá transmitir la organización y cómo querrá hacerlo. Imagínese a un sitio Web como si fuera una revista. Algunas revistas son muy simples y otras tienen un montón de detalles y gráficos. Algunas son fáciles de leer y otras son altamente técnicas.

## **¿POR QUÉ DESARROLLAR UN SITIO POR QUE DESARROLLA**<br>• WEB ORGANIZACIONAL?

Todos los días se añaden nuevos sitios Web a la *World Wide Web*. La mayoría de empresas nuevas incluyen un sitio Web en su paquete de mercadeo. A medida que más y más personas obtienen acceso a la *World Wide Web*, los sitios Web se convierten en una de las formas principales en que las personas obtienen información sobre otras personas, compañías, productos, noticias e ideas. Tener una presencia en línea es una herramienta importante para las organizaciones sin fines de lucro. Es como una tarjeta de presentación o un informe anual, solo que ofrece mucha más información y datos acerca de la organización. Hoy en día es una de las mejores formas de hacer contacto con las personas, especialmente con los jóvenes. El no tener un sitio Web le dice a muchas personas, especialmente a los jóvenes, que *esa* organización es anticuada y *no* un lugar para obtener la última información sobre VIH/ sida, otras enfermedades transmitidas sexualmente (ETS), u otros temas de salud sexual.

Un sitio Web organizacional ofrece muchos beneficios, como por ejemplo:

#### **Incrementar el alcance de la organización**

La *World Wide Web* ofrece la oportunidad de presentar los ideales y las metas de la organización a otros en cualquier parte del mundo de manera relativamente económica. Simplemente póngase en línea e introduzca a cualquier motor de búsqueda las palabras "sin fines de lucro". Verá de inmediato un sinnúmero de sitios de toda clase de organizaciones sin fines de lucro alrededor del mundo, todas ellas a la vista de fuentes de financiamiento, socios y clientes.

### **Aumentar su visibilidad**

Un sitio Web permite a otros conocer el trabajo de la organización y sus logros. Esta visibilidad puede ser un primer paso para crear una sociedad con otras organizaciones sin fines de lucro que trabajan en el mismo campo o campos afines. Estas asociaciones pueden ser locales, regionales o internacionales, ya que la Web le proporciona acceso a un amplio universo de socios potenciales.

### **Ofrecer espacio ilimitado**

No hay límite en la cantidad de información que se puede compartir. Los sitios Web pueden ser desde un resumen pequeño, similar a un folleto impreso, hasta sitios vastos y costosos. Los sitios Web pueden proveer información, ofrecer documentos de texto completos y también invitar a los visitantes a que envíen mensajes a los tableros de mensajes.

Mientras más información, gráficos y componentes interactivos contenga el sitio Web, más aparecerá en los motores de búsqueda. Esto quiere decir que atraerá más visitantes. Por otra parte, también puede costar más en cuanto a diseño y programación. Sin embargo,

el alto costo que implica contratar a un diseñador profesional pueden evitarse si el personal mismo diseña el sitio Web. Para lograrlo, siga los sencillos consejos que se ofrecen a continuación.

Cada sitio Web cambiará según sus objetivos. No obstante, he aquí algunas áreas básicas de contenidos a considerar para el sitio:

- Logotipo y eslogan
- Misión de la organización
- Metas de la organización y objetivos
- Información de fondo sobre las iniciativas de la organización y actividades
- Información y recursos
- Enlaces
- Información para contactar a la organización,  $\blacktriangle$ incluyendo la dirección de correo electrónico, la dirección física y el número de teléfono

#### **LA ESTRUCTURA BÁSICA DE UN SITIO WEB**  $\blacktriangleright$

Así como un edificio o el cuerpo humano, un Sitio Web tiene una estructura. Sus elementos están organizados dentro de esa estructura. Los elementos (el texto, los gráficos y las imágenes) usualmente están contenidos adentro de un cuadro con divisiones que forman filas y/ o columnas con características diferentes dependiendo de su propósito. Las filas y/ o columnas (compuestas por cuadros) pueden cada una contener un elemento distinto del sitio Web. Cada fila o columna puede también tener un color diferente de fondo y un borde negro o de color.

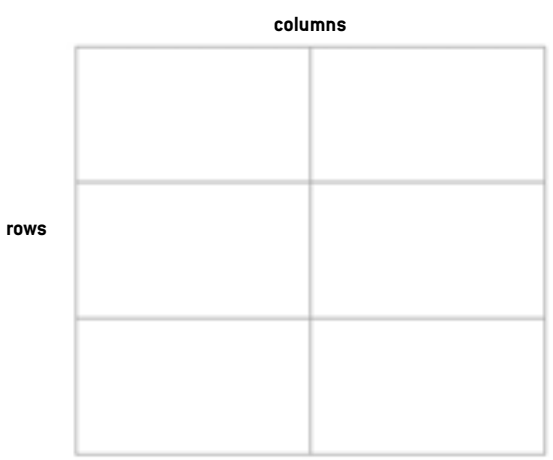

Ejemplo de un sitio Web con DOS columnas y TRES filas

Para ayudar a organizar el contenido, los sitios usualmente tienen una estructura que cumple con las necesidades del sitio. La estructura normalmente consiste de:

- $\bullet$  El encabezado y la barra principal de navegación
- La barra secundaria de navegación
- El centro de la página
- El pie de página
- El índice
- Las páginas secundarias
- **Los marcos**

### **El Encabezado y la Barra Principal de Navegación**

El primer componente típico de un cuadro de sitio Web es el encabezado (*header*). Es aquí donde se coloca el logotipo, el eslogan (si es que la organización tiene uno) y la barra principal de navegación. El logotipo y el eslogan identifican el sitio y lo distinguen de otros sitios Web.

La barra principal de navegación (usualmente en forma de gráfico) contiene hipervínculos (conocidos simplemente como vínculos) a las páginas del sitio Web que describen en detalle los principales departamentos, servicios, programas y/ o información que ofrece la organización.

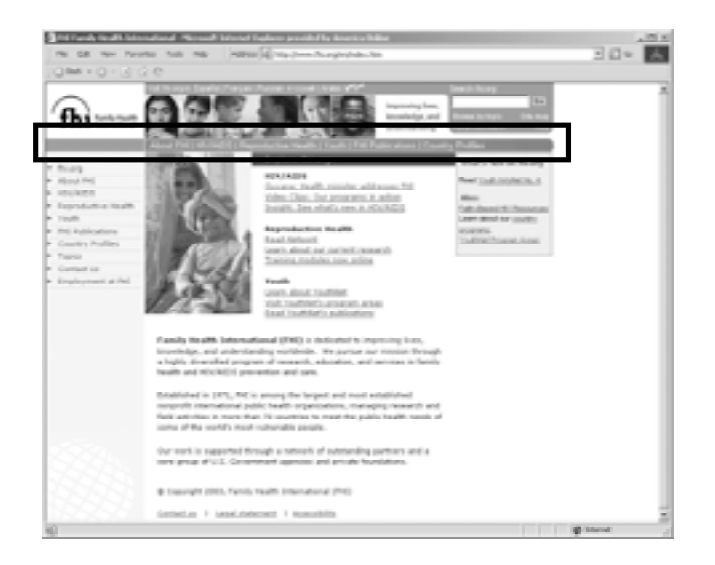

La barra de navegación principal usualmente contiene también enlaces a una página que describe la filosofía, metas y objetivos de la organización. Esta página es designada generalmente como "acerca de nosotros". Por último, la barra principal de navegación contiene otro vínculo para una página con información de contacto, por si alguien quiere comunicarse con la organización. Esta página usualmente se llama "contáctenos".

#### **La Barra Secundaria de Navegación**

La mayoría de los sitios Web también tienen barras secundarias de navegación, usualmente ubicadas en el lado izquierdo de la página. La barra de navegación secundaria tiene enlaces con páginas que no describen a la organización o su estructura, sino que más bien proporcionan información temporal. Algunos enlaces típicos de la barra secundaria de navegación incluyen: nuevos acontecimientos, conferencias, informes anuales, actividades en curso y calendarios. Por ejemplo, si la organización planea una actividad para recolectar fondos, éste sería el punto en donde se colocaría el enlace.

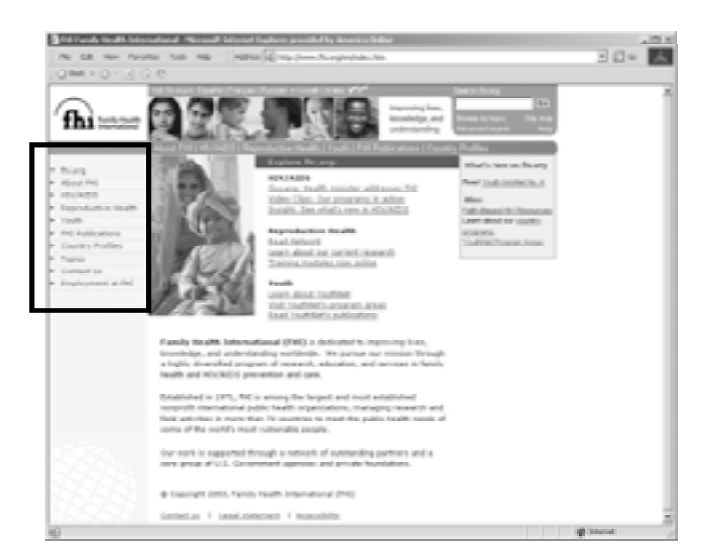

#### **El Centro de la Página**

La tercera sección típica de un sitio Web usualmente está ubicada al centro de la página. Generalmente forma un cuadrado y presenta la porción de información principal. Aquí es donde los visitantes normalmente encuentran enlaces con datos e investigaciones importantes, o enlaces a comunidades e historias acerca de las mismas.

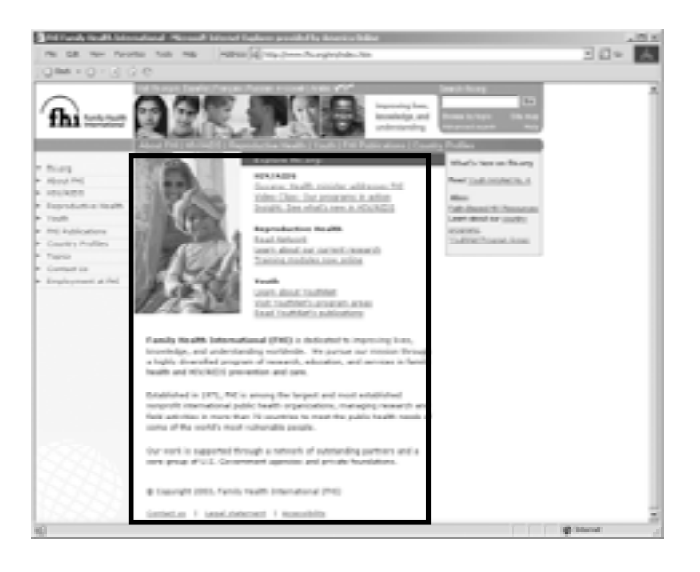

#### **El pie de página**

Al fondo de la página central se encuentra el pie de página. Aquí es donde se muestran la dirección física de la organización, los avisos de derecho de autor y, algunas veces, una lista de todos los enlaces contenidos en el sitio. Esto último se hace porque algunos navegadores no pueden realizar una descarga de gráficos. Esta sección también contiene por lo general los términos de uso y los descargos de responsabilidad.

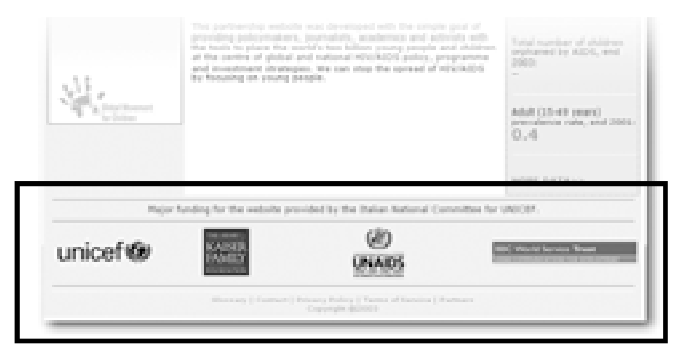

#### **Las Páginas Secundarias**

Las páginas secundarias son aquellas páginas conectadas por medio de los enlaces ubicados en la primera página. Básicamente usan la misma estructura: un encabezado con el logotipo, el eslogan, la barra principal de navegación, una barra secundaria de navegación, la parte central y el pie de página. La parte principal muestra información acerca del enlace o la sección que el visitante tiene a la vista. El enlace que condujo a esta página secundaria ahora se convierte en el título. Esto evita confundir al visitante. Por ejemplo, si un visitante hace un clic sobre el enlace para la página de servicios, se cargará la página "Servicios". Sin embargo, el enlace ahora no estará incluido en la barra principal de navegación de la página "Servicios", porque el visitante ya está viendo la información y no necesita ese enlace.

Las páginas secundarias pueden vincularse a otras páginas secundarias. Por ejemplo, la sección que contiene información sobre la prevención de VIH también puede tener enlaces a otras páginas con información sobre la efectividad de los condones, exámenes para detectar VIH y sida, y servicios locales para tratamiento de VIH/sida.

No hay límite en cuanto al total de información que un sitio le puede mostrar al visitante. Sin embargo, es importante orientar al visitante con un sitio bien diseñado y organizado.

#### **Los marcos**

Finalmente, un componente popular son los marcos. Los marcos son básicamente ventanas dentro del tablero de cuadros que vimos mas arriba. Las ventanas permiten que el visitante pueda ver la información sin abrir la página. Esto se debe a que la página se abre adentro de la ventana de la fila o columna en la que estemos ubicados. Tanto los diseñadores como los usuarios de la Internet tienen reacciones encontradas acerca de los marcos, ya que la forma en que se muestra la información varía dependiendo del navegador. De hecho, algunos navegadores NO muestran marcos; es decir, si un sitio tiene marcos el contenido podría no aparecer como se pretendía.

## **LOS COMPONENTES DEL SITIO WEB: COSAS ESENCIALES Y** WEB: COSAS ESENCIA

No hay un diseño único para cada sitio Web. Sin embargo, ciertos elementos básicos pueden ayudar a que el sitio Web sea exitoso y funcional. Estos elementos esenciales incluyen el texto, los gráficos y las imágenes. Otros componentes que no son esenciales para que un sitio Web sea completamente funcional incluyen los tableros de mensaje, aplicaciones para chateo, y otros componentes como la animación y el video continuo (*streaming video*).

Antes de diseñar el sitio Web recuerde que, si bien cada vez hay más personas con acceso a las computadoras hoy en día, no todas las computadoras son modelos recientes. Muchas personas no tienen una conexión de alta velocidad a la Internet. Por ejemplo, un usuario típico podría tener una computadora que tiene entre dos y tres años de uso. El usuario podría estar usando una conexión por módem (*dial-up connection*) que limita su acceso a la Internet dadas las características más tecnológicas de algunos sitios Web.

El grado de tecnología disponible a los visitantes típicos del sitio Web de la organización es una consideración importante al diseñar el sitio. Si la mayoría de usuarios tienen una capacidad tecnológica limitada, valdrá más diseñar un sitio simple donde puedan obtener todo lo que necesitan. Los visitantes con computadoras y conexiones más rápidas todavía podrán usar el sitio, aunque sea sencillo. Si el sitio es demasiado complejo, muchos de los usuarios tal vez no puedan visitarlo con éxito.

#### **El texto**

El texto no tiene un impacto mensurable en cuanto a la rapidez con que se abre una página. De hecho, si la página sólo tiene texto, se abrirá más rápidamente que una página con imágenes. Sin embargo, una revista es aburrida cuando solo tiene páginas y páginas de texto sin color o gráficos. Por consiguiente, aunque el sitio dependa en gran medida del texto, también deberá usar imágenes, gráficos y colores para transmitir la información.

#### **Los gráficos**

Los gráficos pueden ayudar a que un sitio sea más interesante al mostrar la información de una manera más visual. Todo lo que no sea texto o imagen cae en la categoría de gráfico. Un gráfico usualmente tiene uno o más colores, elementos de diseño como dibujos, logotipos o gráficas y texto (por ejemplo, los botones en una barra de navegación). Sin embargo, para que el sitio sea funcional, es importante mantener los gráficos al mínimo. Use pocos gráficos y asegúrese de que sean pequeños. Mientras más gráficos tenga el sitio Web, más lentamente se abrirá la página en el navegador del visitante. Esto quiere decir que él o ella tendrán acceso más lento al sitio Web. También quiere decir que los usuarios impacientes harán clic para salirse del sitio porque no quieren esperar tanto tiempo a que abra. No convierta a un formato gráfico algo que puede decirse de forma efectiva con palabras simples (texto). Use los gráficos sólo cuando en realidad los necesite.

#### **Las imágenes**

Otras herramientas visuales son las imágenes. Sin embargo, al igual que con los gráficos, recuerde que las imágenes pueden aumentar el tiempo que se requiere para abrir el sitio en el navegador del visitante. Algunas veces, la imagen o una serie de imágenes puede ser importante para ilustrar una idea o darle publicidad a un acontecimiento. En ese caso, use imágenes pequeñas (pero fáciles de ver), especialmente si va a usar una serie de ellas. Para esto, puede crear miniaturas (*thumbnails*), que son imágenes que, al darles un clic encima, se abren a un mayor tamaño en una ventana separada. Una buena manera para disminuir el tiempo que se necesita para abrir una página es limitar el número de imágenes que se muestran.

A continuación hablaremos de los componentes no esenciales de un sitio Web. Estos componentes son aspectos que no son necesarios para que un sitio sea funcional. Pueden incluirse en el sitio a medida que éste evoluciona con el paso del tiempo, para mejorar la experiencia del visitante.

#### **Los tableros de mensajes**

Un tablero de mensajes no es más que un espacio adentro del sitio en donde los usuarios pueden escribir y enviar mensajes para que otros visitantes los puedan leer y responder. Algunos sitios Web usan los tableros de mensajes como lugares para emprender discusiones en línea, en donde los visitantes pueden intercambiar opiniones acerca de un tema específico.

La naturaleza del sitio Web determinará si un tablero de mensajes es apropiado para ese sitio. Sin embargo, muchos expertos consideran que los tableros de mensajes son una buena manera para que los visitantes al sitio compartan opiniones e ideas. La mayoría de las organizaciones no alojan el tablero de mensajes ellos mismos, sino que subcontratan este servicio a un proveedor de servicios. Para este fin, habrá un enlace en el sitio Web para que los visitantes puedan acceder al tablero. Las páginas Web más costosas, como las de periódicos o revistas, usualmente cuentan con un tablero de mensajes en propiedad diseñado comercialmente. Esta opción no es sólo más cara, sino que también innecesaria. Una forma relativamente económica de abordar el asunto del precio –si es que decide tener un tablero de mensajes, es abrir uno usando un servicio gratuito, como Yahoo (www.yahoo.com) o Hotmail (www.hotmail.com).

#### **Animaciones, sonido y vídeo continuo**

Otros componentes que podrían realzar aun más el sitio Web incluyen la animación, el sonido y el video continuo. Estos componentes tienen una mayor exigencia tecnológica. El sonido viene en forma de fragmentos o bits de sonido adjuntos al sitio o a ciertos elementos en el sitio. Por ejemplo, los sonidos de música de fondo o de acción ocurren cuando el visitante interactúa con un elemento de la página, como podría ser un botón.

El video puede adjuntarse al sitio Web de diferentes maneras, dependiendo de la calidad deseada. Recuerde que, mientras más alta la calidad, mayor tiempo se tarda en cargar. Los estándares de codificación más populares para audio y video usados en línea son MPGE (expertos en películas en movimiento). Algunos sitios Web usan video para ofrecerle a los visitantes la oportunidad de ver algún acontecimiento que haya tenido lugar en el pasado, como por ejemplo una conferencia

La animación y el sonido pueden contribuir a que la experiencia de ver un sitio Web sea más dinámica. Sin embargo, a menos que el visitante tenga el equipo necesario, como una tarjeta de sonido, no podrá disfrutar estas características. Además, sin acceso a la Internet de alta velocidad estos elementos pueden

\*De acuerdo con una encuesta reciente, el 75 por ciento de los usuarios mundialmente utilizan Internet Explorer, el 24 por ciento usa Netscape, y el uno por ciento usa otros navegadores. [Estadísticas Web Interesantes http://www.w3.org]

tardar mucho tiempo en descargar. Puede que realcen la experiencia del visitante, pero un sitio Web también puede ser útil y atractivo sin animación, sonido y/ o video.

# **CONSEJOS Y ERRORES COMUNES** 8

Diseñar uno mismo el sitio Web de la organización puede ahorrar dinero en cuanto al pago de honorarios de un diseñador. No obstante, uno de los inconvenientes más importantes es que la mayoría de las personas no sabe cómo comenzar, o cuando detenerse. Puede que diseñen un sitio Web que se tome mucho tiempo en cargar o sea demasiado difícil de leer y navegar. Además, le puede tomar mucho más tiempo al principiante que a un diseñador profesional. Para lograr que las personas permanezcan en el sitio Web, lea su contenido, y continúe regresando, por favor siga leyendo.

### **Pruebe su sitio con los navegadores más populares de la Internet**

Los navegadores de la Internet son dispositivos de traducción. Llevan documentos escritos en el idioma HTML y los traducen en páginas formateadas de Web. El resultado es similar a proporcionarles el mismo documento a dos traductores profesionales. Cada uno lo traducirá correctamente, pero probablemente no lo harán usando exactamente las mismas palabras.

Por lo tanto, es muy difícil construir una página Web que se muestre bien en cada navegador. De hecho, es imposible construir una página Web que se muestre perfectamente bien en cada versión de cada navegador que funciona dentro de cada computadora en el mundo. Así, el primer paso es decidir cuáles son los navegadores más importantes para su sitio Web y sus visitantes. Eso podría significar que habría que construir una página Web que satisfaga la última versión de los dos navega-

dores más populares (Internet Explorer y Netscape),\* pero no necesariamente si se usa otro navegador localmente.

En última instancia, los diseñadores necesitan probar el sitio Web en el navegador o los navegadores identificados como los más importantes para ver cómo se muestran las páginas. Algunas veces, las diferencias en el despliegue no son importantes. Otras veces, las

diferencias en el despliegue pueden arruinar la disposición de los elementos, el diseño, o algún componente interactivo (como por ejemplo los formularios para recolectar datos, los tableros de mensajes y las aplicaciones para chateo). A medida que diseñe el sitio, pruébelo de vez en cuando para detectar cualquier problema que pudiera presentarse en el camino. Asegúrese de que el sitio sea lo más práctico posible y esté protegido contra cualquier problema que pudiera relacionarse con el navegador.

#### **No pierda tiempo formateando texto**

A diferencia de los textos en periódicos y revistas que se montan en un tamaño inalterable, el tamaño del texto en un sitio Web está sujeto a la configuración establecida en el navegador del visitante. Tome esto en consideración al colocar el texto. Por ejemplo, no importa si el texto está colocado para leerse a 12 puntos en el font *Times New Roman* (un tipo de letra). El navegador del visitante puede estar configurado para mostrar el texto a 9 puntos en font *Verdana*, o para mostrarlo como "texto grande", (esta es una configuración del navegador usada por personas que tienen problemas para leer letras pequeñas). El tamaño del texto también depende del tamaño de la pantalla, que puede variar desde la pantalla en una computadora portátil pequeña, hasta una pantalla de 19 pulgadas. Así que, a menos que se use una hoja de estilo con efecto de cascada (que es básicamente un código incrustado en el documento HTML que anula la configuración del navegador), se tendrá poco control de cómo se visualiza el texto en la pantalla del visitante, así que no malgaste mucho tiempo en formatear el texto.

Algunas directrices generales a seguir al diseñar el texto incluyen las siguientes:

- Diseñe el texto en Verdena a 9 ó 10 puntos (un font usado a menudo en sitios Web bien diseñados).
- Evite el uso de letras itálicas, (no se leen bien en la pantalla. En su lugar, use la letra **negrilla** *(bold)* para dar énfasis).
- Use en su mayor parte texto negro. Cuando use texto a color, asegúrese de que el color contraste suficientemente con el color de fondo. Los lectores de pantalla, unos dispositivos usados por personas con problemas de la vista, no podrán leer el texto si no hay suficiente contraste entre el fondo y las letras.

<sup>2</sup> A esto se le conoce como "crear una estructura jerárquica".

- Use el mismo color consistentemente para todos los textos vinculados (el texto que se enlazará a otra página adentro o afuera del documento). El uso de colores diferentes confundirá a los visitantes.
- No coloque el texto sobre un fondo de color. Esto dificulta la lectura, especialmente si es un bloque grande de texto.

No use demasiadas familias de letras (*fonts*) (por ejemplo, Times New Roman, Times New Roman Regular, Times New Roman Italic y Times New Roman Bold). Use no más de tres familias del texto diferentes para lograr una apariencia consistente. En lugar de usar familias diferentes, use variaciones diferentes de de la misma familia: por ejemplo, los encabezados en Verdana Bold, seguido por encabezados secundarios en Verdana Roman, y el texto en Times New Roman.

#### **Gráficos: algunos, pero no demasiados**

Así como en las revistas –los gráficos– incluyendo los logotipos y las ilustraciones, le dan vida a un sitio Web. Evitan que la página sea aburrida. Añaden color, contraste e interés. Los gráficos también ayudan a guiar a los lectores del punto más importante al de menor importancia2. Sin embargo, un error común es sobrecargar la página usando demasiados gráficos, lo que provoca que su descarga hacia el navegador del visitante sea lenta. Un error aun más común es emplear demasiados gráficos animados. Los gráficos animados le dan una apariencia dinámica a la página Web. Sin embargo, muy a menudo la animación crea confusión –un caos de cosas moviéndose por todos lados, brillando y parpadeando intermitentemente. El empleo excesivo de gráficos animados puede confundir a los visitantes y quitarles las ganas de quedarse o regresar al sitio.

Ponga en práctica las siguientes directrices para aprender a usar los gráficos correctamente y optimizar el sitio para todos los navegadores y visitantes:

- **Los gráficos pueden salvarse con diferentes grados** de calidad. Use un nivel bajo o alto de calidad dependiendo de la importancia del gráfico para dicho sitio.
- Evite los gráficos muy grandes. Los gráficos pequeños cargan más rápidamente y ocupan menos espacio en la página.
- Use la escala de grises o gráficos en blanco y negro, y reserve el color para aquellos gráficos importantes que ayudan a que el sitio tenga mayor impacto en los visitantes.
- Use etiquetas "ALT" en los gráficos. La etiqueta ALT provee el nombre y/ o la descripción del gráfico. Le permite a los visitantes cuyos navegadores no pueden cargar el gráfico a conocer de qué se trata el gráfico. Los lectores de pantalla pueden leer las etiquetas ALT en voz alta, ayudando así a los usuarios con discapacidades visuales.
- Use pocos gráficos multicolores, animados o parpadeantes. Son distrayentes, por lo que el uso limitado de estos gráficos puede ayudar a que el visitante se enfoque en lo que está leyendo.

### **Las imágenes: sea selectivo, establezca prioridades y economice**

Con las imágenes sea aún más cuidadoso que con los gráficos. Las imágenes usualmente son más lentas para descargar que los gráficos porque contienen más información digital que estos últimos.

#### **Recursos**

Para aprender más acerca del diseño de un sitio que sea accesible a todos los usuarios, revise los lineamientos contenidos en el Código 508 en http://www.section508.gov/

Para establecer un tablero de mensajes gratuito para su sitio Web, vaya a: Http://www.hotmail.com Http://www.yahoo.com Http://www.bravenet.com

Para tener una mejor idea de cómo usar sonidos y video para difundir acontecimientos en línea, vaya a la página http://www.kaisernetwork.org/ de Kaiser Network.

Para aprender más sobre la Internet, vaya a http://www.w3.org/.

A continuación algunos consejos para el uso de imágenes:

- Así como con los gráficos, las imágenes pueden ser salvadas con diferentes grados de calidad. Use un nivel bajo o alto de calidad dependiendo de la importancia de la imagen para el sitio Web.
- El uso de imágenes grandes hará que el sitio Web se cargue lentamente. Sin embargo, esto no se puede evitar reduciendo el tamaño de las imágenes. Por ejemplo, si usted usa una imagen grande y le reduce el tamaño para colocarlo en el sitio Web, tomará el mismo tiempo para cargar que si hubiera usado la imagen en su tamaño original. Lo mejor es evitar imágenes grandes. (Esto no aplica a la galería de imágenes en miniatura. Vea más abajo.)
- El uso de imágenes en escala de grises ayudará a que el sitio Web se cargue más rápidamente. Use pocas imágenes a color.
- Al igual que con los gráficos, use las etiquetas "ALT" para asignarle un nombre o descripción a las imágenes, a fin de que aquellos que tengan dificultad para ver las imágenes puedan saber de qué se tratan.
- Para elaborar una galería de imágenes primero hay que crear una galería de miniaturas. Luego enlace cada miniatura a la versión mas grande de la imagen que pueda cargarse en una ventana automática (*pop-up window*). Las ventanas de aparición automática le permiten al visitante agrandar la imagen si así lo desea. Esto también es más fácil para el usuario que forzar a los navegadores a realizar una descarga de múltiples imágenes.

Con cuidado y sentido común se puede diseñar un sitio Web funcional, interesante y visualmente agradable. Si usted no se siente lo suficientemente confiado para diseñar un sitio Web, contrate los servicios de un profesional. Sin embargo, ¡podría admirarse de lo que puede crear si hace la prueba!

## **RESUMEN DEL CAPÍTULO 7. FUNDAMENTOS DEL DISEÑO WEB**

Un sitio Web no es más que una posición en la World Wide Web. El sitio Web de una organización ofrece muchos beneficios, pues puede ampliar el alcance de la organización e incrementar su visibilidad, así mismo, ofrece un espacio ilimitado para presentar información.

Cada sitio Web variará según sus objetivos; no obstante, el contenido puede incluir lo siguiente: el logotipo y el eslogan de la organización, la misión de la organización, las metas y los objetivos de la organización, información de fondo sobre las iniciativas de la organización y sus actividades, información y recursos, enlaces e información para establecer contacto con la organización. Los sitios usualmente tienen una estructura que incluye el encabezado y la barra principal de navegación, la barra secundaria de navegación, el centro de la página, el pie de la página, una página con el índice, páginas secundarias y marcos. Los elementos esenciales de un sitio Web incluyen texto, gráficos e imágenes. Otros componentes no esenciales incluyen tableros para mensajes, aplicaciones para chateo, animación y video continuo**.**

#### **Algunos errores incluyen:**

- Crear páginas incompatibles con los navegadores más populares de la Internet
- Perder el tiempo formateando el texto
- El uso de demasiados gráficos, que causa que las páginas no bajen fácilmente
- El uso de demasiados elementos gráficos o imágenes de mala calidad

## Desarrollando un programa de educación en línea para pares **8**

Guiar a la organización en los pasos para reclutar, capacitar y trabajar con educadores de pares en línea para promover la salud sexual y la prevención de VIH/ sida, así como la práctica de sexo seguro

## **INTRODUCCIÓN** 8

Una vez que esté establecido el cibercafé, comience a pensar en el apoyo adicional que podrá ofrecerle a los jóvenes que visitan el café para buscar información en línea acerca de la salud sexual y la prevención de VIH/ ETS. Un tipo de apoyo que se puede ofrecer es la educación de pares en línea. Los educadores de pares en línea son gente joven adiestrada en la prevención de VIH/ ETS que ofrecen apoyo, referencia a servicios médicos e información a los jóvenes que visitan el sitio Web y/ o el cibercafé.

¿Será que el cibercafé necesite este tipo de intervención? Los estudios demuestran que los adolescentes reciben mucha de su información acerca de la sexualidad y la expresión sexual de otros jóvenes y de los medios noticiosos. Los estudios también demuestran que los jóvenes tienen mayor probabilidad de usar condones durante las relaciones sexuales si creen que sus pares los usan.1,2 Por consiguiente, la educación de pares —jóvenes que hablan con otros jóvenes acerca de las prácticas sexuales sanas y que les proporcionan recursos, información y apoyo— es un acercamiento valioso en la prevención de VIH/ ETS y de embarazos no deseados.

Muchos jóvenes en riesgo de contraer VIH/ ETS y/ o de involucrarse en embarazos no deseados van a la Internet para obtener información acerca de la salud sexual. Muchos buscan juntarse con jóvenes que están en una situación similar a la de ellos. El obtener información por medio de la Internet puede ser más cómodo que

hablar cara a cara con alguien acerca de temas altamente personales. Por lo tanto, los educadores de pares que están disponibles en línea para contestar sus preguntas y darles apoyo pueden lograr que, tanto el sitio Web como el cibercafé, sean más valiosos para los jóvenes.

## **¿QUÉ HACEN LOS EDUCADORES DE** QUE HACEN LOS<br>PARES EN LÍNEA?

Los educadores de pares en línea pueden trabajar de diversos modos, dependiendo de las necesidades del cibercafé. Es importante realizar una encuesta entre los jóvenes de la comunidad objetivo para determinar cómo y por qué acceden a la Internet. ¿Buscan primordialmente información objetiva en la Red Mundial? ¿Van a las salas de chateo para hablar con otros? ¿Buscan apoyo en las páginas Web de otros individuos? ¿Buscan un tablero de mensajes para poder interactuar con otros jóvenes, o prefieren una correspondencia privada por correo electrónico? ¿Consideran que pueden obtener mejor información de otros jóvenes o de adultos expertos? Las respuestas a estas preguntas pueden influenciar el enfoque que se le de a un proyecto de educación para pares en línea. También puede proporcionar información sobre cómo los educadores de pares en línea interactúan con los jóvenes.

Los educadores de pares pueden usar varios métodos para apoyar a sus pares, como se ilustra a continuación en la gráfica.

<sup>1</sup> DiClemente RJ. *Predictors of HIV-preventive sexual behavior in a high-risk adolescent population: the influence of perceived peer norms and sexual communication on incarcerated adolescents' consistent use of condoms. Journal of Adolescent Health 1991; 12:385-390.* (Los pronosticadores de comportamiento sexual VIH-preventivo en una población de adolescentes en alto riesgo: La influencia de las normas supuestas y la comunicación sexual de los pares sobre el uso continuado de condones en adolescentes encarcelados).

<sup>2</sup> DiClemente RJ. *Psychosocial determinants of condom use among adolescents. In: DiClemente RJ, ed. Adolescents and AIDS: A Generation in Jeopardy. Newbury Park, CA: Sage Publications, 1992.* (Los factores sicológicos que determinan el uso de condones entre adolescentes; en: Los adolescentes y el sida: Una Generación en Peligro).

## **Aportan información, apoyo y referencias por correo electrónico sobre los servicios disponibles.**

Los educadores de pares pueden responderle a los jóvenes que les escriben al sitio Web en busca de apoyo e información. Esto les da a los jóvenes que visitan el sitio una forma privada y personalizada de informarse sobre los asuntos de salud sexual, incluyendo

información sobre el VIH y las ETS. Por ejemplo, los educadores de pares en www.youthresource.com, un sitio Web de Advocates for Youth desarrollado por y para los jóvenes GLBT, consigna pequeñas autobiografías y ofrece apoyo, información y servicios sobre los asuntos que les conciernen. Los jóvenes pueden leer estas autobiografías y seleccionar al educador de pares que consideren que mejor pueda relacionarse con su caso, y contactarlo en busca de información y apoyo.

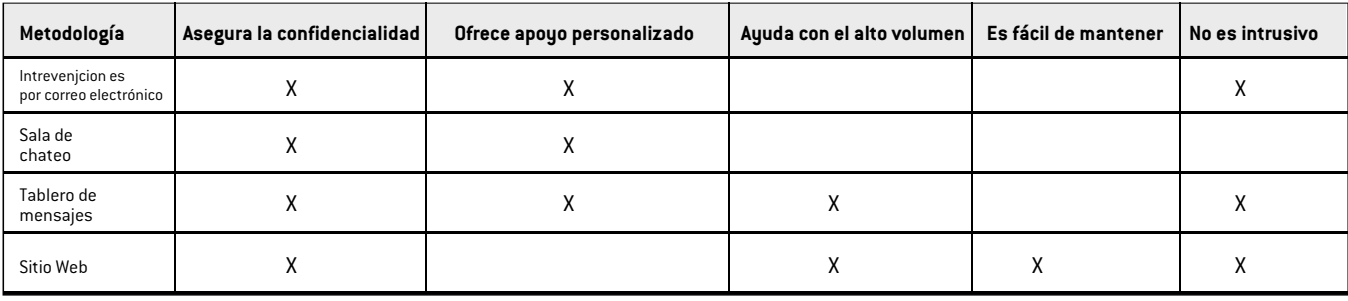

Los jóvenes también tienen la opción de enviar un correo electrónico a la casilla general del sitio Web. Un educador de pares contestará el correo electrónico. El uso del correo electrónico personalizado es altamente efectivo para reducir el aislamiento de los jóvenes y para ofrecerles apoyo individual. Sin embargo, no es una buena opción si el sitio recibe muchos correos pero únicamente puede darle respuesta individual a unos pocos o a ninguno. Aun si los educadores de pares en línea pueden darle respuestas individuales

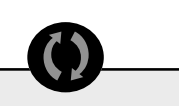

Por ejemplo, los Educadores Pares de YouthResource.com, una página Web para gente joven que se identifica como GLBT, colocan sus perfiles o biografías ofreciendo apoyo, información, y servicios que giran en torno a temas de interés común. La gente joven lee estas biografías y seleccionan al educador par con el cual se sientan mas identificados, y les escriben contándoles acerca de sus problemas. Los jóvenes también tienen la opción de escribir un e-mail al e-mail general y esperar a que un educador par les responda.

Los educadores pares en NOVAM, una organización en el estado de Virginia, EEUU, pasan cada tarde en el cyber café respondiendo a las preguntas de otros jóvenes que se encuentran en los cuartos de chateo. Desde el principio dejan saber que no están allí para chatear sino para ofrecer apoyo y responder preguntas concernientes a la salud sexual y a la prevención del VIH.

a todos los correos electrónicos, podría ser una buena idea poner las respuestas de las preguntas más frecuentes en una posición central en el cibercafé y en el sitio Web. Esto ayudará a reducir el número de preguntas repetidas. También le dará a los educadores de pares una respuesta rápida, fácil y precisa para usar.

#### **Realizan intervenciones en la sala de chateo.**

A veces los educadores de pares visitan de forma regular las salas de Internet, lugares en donde las personas platican con otras en línea en busca de amistad y/ o para congregarse. Se espera que los educadores de pares intervengan amablemente ofreciendo apoyo e información acerca de la prevención de VIH. Los educadores de pares de NOVAM, una organización que se ocupa del sida en Virginia del Norte (en los Estados Unidos), diariamente le dedican tiempo al cibercafé. Hacen contacto con los jóvenes que están chateando en línea en *DCM4M* (sala de chateo para hombres que quieren conocer a otros hombres en Washington DC). Los educadores de pares se identifican como capacitadores en temas de salud y ofrecen información sobre prácticas de sexo seguro y sobre servicios locales de VIH y sida. Este tipo de intervención puede ser altamente efectiva si se hace respetuosamente. Sin embargo, las intervenciones en las salas de chateo pueden ser ineficaces si los educadores de pares dan la impresión de estar "sermoneador", estar desinteresados en las otras personas, o dispuestos a imponer ciertos comportamientos o decisiones por la fuerza.

#### **Hospedan un tablero de mensajes**

*(message board)***.** Un tablero de mensajes es un tablero de anuncios en línea. Las personas pueden escribir preguntas y comentarios en el tablero de mensajes. Los educadores de pares pueden responder a las pre-

guntas y comentarios. Cualquiera que visite el tablero de mensajes puede ver las preguntas y las respuestas. Los visitantes a menudo empiezan un diálogo entre sí. Los educadores de pares en www.scarleteen.com monitorean un tablero de mensajes que alienta a los jóvenes a escribir sobre temas de salud sexual. Los jóvenes pueden ver los mensajes que ponen otras personas. Desarrollan un sentido de comunidad cuando ven que otros jóvenes tienen las mismas preocupaciones y preguntas que ellos tienen. El valor del tablero de mensajes radica principalmente en que crea una comunidad en línea. También es una forma efectiva de contestar una pregunta que pueda hacer una persona pero que muchos podrían tener.

Por otra parte, monitorear y supervisar un tablero de mensajes consume mucho tiempo, pero es importante. Las personas a menudo necesitan información en el corto plazo. También pudiera ser que alguien haya puesto información inexacta. El educador de pares (o quienquiera que monitoree el tablero) necesita remover la información errónea tan rápidamente como sea posible. Finalmente, algunos jóvenes pueden necesitar mayor privacidad que la ofrecida en un tablero de mensajes.

#### **Crean recursos actualizados.**

La organización podría necesitar un sitio Web que ofrezca información objetiva sobre temas de salud sexual, incluyendo la prevención de VIH y temas educativos. También podría ofrecer información relacionada con el desarrollo y otros asuntos que afectan a los jóvenes. Los educadores de pares en www.AmbienteJoven.org, otro proyecto de Advocates for Youth, escriben artículos para el sitio Web mensualmente. Una vez al año los educadores de pares se reúnen para seleccionar una lista de los temas sobre los cuales han recibido preguntas por parte de la comunidad de jóvenes latinos GLBT. Los educadores de pares entonces seleccionan una variedad de temas comprensibles, interesantes y pertinentes sobre estos asuntos. El coordinador de los educadores de pares escoge un artículo al mes para el sitio Web, mismo que incluye los enlaces hacia otras fuentes de mayor información sobre el mismo tema.

Este método es efectivo para comunicar la información precisa que las personas necesitarán con el tiempo. La diseminación de información por medio de la Web también podría considerarse si la organización tiene pocos recursos y quiere alcanzar a la mayor cantidad de personas posible. La mayor

desventaja es que el material necesita comprobarse cuidadosamente en cuanto a su exactitud antes de ponerlo en el sitio Web. Además, necesita verificarse periódicamente para ver si la información que ofrece ha caducado o si hay información más actualizada. Por ejemplo, hasta hace poco la información sobre la prevención de VIH recomendaba el uso de espermaticidas con los condones. La investigación más reciente resalta los peligros de los productos espermaticidas como un método para la prevención de VIH. (Los espermaticidas pueden irritar el revestimiento de la vagina y/ o del ano, por lo que facilitarían la transmisión de VIH). Un artículo que todavía recomienda el uso de espermaticidas con los condones para la prevención de VIH necesitaría corregirse o quitarse.

Recuerde que la información no interactiva es insuficiente cuando una persona joven siente que está en una situación única o necesita fortalecimiento y apoyo.

#### **Ofrecen intervenciones combinadas en la Internet.**

Los educadores de pares pueden recomendar una combinación de estos métodos de intervención para crear el programa más apropiado para los jóvenes objetivo. Si los jóvenes usan la Internet de forma que se facilite el uso de varios métodos apropiados, anime a los educadores de pares a desarrollar una intervención que use todos esos métodos. La Internet es un medio que cambia constantemente, y consecuentemente la intervención deberá adaptarse a los cambios a medida que estos ocurren.

#### **¿A QUIÉNES SE DEBERÁ SELECCIONAR COMO EDUCADORES DE PARES?**  $\blacktriangleright$

Es importante seleccionar a los educadores de pares con quienes los jóvenes objetivo de la intervención puedan identificarse. Los educadores de pares deberán ser parte de la comunidad objetivo. Los siguientes criterios pueden ser de ayuda en la selección de los educadores de pares. Los educadores de pares deberán:

Representar la edad, el género, la etnicidad,

la orientación sexual y el estatus socioeconómico de la población objetivo.

Los Educadores Pares de AmbienteJoven.org escriben artículos mensualmente acerca de temas de interés para la comunidad GLBT. Al principio del año los educadores se reúnen para discutir acerca de los posibles temas que se van a colocar en la página durante ese año.

**Cyber Café Manual capítulo 8 • 71**

 $\boldsymbol{\Phi}$ 

- $\bullet$  Hablar y escribir en el/los idioma(s) de los jóvenes objetivo.
- Sentirse entusiasmados por trabajar con el grupo meta.
- Sentirse entusiasmados por trabajar para alcanzar la meta del proyecto.
- Tener una mente abierta y no ser prejuicioso. Los educadores de pares llegarán a conocer a jóvenes que lidian con diferentes tipos de cuestiones.
- Ser líderes en la comunidad; comprender lo qué esté pasando y sentirse facultados y capaces de ayudar.
- Estar anuentes a trabajar dentro de la estructura de salarios que se ofrece y las horas requeridas.
- **■** Tener conocimientos sobre la prevención de VIH y sida y sobre otros temas de salud sexual.
- **■** Tener conocimientos sobre la Internet y sentirse cómodos con las formas en que la población objetivo usa la Internet.

No obstante, el conocimiento sobre el VIH y la prevención de sida, y sobre otros temas de salud sexual, así como la experiencia en el uso de la Internet, es menos importante que cualquiera de los otros criterios detallados arriba de estos. Tanto el conocimiento técnico como el conocimiento acerca de la salud sexual puede aprenderse con facilidad. El entusiasmo, las actitudes abiertas y no prejuiciosas, y las habilidades de liderazgo son destrezas menos fáciles de enseñar.

Empiece por anunciar el programa de educación de pares a lo interno de la organización y entre los usuarios del cibercafé. Pregúntele a los jóvenes si están interesados y si saben de otros jóvenes que podrían mostrar aptitudes para este trabajo. Luego, ponga un anuncio en línea y en los puntos en la comunidad donde se reúnen los jóvenes miembros de la población objetivo.

Los programas de educación de pares usualmente tienen un proceso para la solicitud de empleo que incluye un formulario escrito y una entrevista cara a cara. Estas dos fases del proceso permiten evaluar la aptitud, el entusiasmo y las habilidades del joven. Asegúrese de que la entrevista incluya preguntas a los jóvenes sobre qué beneficios esperan obtener del programa y cómo se beneficiará el programa de las experiencias que ellos aporten.

## **¿QUÉ ESTRUCTURA DEBERÁ TENER EL PROGRAMA DE EDUCACIÓN DE PARES?**

#### **El coordinador de la educación de pares**

La estructura del programa de educación de pares dependerá de los recursos disponibles; por lo menos deberá incluir a un coordinador. Ésta persona el la que manejará la capacitación de los educadores de pares en línea, les proveerá apoyo, se mantendrá en contacto con ellos regularmente a medida que trabajan con los jóvenes por la Internet, y les dará asistencia cuando surjan problemas o crisis durante el trabajo.

El coordinador de la educación de pares no es (ni deberá ser) la misma persona que el coordinador del cibercafé. El o ella deberá tener experiencia en trabajar con personas jóvenes, estar comprometido/a con el éxito del programa pero ser flexible en cuanto a las necesidades individuales de los educadores de pares. Por último, el coordinador deberá estar disponible para trabajar con los educadores de pares mientras éstos trabajen para la organización.

#### **Compromiso de horario**

Los educadores de pares deberán estar dispuestos a comprometerse con el programa. A cambio de recibir capacitación y apoyo, a los educadores de pares se les puede pedir que se comprometan a dedicarle una cierta cantidad de tiempo al proyecto, pero habrá que tener cuidado de no aprovecharse de la inexperiencia de los jóvenes. Por ejemplo, sería justo pedirle al educador de pares que se comprometiera a proporcionarle apoyo en línea a sus pares dos horas a la semana durante los tres meses siguientes de haber completado la capacitación. (Esto sumaría aproximadamente 24 horas de trabajo a cambio de su capacitación).

#### **Descripción del trabajo**

Al igual que con cualquier otro empleado (pagado o voluntario), es mejor tener una descripción para el trabajo de educador de pares en línea. La descripción del trabajo detallará las horas, la remuneración, las prestaciones, los deberes, capacitación y el nombre del supervisor. Una persona joven necesita esta información para decidir si acepta el trabajo, hacer un buen trabajo y realizarlo lo mejor que pueda según sus habilidades.

La descripción de trabajo deberá incluir:

- Fecha de inicio
- **Horas a trabajar**
- **Remuneración y prestaciones**
- Deberes (lo que el educador de pares deberá hacer, como revisar el correo electrónico y contestar las preguntas de los jóvenes; intervenir activamente en las salas de chateo y en los tableros de mensajes; trabajar con el coordinador de capacitación y asistir a las capacitaciones y/ o reuniones semanales)
- Detalles sobre las capacitaciones
- Nombre del supervisor
- Aptitudes esperadas (lo que el educador de pares deberá saber que debe aprender, como usar el correo electrónico, escribir artículos, realizar búsquedas, así como también tener habilidades para la comunicación y las relaciones interpersonales)

#### **Recursos y apoyo**

Es importante proporcionarles recursos a los educadores de pares. Dependiendo del programa y los servicios que proveerán, los educadores de pares necesitan:

- Capacitación en la prevención de VIH
- **■** Capacitación en relaciones interpersonales; como por ejemplo, en negociación, comunicación y la resolución de conflictos
- Capacitación en el uso de las computadoras
- Una dirección de correo electrónico
- Tiempo ininterrumpido en una computadora del cibercafé
- Un método para reportar el trabajo realizado
- Un lugar privado y tiempo para discutir asuntos confidenciales que surjan del trabajo
- Apoyo inmediato en una crisis (por ejemplo, si por correo electrónico o en un tablero de mensajes un joven amenaza con suicidarse)
- Formas para contactar al supervisor
- Las formas de trabajar (y de relajarse) con los otros educadores de pares del programa
- $\bullet$  Críticas positivas y constructivas sobre su desempeño, y oportunidades para proporcionarle información al supervisor.

Los educadores de pares en www.youthresource.com, un sitio Web para jóvenes GLBT en Estados Unidos, se seleccionaron de un grupo de solicitudes provenientes de todas partes del país. Los solicitantes se escogieron con base en los siguientes criterios: Interés y experiencia sobre el tema de la prevención de VIH y temas relacionados con GLBT Familiaridad con la Internet Disponibilidad del tiempo necesario para el trabajo Inclusión en los grupos objetivos del sitio Web.

Los educadores de pares en www.youthresource.com son voluntarios. A cambio de su trabajo reciben un viaje a Washington DC para capacitarse, la oportunidad de recibir fondos para asistir a convenciones, y la oportunidad de establecer contactos en el ámbito nacional.

## **¿CÓMO RECIBIRÁN CAPACITACIÓN LOS EDUCADORES DE PARES?**<br>LOS EDUCADORES DE PARES?

Actualmente hay disponibles muchos módulos de capacitación eficaces para los programas de educación de pares sobre la prevención de VIH/ ETS. No hay necesidad de reinventar la capacitación para una intervención en línea. Seleccione una capacitación apropiada para el programa que concuerde con los valores de la organización y coincida con los intereses de la población objetivo. Al final de este capítulo se presentan algunos recursos para la capacitación de educadores de pares, así como una muestra de una agenda de capacitación. Sin embargo, hay ciertas consideraciones específicas que deberán tomarse en cuenta cuando se trabaje en línea. Estas se detallan en las siguientes páginas.

## **CONSIDERACIONES A TOMAR EN CUENTA PARA LA CAPACITACIÓN** EN CUENT

La comunicación en línea no es igual que hablar cara a cara o por teléfono. En la mayoría de los programas para la educación de pares se capacita a los jóvenes a que observen el lenguaje corporal y a escuchar el tono de voz. Esto puede ayudar a que los educadores de pares identifiquen las necesidades de información no

expresadas verbalmente o el apoyo que necesiten los jóvenes. Un educador de pares también puede repetir nuevamente lo que él o ella crea que el otro adolescente está preguntando. Esto le ayuda al educador de pares a asegurarse que entendió y a responder apropiadamente. Las personas en línea usualmente tienen formas de escribir que revelan sus necesidades. A través de la capacitación, los educadores de pares pueden identificar el "lenguaje corporal virtual". Pueden surgir problemas cuando:

- El educador de pares no está capacitado en la identificación del lenguaje corporal virtual.
- El grado de escolaridad entre el educador de pares y los jóvenes que buscan ayuda es distinto.
- Las formas de hablar acerca de los temas difíciles, como la salud sexual, difieren entre el educador de pares y la persona joven.
- Uno u otro usa modismos locales que el otro malinterpreta.

Por consiguiente, la capacitación de los educadores de pares debe incluir: la etiqueta en línea (los modales); cómo desconectar (o conducir) a las personas de la Internet a las amistades reales y hacia los servicios en la vida real; el desarrollo de habilidades en la educación de pares; cómo modificar los métodos para adaptarlos a un ambiente en línea y cómo solucionar problemas.

#### **La etiqueta en línea (los modales)**

A menudo las personas que se mantienen muy activas en línea parecen hablar otro idioma cuando chatean o envían mensajes instantáneos o de correo electrónico. Es importante que los educadores de pares estén al tanto de la "jerga" local. De hecho, podrían desarrollar una lista de estos términos durante su capacitación. Por ejemplo, el acrónimo en inglés *LOL* (*Laugh Out Loud*) significa "soltar una carcajada", y se usa para acortar la expresión y chatear más rápidamente. Una lista de los términos y sus definiciones puede impedir un malentendido y un intercambio con consecuencias potencialmente perjudiciales. Los educadores de pares en línea también podrían usar una lista de términos y de temas locales sobre salud sexual.

Ya sea que los educadores de pares estén usando la jerga de Internet o una relacionada con salud sexual, necesitan cuidarse de redactar con claridad. También necesitan recordar que algunos de los jóvenes pudieran no estar familiarizados con estos términos. En caso de

duda los educadores de pares deberán aclarar este punto usando varios términos, pues ésta podría ser su única oportunidad para compartir información sobre salud sexual con esta persona joven en particular. Entonces, es mejor decir, por ejemplo, "coito interrumpido", "sacar" o "retirar" que usar sólo un término que la persona joven pueda no entender. Si los educadores de pares no entienden lo que se les está preguntando deberán aclarar el punto. Siempre es importante darle a las personas la información que necesitan. Para lograrlo, los jóvenes tienen que entender lo que sus pares les están preguntando.

#### **Desconectando a las personas de la línea**

Aunque los jóvenes puedan crear un apoyo solidario y comunitario en línea, esto no substituye la amistad con otros pares en la vida real, ni es un substituto para el apoyo profesional en la vida real. Los educadores de pares siempre deberán proporcionarle a los jóvenes recursos fuera de línea, como por ejemplo, grupos de apoyo para pares. Aun si los jóvenes no asisten de inmediato a las reuniones de apoyo, el simple hecho de saber que existen los empodera y les puede dar esperanzas.

#### **La educación de pares y la adquisición de habilidades: la metodología RASP**

La metodología RASP (por sus siglas en inglés) se usa para contestar preguntas en línea, aclarar el tipo de lenguaje usado en línea y para dirigir a las personas hacia los recursos disponibles en la vida real:

- Reflexione *(Reflect)*
- Afirme *(Affirm)*
- Comparta (*Share*)
- Provea recursos e información. *(Provide resources and information)*

Los educadores de pares pueden encontrar útil esta metodología para responder a los correos electrónicos que reciban que contengan preguntas y que compartan preocupaciones.
### **Reflexione**

REFLEXIONE repitiendo lo que la persona joven le pregunta. Esto ayuda de diferentes maneras:

- **■** Le hace saber a él/ ella si el educador de pares entendió la pregunta.
- Le deja saber a él/ ella que el educador de pares está escuchando.
- Le ayuda al educador de pares a clarificar exactamente qué es lo que necesita la persona joven.

#### **Por ejemplo:**

Una persona joven escribe: *Me preocupa que pueda tener VIH. Tuve sexo ayer sin protección. ¿Qué hago?*

El educador de pares dice: *¡Hola! Gracias por escribir. Estás preocupado que podrías tener VIH porque ayer tuviste sexo sin protección, ¿correcto?*

#### **Afirme**

El educador de pares luego deberá AFIRMAR el paso que ha tomado la persona joven al escribir. Muchos jóvenes realizan un primer contacto sobre los temas de VIH y sida a través de la Internet, y los educadores de pares pudieran ser las primeras personas con las cuales los jóvenes hablan sobre este tema.

Algunos ejemplos de esta afirmación incluyen los siguientes:

*Creo que es bueno que quieras saber si estás bien*; o: *éste es un tema que muchas personas jóvenes afrontan*.

El educador de pares también deberá afirmar cualquier sentimiento sobre los cuales quiera hablar el joven: *Muchas personas sienten lo que estás sintiendo ahora*; o *es normal preocuparse o sentirse alterado por esta situación*.

La afirmación **no** incluye emitir opiniones o hacer declaraciones cargadas con juicio moral, o de obligar a que alguien haga algo. Por ejemplo, **no** es afirmación decir *¡Tienes que decirle a tus padres!* La afirmación apoya y acepta la valentía del joven en querer reconocer o resolver los temas que le preocupan.

Los educadores de pares NO deberán compartir sus propios valores u opiniones acerca de un asunto particular. Si los educadores de pares quieren discutir los valores de un asunto, deberán discutir un rango de valores y alentar a la persona joven a que hable con un mentor, padre de familia u otro adulto de confianza acerca del asunto. Por ejemplo,

Una persona joven escribe: *Me preocupa que pueda tener VIH. Tuve sexo ayer sin protección. ¿Qué hago?*

El educador de pares dice: *¡Hola! Gracias por escribir. Estás preocupado que podrías tener VIH porque ayer tuviste sexo sin protección, ¿correcto? Es bueno que te preocupes por tu salud y tu cuerpo.*

### **Comparta**

La razón por la que los jóvenes buscan a los educadores de pares en lugar de los educadores adultos es porque quieren hablar con una persona que comparte sus experiencias y entiende su "mundo". La experiencia y la información compartida puede ser una forma valiosa para los jóvenes de aceptar la situación. Sin embargo, hay algunas cosas importantes que deberán recordarse cuando se trata de compartir información.

- Los educadores de pares deberán cuidarse de NO compartir demasiada información personal.
- Los educadores de pares tienen derecho a la privacidad.
- Los educadores de pares no son "amigos"; son educadores.
- Los educadores de pares NUNCA deberán proporcionar su apellido, dirección, número de teléfono, su nombre de mensajería instantánea o la dirección de su correo electrónico personal.

#### **Recursos**

Una guía de capacitación completa para educadores de pares, que únicamente necesita algunas modificaciones para adaptarla al trabajo en línea es la siguiente: *Guide to Implementing TAP (Teens for AIDS Prevention): A Peer Education Program to Prevent HIV and STIs.* [Guía para implementar TAP (Adolescentes a favor de la prevención de Sida, por sus siglas en inglés): Un programa de Educación de Pares para la Prevención de VIH y ETS]. El texto completo de esta guía de capacitación desarrollada por Advocates for Youth está disponible en línea en la siguiente dirección: http://www.advocatesforyouth.org/publications/tap.htm.

Si una pregunta o comentario incomoda al educador de pares, deberá pasársela al coordinador del programa.

### **Por ejemplo,**

Una persona joven escribe: *Me preocupa que pueda tener VIH. Tuve sexo ayer sin protección. ¿Qué hago?*

El educador de pares dice: *¡Hola! Gracias por escribir. Estás preocupado que podrías tener VIH porque ayer tuviste sexo sin protección, ¿correcto? Es bueno que te preocupes por tu salud y tu cuerpo. Yo también he estado en situaciones donde me he pre ocupado por tener VIH, así que no estás solo/a.*

### **Provea Recursos e Información**

La provisión de recursos e información es una parte esencial de los servicios en línea. Los recursos e información pueden incluir:

- Material de lectura en línea o impreso (comenzando con los recursos de la organización y otros recursos disponibles)
- Grupos de jóvenes locales o grupos comunitarios, así como grupos de estudiantes y sus horas de reunión o información de contacto.
- Los teléfonos de emergencia nacionales, para llamar y pedir mayor información o apoyo.

Los educadores de pares y el personal de la organización deberán planificar una estrategia para crear una lista de recursos relevantes y útiles para la comunidad objetivo.

### **Por ejemplo,**

Una persona joven escribe: *Me preocupa que pueda tener VIH. Tuve sexo ayer sin protección. ¿Qué hago?*

El educador de pares dice: *¡Hola! Gracias por escribir. Estás preocupado que podrías tener VIH porque ayer tuviste sexo sin protección, ¿correcto? Es bueno que te preocupes por tu salud y tu cuerpo. Yo también he estado en situaciones donde me he pre ocupado por tener VIH, así que no estás solo/a.*

*Es cierto que practicar el sexo oral, anal o vaginal sin protección puede transmitir el VIH. Lo mejor que puedes hacer para disminuir tu preocupación es realizarte un examen de VIH. Hay clínicas que pro porcionan exámenes confidenciales para VIH, y las puedes encontrar llamando a un teléfono de emergen cia en tu área.*

*Recuerda que puede tomar de tres a seis meses para que el virus pueda detectarse por medio de un examen de laboratorio, así es que por favor considera hacerte el examen ahora y nuevamente en seis meses para estar seguro.*

*Mientras tanto podrías considerar la abstinencia (es decir, no practicar sexo oral, anal o vaginal) o prac ticar el sexo seguro (o sea, usar condones o diques dentales de goma para realizar el sexo anal, vaginal y/ o sexo oral). Si quieres recibir más información sobre cómo protegerte o proteger a tu pareja (o pare jas) del VIH, visita este sitio Web: www.sexetc.org.*

*Si descubres que tu examen es positivo para el VIH, recuerda que existen muchos recursos para gente joven con sida. Puedes pedir información sobre dónde encontrar apoyo en la clínica donde te hiciste el exam en. Por favor vuelve a escribir para darte información adicional sobre otros lugares que puedes visitar.*

*Muchas gracias,*

*Un Educador de Pares*

### **Modificando los métodos para los ambientes en línea**

El/ los coordinador(es) de la educación de pares puede(n) trabajar desde otro sitio que no sea el cibercafé, y el horario del coordinador de la educación de los pares no deberá traslapar con el de ninguno de los educadores de pares. Asegúrese de establecer un sistema para que los educadores de pares sientan que pueden hacer preguntas y recibir información y apoyo de los otros educadores de pares *y* del coordinador de educación de pares. La verificación diaria o semanal podrá ayudar en esto. Algunos grupos encuentran efectivo establecer un tablero privado de mensajes en donde los educadores de pares pueden colocar sus preocupaciones, dudas y asuntos relacionados con la educación de pares. Otros grupos hospedan un registro en línea para todos los educadores de pares.

Recuerde que algunas veces una llamada telefónica o una reunión cara a cara puede ser críticamente importante, y que puede valer por mil correos electrónicos. Si el educador de pares parece poco receptivo o está alterado, recoja el teléfono. Llame y pregunte; averigüe qué le está sucediendo, o establezca un momento para compartir unos cafés juntos para que puedan hablar en un ambiente no intimidante. Puede ser un simple malentendido, o el educador de pares puede sentirse relegado por el coordinador. Reunirse y hablar sobre el asunto realmente puede ayudar a solucionar el problema.

### **Resolución de problemas**

Los educadores de pares tienen que manejar ciertos asuntos relacionados con su trabajo. Éstos incluyen la seguridad en línea, articular su vida personal con su vida profesional y ocuparse de los jóvenes en situación de crisis. La siguiente sección proporciona algunas estrategias que pueden aplicarse en relación con estos asuntos.

### **LA SEGURIDAD EN LÍNEA**  $\blacktriangleright$

Los educadores de pares son personas jóvenes que están en línea en posiciones altamente visibles. Los educadores de pares y la organización deben trabajar unidos para asegurar que los primeros estén protegidos de los depredadores sexuales y de las personas que quieran violar su privacidad. Es importante establecer medidas de seguridad. Estas medidas podrían consistir en las siguientes:

No utilizar el nombre verdadero para las intervenciones en línea

- No colocar información en línea que pudiera ayudar a identificar al educador de pares (como por ejemplo dónde vive o estudia, etc.)
- Establecer un limite sobre cuántas veces un educador de pares puede interactuar con cualquier visita en particular en línea
- Reportar de inmediato a las autoridades a los potenciales depredadores
- Establecer horas de trabajo razonables para que los educadores de pares trabajen en el cibercafé únicamente cuando haya otras personas.

### **Atendiendo las necesidades en línea de los educadores de pares**

La interacción con otros pares sobre el tema de VIH y sida es un proceso intenso. Los educadores de pares necesitan información y apoyo continuo. Adicionalmente, muchos jóvenes pudieran estar activos en línea tanto personalmente como también en calidad de educadores de pares. Los educadores de pares pudieran preocuparse de que su vida personal en línea cree un conflicto con su vida profesional en línea, especialmente si viven en una comunidad pequeña. Los educadores de pares pudieran necesitar estímulo y el establecimiento de límites. Ofrézcales recursos y apoyo.

- Los educadores de pares siempre deberán tener una dirección de correo electrónico personal diferente del que usan para la educación de pares.
- Los educadores de pares deberán limitar el número de interacciones que efectúen con cualquier individuo; no son amigos por correspondencia.
- Los educadores de pares deberán establecer distinciones claras entre las personas con las que tienen una relación amorosa o de amistad y las que son clientes. Si alguna persona que escribiera resultara ser un amigo personal, sería preferible dejar que otro educador de pares manejar la respuesta. Esto ayudará a mantener separadas las amistades del trabajo. También se ajusta a la forma en que trabajan los profesionales adultos. Por ejemplo, los doctores no tratan a sus amigos o familiares cercanos simplemente porque la emoción puede nublar el juicio.
- Los educadores de pares no deberán compartir demasiada información acerca de sí mismos. **No** deberán proporcionar información personal. El educador de pares no tiene que contestar las preguntas personales únicamente porque alguien las haga.
- Ofrezca recursos y esté listo para dar apoyo si un educador de pares tiene problemas con algún tema o con un cliente en línea.
- Ofrézcales capacitación y apoyo continuado a los educadores de pares. Ellos también pudieran tener problemas que necesiten compartir o procesar. Déle a los educadores de pares el espacio y la oportunidad para desarrollar un grupo mutuamente solidario.
- Establezca una sesión semanal de charla. Deje que los educadores de pares se reúnan y hablen acerca de lo que ha ocurrido durante la semana, a fin de que puedan apoyarse mutuamente.
- Ofrézcales enlaces a otros grupos de educadores de pares que realizan el mismo tipo de trabajo.
- Provéales capacitación continuada sobre las técnicas de educación de pares y en tecnología de computación. Ayude a los educadores de pares a mantener actualizadas sus habilidades.
- Desarrolle una lista de preguntas frecuentes y las respuestas recomendadas. Déle a los educadores de pares buenos recursos con los cuales trabajar en línea con los jóvenes.

El establecimiento de un sistema de apoyo para los educadores de pares los ayudará cuando se encuentren con temas difíciles. Los ayudará también a incrementar sus conocimientos y sus habilidades, y ayudará a la organización a mantenerlos seguros mientras trabajan en línea ayudando a otros jóvenes.

### **¡Auxilio, esta es una crisis!**

En ocasiones los educadores de pares pueden encontrarse con una situación de crisis en línea y necesitar ayuda inmediata. Es importante establecer políticas de antemano para estas situaciones. Déle a los educadores de pares en línea las directrices sobre cómo manejar estas situaciones, como por ejemplo, los intentos o amenazas de suicidio, los informes de atentados sexuales y/ o de abuso sexual, los reportes de maltrato físico, preocupaciones acerca de un potencial depredador y/ o los asuntos de seguridad en el cibercafé. Deje en claro los procedimientos. Hable con los educadores de pares acerca de los procedimientos. Practique los procedimientos durante las reuniones semanales de pares.

Cuando se produzca una crisis, el educador de pares involucrado con la situación también necesitará tiempo para hablar de ello más tarde. El coordinador necesita escuchar y hacer las preguntas apropiadas. Asegúrese de que el educador de pares involucrado esté tranquilo con lo que sucedió y satisfecho con la forma en que el o ella respondió. Asegúrese de que los educadores de pares cuenten con apoyo durante algún incidente. Discuta el incidente durante la reunión semanal de educadores de pares y felicite la actuación del joven involucrado. Si no se siguió el procedimiento establecido, discuta con todos los educadores de pares sobre la necesidad de seguir el procedimiento en la próxima ocasión. Haga esto sin culpar o nombrar al educador de pares involucrado en el incidente de crisis. Si el procedimiento no surtió efecto, discuta con todos los educadores de pares sobre qué fue lo que salió mal y cómo evitar el problema. Revise el procedimiento y practique las nuevas reglas con todos.

### **EJEMPLO DE UNA CAPACITACIÓN DE UN DÍA**

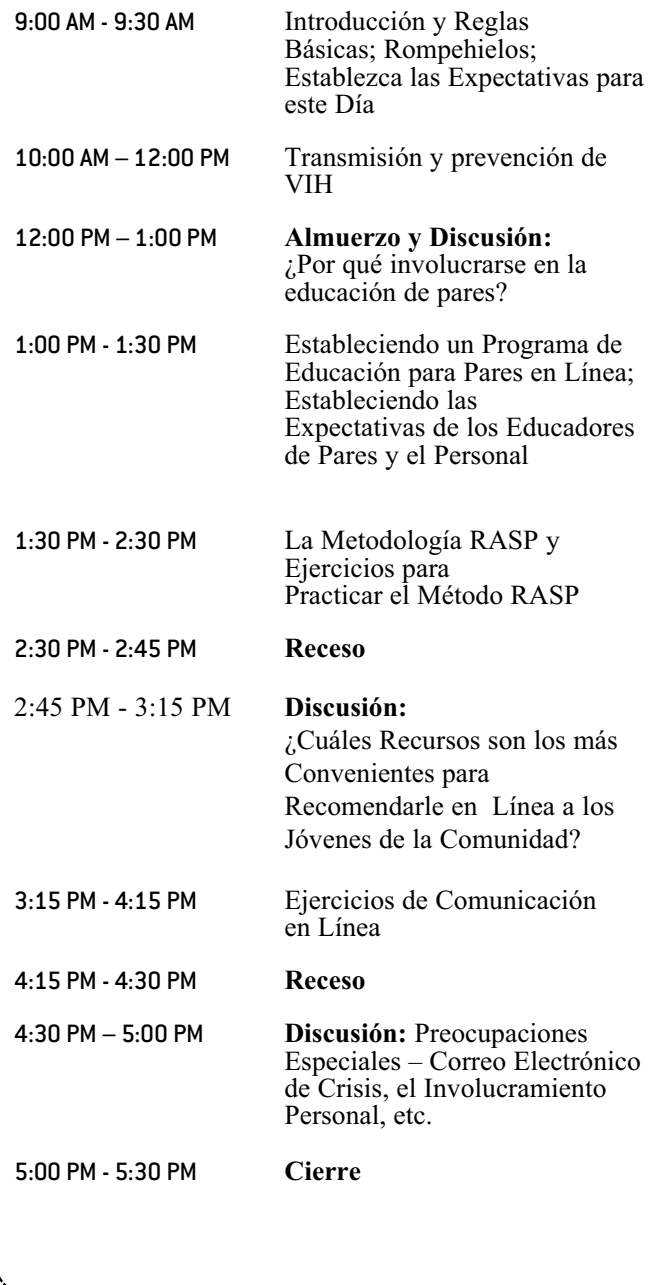

### **RESUMEN DEL CAPÍTULO 8. DESARROLLANDO UN PROGRAMA DE EDUCACIÓN EN LÍNEA PARA PARES**

Los educadores en línea para pares son jóvenes que está capacitados en la prevención de VIH/ ETS y que ofrecen apoyo, refieren servicios y le proporcionan información a los jóvenes que visitan el sitio Web y/ o el cibercafé. Es importante que los educadores de pares provengan de la comunidad objetivo.

Un programa de educación en línea para pares deberá contar con lo siguiente: un coordinador que sea responsable de la capacitación y el apoyo a los educadores de pares; una descripción de las responsabilidades de trabajo para los capacitadores de pares y los recursos que necesitan para realizar su trabajo; capacitación para los consejeros pares en línea sobre VIH/ ETS y otros asuntos de salud sexual, así como sobre los aspectos de la conducta a observarse en línea (etiqueta), la movilización de las personas contactadas en línea para que busquen asistencia médica, el desarrollo de habilidades interpersonales, la modificación de los métodos de trabajo adaptados a un ambiente en línea, y la resolución de los problemas que surgen durante la interacción de la educación de pares.

La seguridad en línea de los consejeros pares es importante, y el coordinador deberá tomar las medidas necesarias para protegerlos de los depredadores sexuales. Los consejeros pares también necesitan directrices sobre cómo manejar una crisis, como sucede cuando algún joven envía un correo electrónico amenazando con el suicidio, o hablando de haber sido violado, para que los capacitadores de pares y el coordinador tengan la capacidad de manejar cada crisis de manera apropiada.

# Implementando un Programa para Crear **9** Habilidades en los Jóvenes

Aportar información sobre la creación e implementación de un programa para construir conocimientos sobre el uso de computadoras en jóvenes, con el fin de mejorar sus perspectivas de empleo

### **¿POR QUÉ IMPLEMENTAR UN PROGRAMA PARA CREAR EROGRAMA PARA CREAR<br>BEARING HABILIDADES EN JÓVENES?**

Es importante pensar más allá de las primeras dos metas del cibercafé, que son: (1) ofrecerle acceso a los jóvenes a la Red Mundial, y (2) alentar la creación de una comunidad segura y solidaria. Recuerde que las otras dos metas son: involucrar a los jóvenes e incrementar sus conocimientos sobre el uso de computadoras y habilidades relacionadas para la obtención de empleos en donde puedan utilizar estas habilidades. Muchos estudios muestran que cuando los jóvenes tienen un punto de vista positivo y esperanzador acerca de su futuro, tienen mayores probabilidades de tomar decisiones apropiadas en referencia al sexo. Al crear habilidades en el uso de computadoras en jóvenes, particularmente sus habilidades para resolver problemas relacionados con las computadoras, los administradores y planificadores del cibercafé también promueven un futuro más esperanzador para estos jóvenes. A medida que adquieren mayores habilidades tienen mejores posibilidades de obtener empleo. Como "recompensa", el cibercafé también adquiere un pequeño grupo de usuarios expertos que pueden solucionar muchos de los problemas de hardware que inevitablemente afloran cuando muchas personas utilizan el mismo equipo.

Muchos jóvenes viven en las zonas marginales de las ciudades o en áreas rurales pobres. Demasiado a menudo, no tienen acceso al tipo de capacitación que necesitan para obtener un empleo con futuro verdadero. Un cibercafé que tiene como objetivo trabajar con estos jóvenes los puede apoyar con talleres para crear sus habilidades en tecnología de la información (*IT – Information Technology*). Estos talleres le ofrecen a los jóvenes un futuro más esperanzador y

oportunidades placenteras para aprender, y también le proveen a los jóvenes talentosos de áreas empobrecidas los desafíos que de otra manera podrían no tener.

Adicionalmente, un programa que se enfoca en la construcción de habilidades en jóvenes en el campo de la informática puede ser muy atractivo para los jóvenes hombres y mujeres de hoy. A menudo les atrae la tecnología de la computación. La mayoría de ellos no quiere parecer ignorante en el uso de computadoras. Ésta es una razón por la que los programas para crear habilidades con computadoras atrae e involucra a los jóvenes. Muchos jóvenes están ansiosos por aprender a usar software de hojas contables, por ejemplo, y adquirir otras habilidades relacionadas con el trabajo.

Uno de los retos más importantes que afronta cualquier programa es el de crear habilidades que provea a los jóvenes con esperanzas para el futuro; habilidades para las cuales exista una demanda significativa y creciente. Al mismo tiempo, el programa deberá ofrecer oportunidades para la diversificación y el crecimiento profesional. Este reto puede ser aún más difícil cuando el desempleo es alto. Por lo tanto, es críticamente importante tomar decisiones acerca del enfoque de las habilidades que se crearán con la capacitación. Las habilidades deberán enfocarse a empleos a nivel de principiante. Considere:

- $\bullet$  ¿Qué tipo de trabajos tienen demanda que requieran poca o ninguna experiencia?
- $\bullet$  ¿Para que tipos de empleos para principiantes puede el programa capacitar a jóvenes dentro de un periodo de tiempo razonable?

Al mismo tiempo, el programa deberá despertar el interés y el involucramiento de los jóvenes y tomar acciones que puedan salvar la brecha digital.

Para implementar un programa de este tipo, los planificadores deberán tomar en consideración los siguientes pasos:

- Involucre a los jóvenes –tanto a hombres como mujeres– en planificar, indagar, desarrollar, implementar y evaluar el programa.
- **■** En colaboración con los jóvenes, establezca metas claras realizables, objetivos y actividades para el programa.
- **■** En colaboración con los jóvenes, elabore y pruebe una versión piloto del currículo de capacitación. Deberá incrementar las habilidades tecnológicas de los participantes masculinos y femeninos.
- Capacite a los que trabajarán con jóvenes en el programa de adquisición de habilidades en tecnología de la información.
- Obtenga la participación activa y el compromiso de empresas locales y nacionales, escuelas y organizaciones no gubernamentales para asegurar que los participantes en el programa puedan colocarse en capacitaciones guiadas dentro de dichas organizaciones.
- Con estos socios (vea el número 5, arriba), desarrolle un programa dirigido de capacitación en tecnología de la información para prolongar la formación profesional de cada participante, así como experiencia profesional en el trabajo.
- Establezca una red electrónica con los socios para resaltar las oportunidades de empleo para los jóvenes que hayan completado el programa.
- Organice una red electrónica activa (o una comunidad virtual) de profesionales y organizaciones en la región para mejorar el acceso de los jovenes a los empleos.
- Planifique aumentar al acceso a la computación y a la tecnología de la Internet para niños y niñas menores de edad, quizá a través de un programa de

tutoría. A medida que maduren, estos jóvenes podrían llegar a ser la siguiente generación de internos en tecnología de la información.

### **ESTUDIO DE CASO: PROGRAMA PARA EL FUTURO (PROGRAM FOR THE FUTURE**

En 2003, USAID/ Brasil, junto con la Academia para el Desarrollo Educativo (*ADE*) y las organizaciones locales *Casa do Passagem*, *Porto Digital*, *L-TNET* y *CDI Pernambuco*, lanzaron el Programa para el Futuro1*,* un programa piloto de 18 meses de duración en Recife, Brasil. A través del programa, las organizaciones del sector privado y público se comprometieron a mejorar las oportunidades de empleo en tecnología de la información para los jóvenes en situación económica precaria, especialmente para mujeres jóvenes.

Como en muchos otros países, en Brasil existe una amplia brecha socioeconómica entre ricos y pobres2. En Brasil la pobreza es omnipresente, y una consecuencia importante de la pobreza es la falta de educación y de habilidades comercializables. En otras palabras, a pesar de lo desesperadamente que necesitan trabajo, muchas de las personas más pobres en Brasil carecen de las habilidades necesarias para obtener empleo. Muchos niños, especialmente los de familias pobres, entran al sistema educativo tarde, asisten a la escuela irregularmente, y dejan de asistir al poco tiempo. Debido a la pobreza, el trabajo de menores también es común en Brasil, en dónde aproximadamente el 15 por ciento de niños entre las edades de siete a 14

**TET** 

#### COMUNIDAD VIRTUAL:

Una comunidad o grupo de personas que interactúa una con la otra a través de la Internet y no en persona

(Information and Communications Technology – tecnología de la información y comunicación): El estudio de la tecnología usada para el manejo de la información y de ayuda para la comunicación

Kirby D et al. Youth Development Programs*. Children and Youth Services Review* 1997; 19 (5/6): 437-454

Hockaday, C et al. A prospective study of adolescent pregnancy. Journal of Adolescence 2000; 23(4): 423-438.

Manlove J et al. *Background for Community-Level Work on Positive Reproductive Health in Adolescence: Reviewing the Literature on Contributing Factors.*Washington, DC: Child Trends, 2001.

Park IU et al. Correlates of HIV risk among Ecuadorian adolescents. AIDS Education and Prevention 2002; 14(1): 73-83.

Vesely, S et al. The potential effects of youth assets from adolescent sexual risk behaviors. Journal of Adolescent Health 2004; 34(5):356-365.

Young T et al. Examining external and internal poverty as antecedents of teen pregnancy. American Journal of Health Behavior 2004; 28(4):361-373.

años trabajan. Al mismo tiempo, la tecnología de la información es una de las industrias de más rápido crecimiento en Brasil. Consecuentemente, los trabajadores que poseen habilidades en informática tienen gran demanda, especialmente aquellos con habilidades básicas y conocimientos en soporte técnico.

El *Programa para el Futuro* se enfoca hacia hombres y mujeres jóvenes en situación económica precaria entre las edades de 16 a 21 años. Su objetivo es incrementar las habilidades productivas en los jóvenes, disminuir la violencia en contra de la juventud, prevenir el VIH, y disminuir el trabajo en menores. Este programa también amplía el acceso de los jóvenes a la tecnología de la información y comunicación (*ICT*) en un ambiente que promueve la creatividad y el aprendizaje continuado. Específicamente, el programa identifica y recluta a jóvenes. Les provee capacitación en las habilidades básicas sobre tecnología de la información y comunicación que tienen alta demanda en el campo laboral. Le ofrece a los participantes capacitación adicional en portugués, matemáticas e inglés. También prepara a los jóvenes para el empleo ofreciéndoles habilidades relacionadas con la vida y el lugar de trabajo, tutoría, apoyo por medio de redes electrónicas y prácticas en escuelas, empresas particulares y ONGs. A través de una red de socios colaboradores, los jóvenes también tienen oportunidad de obtener empleo.

### **RESUMEN DEL CAPÍTULO 9. CREANDO UN PROGRAMA PARA CONSTRUIR HABILIDADES**

Muchos jóvenes viven en las áreas marginales de las ciudades o en áreas rurales pobres. Con frecuencia carecen de acceso a la capacitación que necesitan para obtener un empleo. Un cibercafé que tiene como objetivo a estos jóvenes puede ayudarlos con talleres que construyan sus habilidades en tecnología de la información. Al construir las habilidades en computación de los jóvenes, especialmente su habilidad para solucionar los problemas de las computadoras, los gerentes y planificadores del cibercafé también promueven un futuro más esperanzador para estos jóvenes. Un programa en Recife, Brasil, llamado *Programa para o Futuro,* ilustra este tipo de acercamiento. Se encarga del futuro de los jóvenes en desventaja al mejorar sus oportunidades de empleo en el área de la tecnología de la información a través de capacitaciones, oportunidades de educación, consiguiéndoles prácticas de trabajo en empresas y colocación en empleos.

### **Glosario de Terminología Informática**

A continuación presentamos un glosario con la terminología informática y de Internet más común. Para ver palabras adicionales y definiciones, por favor visite la página www.webopedia.com. Para terminologías relacionadas con el VIH y las enfermedades transmitidas sexualmente (ETS), por favor vea la página www.ashastd.org/stdfaqs/glossaryindex.html .

**Ancho de banda –** Una tasa de transmisión de datos; la máxima cantidad de información (bits por segundo) que se puede transmitir a lo largo de un canal

**Baudio –** El número de bits que un módem puede enviar o recibir por segundo

**Bluetooth –** Un tipo de tecnología inalámbrica para conexiones en red

**BPS –** Bits por Segundo; una medida de velocidad de transmisión de datos a través de un medio para comunicaciones

**Puente –** Un dispositivo que reenvía información entre los segmentos de una red

**Navegador –** *Navegador de Internet,* un programa de software usado para localizar y mostrar páginas en la Red Mundial

**Servicios en bulto (***bundled services***) –** Un paquete de distintos servicios ofrecidos a un solo precio; los servicios en bulto son usualmente más baratos que si se compra cada servicio por separado.

**Byte –** Es una unidad de información digital o de almacenamiento de datos que equivale a ocho bits; se usa especialmente para representar un número o una letra del alfabeto

**CD-ROM –** Abreviación de *Compact Disk, Read-Only Memory*, o Disco Compacto – memoria de lectura únicamente; un disco circular óptico con la capacidad de almacenar grandes cantidades de datos. La información no puede borrarse o cambiarse por el usuario

**CD-RW –** *Compact Disk-Re Writable*, o disco compacto re-escribible. Un disco óptico que le permite al usuario escribir sobre datos previamente grabados

**Quemador de CD –** Dispositivo electrónico capaz de registrar datos en el CD

**Unidad Central de Procesamiento (***CPU – Central Processing Unit***) –** Es el componente de la computadora que realiza sus tareas; memoria y microprocesador; conocida también como la tarjeta madre

**Sala de Chat –** Es un canal o *sala* en la Red Mundial en donde los usuarios se comunican interactivamente en una sesión de charla; el término *sala* es una metáfora que promueve el concepto de charla.

**Chip –** Un dispositivo del semiconductor microelectrónico que consiste en muchos transistores interconectados y otros componentes

**Componentes** – Las partes de una computadora, como el microprocesador, el módem, el teclado, etc.

**El disco de la computadora –** Un plato cuadrado o circular sobre el cual pueden codificarse los datos

**Alfabetización Informática –** El conocimiento o pericia en el manejo del hardware o software de una computadora

**Red Informática** – Dos o más PCs enlazadas de forma que puedan compartir información

**Tubo de rayos catódicos** – *CRT* – *Cathode Ray Tube* (vea la definición de "monitor")

**Cibercafé –** Un espacio que permite que los visitantes puedan acceder tanto a: 1) la Red Mundial para ver sus páginas y, 2) la Internet para enviar o recibir correo electrónico

**Compresión de datos –** El proceso de eliminar espacio entre los bits de datos a fin de que puedan comprimirse más datos en un disco, por ejemplo

**Computadora de escritorio (***Desktop***) –** Computadora que se coloca sobre una mesa o escritorio, incluyendo su monitor, la unidad central de procesamiento (dentro de la minitorre), el teclado y el ratón

**Cámara digital –** Cámara que almacena imágenes en formato digital, usualmente en alguna clase de dispositivo de memoria que más tarde puede conectarse a una computadora para verlas o descargarlas

**Proyector digital –** Proyecta el contenido de un monitor sobre una superficie más amplia, como una pantalla o pared

**Disco –** Básicamente un plato sobre el cual pueden codificarse los datos. Dos tipos básicos son los discos magnéticos y los discos ópticos

**Unidad del disco** – Un dispositivo que lee los datos de un disco y/ o graba datos en del mismo

**Pantalla de despliegue –** Monitor; un dispositivo que muestra visualmente el texto y las imágenes, permitiéndole al usuario ver, por ejemplo, lo que él o que ella está haciendo en la computadora o los resultados de una búsqueda

**DLP (***Digital Light Processing*) **—** Procesamiento digital de luz

**Puntos por pulgada – (***Dpi – Dots per inch***)** Puntos por pulgada; una medida métrica de resolución de la impresión y de la pantalla

**DVD (***Digital Video Disk***) –** Disco digital de video; una grabación (como de una película) en un disco óptico que puede verse en una computadora o un televisor

**DVD player –** Un dispositivo (interno o externo) que puede proyectar los DVDs en la computadora

**DVD-ROM (***Digital Video Disk Read-Only Memory)* **—** Disco digital de video, memoria sólo de lectura

**DVD-R** (*Digital Video Disk - Read*) – Disco digital de video, de lectura

**Correo electrónico (***E-mail* **–** *electronic mail***) –** La transmisión de mensajes a través de redes de comunicación, como la Internet

**Ethernet** – Un sistema popular de sistemas de redes

**Excite –** Un motor de búsqueda de la Red Mundial

**Zip externo –** Una unidad de disco de la Corporación Iomega que usa discos duros removibles de hasta un Gigabyte

**Interfaz de fibra de datos distribuidos (***FDDI – Fiber Distributed Data Interface***) –** Es un viejo estándar para sistemas de redes, usado para crear enlaces en red entre dos o más computadoras; no es compatible con los estándares actuales de sistemas de redes

**Disco blando (***floppy disk***)** – Es un disco portátil usado para escribir y guardar archivos en una unidad de disco separado de la CPU

**Grupo de enfoque –** Un método de investigación que reúne a un grupo de personas para discutir un tema, un producto o un mensaje mediático (como un anuncio, por ejemplo) con el apoyo de un entrevistador capacitado.

**Pie de página –** La información ubicada al pie de una página impresa o en línea

**Marco –** Una ventana dentro de un sitio Web; la información en esta ventana puede cambiarse sin afectar el contenido de la página que incluye el marco

**Especialista** *Freelance* **–** Una persona que trabaja por cuenta propia (a destajo) como un consultor para distintos clientes

**Gigabyte –** Una unidad de medida digital que equivale a 1,024 megabytes (ó 1,024 millones de caracteres)

**Google –** Un motor de búsqueda de de la Red Mundial, como Lycos o Excite

**Gráficos –** Cualquier cosa en un sitio Web que no sea texto seleccionable

**Disco duro** – Viene instalado en la computadora y es donde están almacenadas todas las aplicaciones

**Unidad de disco duro** *(Hard Disk Drive – HDD)* **–** Es el mecanismo que lee y escribe datos en un disco duro

**Hardware** – Los componentes de la computadora, la interfaz de usuario y el equipo periférico

**Encabezado** *(Header)* **–** Contenido en la parte de arriba de una página impresa o en línea

**HomeRF –** Un Tipo de tecnología inalámbrica para sistemas de redes que utiliza radiofrecuencias

**HTML** (*Hyper-Text Markup Language)* **–** Lenguaje de etiquetación de hipertexto; el código usado para crear sitios Web

**HTTP** *(Hiper Text Transfer Protocol)* – Protocolo de transporte de hipertexto

**Concentrador** *(hub)* **–** Un dispositivo conectado a varios otros dispositivos, parecido al centro de una rueda (donde convergen los rayos de la rueda de un carruaje)

**Hipertexto –** Idioma utilizado para enlazar entre sí documentos o páginas en la Red Mundial

**Tecnología de la información y comunicación (ICT – I***nformation and Communication Technology)* **–** La tecnología de la información y comunicación es el estudio de la tecnología usada para manejar información y de ayuda para la comunicación

**Accesorios periféricos integrados –** Son los accesorios periféricos instalados dentro del embalaje de la computadora, como la unidad de CD ROM interna y el módem interno

**La Internet –** Es una red global que conecta a millones de computadoras

**Internet Explorer –** Uno de los navegadores más populares de la Internet

**Proveedor de servicio de Internet (***Internet Service Provider - ISP***) –** Una compañía que se especializa en proveer acceso a la Red Mundial y a la Internet por una tarifa

### **Tecnología de la información (***Information*

*Technology - IT***) –** Un campo profesional que se ocupa de todos los aspectos de la tecnología informática, especialmente dentro de una compañía u organización grande

**IrDA** *(InfraRed Data Association)* – Asociación de datos por infrarrojos; un tipo de tecnología inalámbrica de redes que se basa en pulsos de luz infrarroja

**Teclado –** Un componente con teclas parecidas a las de una máquina de escribir; sirve para ingresar datos y/ o comandos

**Kilobyte –** 1025 bytes

**Computadora portátil –** Una computadora portátil que incluye un monitor, un teclado y un microprocesador dentro de una unidad compacta

**Enlace (***link***) –** En un sitio Web es una referencia hacia otro documento; también se conoce como *enlace de hipertexto* porque lleva a otros documentos cuando se da un clic sobre ellos.

**Red de área local (***Local Area Network - LAN***) –** Una red pequeña de computadoras, como aquellas en una ONG o empresa

**Lycos –** Un motor de búsqueda y directorio popular en la Red Mundial

**Disco magnético –** Un disco que contiene datos codificados en su superficie sobre la cual se puede escribir, borrar, y re-rescribir una y otra vez

**Cinta Magnética:** Un dispositivo de memoria consistente en una tira bastante delgada y plástica revestida con óxido de zinc; usada para registrar señales de audio o video o para almacenar información de la computadora. Se usa únicamente como respaldo y archivo porque ofrecen sólo acceso secuencial

**Megabits por segundo (Mbps):** Una unidad de tasa de transmisión de datos

**Megabyte (Mb) –** Una unidad de medida de almacenamiento digital de información, igual a 1,048,576 bytes

**Tablero de mensajes –** En la Red Mundial, un sitio Web en donde las personas pueden hacer comentarios y leer los comentarios de otros; usualmente de forma instantánea

**Cliente (o servidor) de tablero de mensajes –** Software usado para crear y manejar un tablero de mensajes

**Microprocesador –** Semiconductor de circuito integrado que realiza la mayor parte del procesamiento y controla las partes de un sistema

**Mini-drive –** Una unidad de disco duro pequeña, a menudo vendida como llavero, que puede conectarse a la unidad de disco duro de una computadora para almacenar y / o descargar información

**Minitorre** – La caja que aloja la unidad de disco duro y la unidad central de procesamiento de una computadora personal de escritorio

**Módem** – Abreviación de modulador - desmodulador (*mo-dem*); un dispositivo o programa que le permite a una computadora enviar información a través de las líneas telefónicas o cablegráficas

**Monitor –** Es otro nombre para la pantalla de despliegue de la computadora

**Tarjeta madre (***mother board***)** – La unidad central de procesamiento o CPU (*Central Processing Unit*)

**Ratón –** El dispositivo que controla el movimiento del cursor (o puntero) en un monitor

**MPGE** *(Moving Picture Experts Group)* – Expertos en películas en movimiento

**Barra de navegación –** Área que contiene enlaces para navegar el resto de un sitio Web

**La red (***the Net***)** – Otra palabra para designar la Internet

**Netscape Navigator** – Uno de los navegadores más populares de la Internet

**Tarjeta de interfaz de red –** Un adaptador del panel de circuitos instalado en una computadora para proveerle conexión física a una red

**Sistema Operativo –** Software que controla la ejecución de los programas de la computadora y que también puede proveer servicios diversos

### **Reconocimiento óptico de caracteres (***Optical*

*Character Recognition - OCR***) –** Tecnología usada en escáneres para introducir en la computadora texto y / o las imágenes a partir de un material impreso

**Disco óptico –** En otras palabras, CDs y DVDs

**PCI** – Un estándar usado para conectar accesorios periféricos a una computadora personal

**Dispositivo periférico –** Un dispositivo de la computadora, como una unidad de CD ROM, el escáner o la impresora que no son partes esenciales de la misma (como lo son la memoria o el microprocesador)

**Computadora personal (***Personal Computer - PC***) –** Una computadora pequeña, relativamente barata diseñada para uso individual en lugar de una computadora grande y complicada como las usadas por las industrias y oficinas gubernamentales

**Software pirateado –** Software copiado y distribuido sin el consentimiento del fabricante y sin pagar el valor al cual el fabricante tiene derecho

**Píxel –** El componente discreto mas pequeño de una imagen o cuadro en la pantalla de una computadora (usualmente un punto de color); mientras mayor sea el número de píxeles por pulgada, mayor es la resolución

**Puerto –** Un canal o terminal en un sistema de comunicaciones

**Impresora –** Un dispositivo de la computadora que imprime texto o ilustraciones en papel

**Memoria de acceso al azar (***Random Access Memory - RAM***) –** La memoria de computadora más común usada por los programas para realizar las tareas necesarias cuando la computadora está encendida

**Cartucho removible –** Un disco duro removible instalado en un cartucho y usado para almacenar cantidades grandes de datos

**Resolución –** Es el grado de claridad con que el monitor muestra las imágenes; se define en píxeles

**Enrutador** *(router)* **–** Un dispositivo que reenvía paquetes de información entre redes

**Escáner –** Un dispositivo que captura texto o ilustraciones impresas en papel u otro soporte

**Lector de pantalla –** Dispositivo para computadora usado por algunas bibliotecas para permitir que las personas con problemas de la vista puedan navegar la Red Mundial; el dispositivo lee el texto en un sitio y el usuario mueve el lector de pantalla para escoger qué texto leerá después

**Motor de búsqueda –** Un programa que busca sitios Web y documentos usando palabras claves; muestra en pantalla una lista de los documentos que contienen las palabras claves

**Puerto serial –** Un conector en una computadora a través del cual una línea serial conecta los accesorios periféricos; los dispositivos que se conectan a un puerto serial incluyen al ratón, el escáner, los monitores y otros

**Software –** Instrucciones para la Computadora, aplicaciones o datos

**Licencia de software –** Un código o un número que prueba que el software ha sido legalmente adquirido; se introduce durante la instalación del software para que éste se abra y se vuelva operacional

**Tarjeta de sonido –** Un dispositivo que puede adjuntarse a la computadora (internamente) y le permite el usuario escuchar música u otros sonidos

**Sobretensión –** Un incremento repentino o abrupto en la energía eléctrica

**Anillo de señales (***token ring***) –** Una tecnología popularizada a mediados de los 80s por la IBM y usado para crear redes de computadoras

**Diagnostico de problemas –** Proceso de poner a punto una computadora o de solucionar algún problema en la misma

### **Suministro continuo de energía eléctrica**

**(***Uninterruptible Power suply - UPS***) –** Un suministro de corriente que incluye una batería para proveer electricidad en caso de una interrupción en el suministro eléctrico

**Localizador de recursos uniforme (***Uniform Resource Locator – URL***) –** La dirección global de los documentos y otros recursos de la Red Mundial

### **Bus Serial Universal (***Universal Serial Bus - USB***) –**

Un interfaz estándar externo periférico para la comunicación entre una computadora y los accesorios periféricos externos conectados por medio de un cable de bajo coste

**Interfaz del usuario –** El ratón, teclado, pantalla, impresora, escáner y los cables que conectan estos dispositivos uno con el otro y al suministro de energía eléctrica; las partes de la computadora con la cual trabaja el usuario

**Videoconferencia –** Una reunión o conferencia en la cual las personas en áreas geográficas distantes pueden verse unas a otras y pueden hablar por medio de cámaras de vídeo y pantallas de televisión

**Comunidad virtual –** Una comunidad o grupo de gente que interactúa una con la otra a través de la Internet y no en persona

**Webcam –** Un accesorio que, conectado a una computadora, transmite imágenes y/ o video a través de la Internet

**WiFi (***Wireless Fidelity***)** – Fidelidad inalámbrica; un tipo de tecnología para sistemas de redes inalámbricas

**La Red Mundial –** Un sistema de servidores de la Internet que le dan soporte a los documentos formateados en un lenguaje de etiquetación llamado HTML; soporta enlaces hacia otros documentos así como también gráficos, audio y archivos de video. También se le conoce como "la Web"

### **Protocolo de información de zona externo (***Zip drive***)**

**–** Una unidad de disco blando de alta capacidad desarrollado por la Corporación Iomega; los discos usados con estas unidades de disco pueden almacenar de 100MB a 1GB de datos

### Anexo B. Estableciendo un Cibercafé: Una Lista de Tareas Paso a Paso

Usar un cuestionario como guía para el proceso de planificación, establecimiento e implementación de un cibercafé

### **GENERALIDADES DEL PROCESO DE ESTABLECIMIENTO DE UN CIBERCAFÉ**

Planificación, establecimiento e implementación

### **Las personas involucradas**

- **El cliente o la Audiencia Objetivo** El usuario principal del cibercafé
- **Coordinador del cibercafé –** La persona a cargo de la administración cotidiana del cibercafé.
- **Administrador del Cibercafé –** La persona a cargo de proporcionarle soporte y asistencia al Coordinador del Cibercafé según se requiera.

### **Planificación**

Esta sección proporciona los lineamientos para alentar una iniciativa para el establecimiento de un cibercafé en su organización, así como para evaluar las necesidades, identificar al grupo objetivo y desarrollar metas para el proyecto.

- **1. Siembre la semilla a lo interno.** Reúnase con sus colegas y discuta los beneficios potenciales de un cibercafé para la organización, para la comunidad y para los jóvenes en la comunidad. Durante la reunión trate de obtener respuestas para las siguientes preguntas:
	- 1) ¿Qué opinión tienen los miembros de la organización en cuanto a las nuevas tecnologías? Piensan que:
		- Las tendencias nuevas de tecnología son particularmente útiles para cualquier organización.
		- Las tendencias nuevas de tecnología son algo útiles para el avance /desarrollo de cualquier organización.
		- Las tendencias nuevas de tecnología son absolutamente esenciales para el avance /desarrollo de cualquier organización.
	- 2) ¿Qué opinión tiene el personal en cuanto a trabajar con jóvenes? El personal piensa que:
		- Trabajar con jóvenes no es en particularmente importante para mi organización.
		- Hay jóvenes voluntarios en mi organización, pero no tienen voz ni voto en los procesos y decisiones de la organización.
		- Involucro a los jóvenes en algunos de los procesos y decisiones de la organización.
		- Involucro a los jóvenes en todos los procesos y decisiones de la organización.

## 00000000000000

### ANEXO B. CUESTIONARIO

- **2. Siembre la semilla externamente.** Reúnase con colegas de otras organizaciones, líderes comunales, padres de familia y maestros. Reúnase también con los jóvenes. Discuta acerca del beneficio potencial que puede traerle un cibercafé a la organización, a la comunidad en general, y a la juventud de esa comunidad. Trate de obtener respuestas para las siguientes preguntas.
	- 1) ¿Cuál es la opinión de los adultos en cuanto a la tecnología nueva? Piensan que:
		- Las tendencias nuevas de tecnología son particularmente útiles para cualquier organización.
		- Las tendencias nuevas de tecnología son algo útiles para el avance /desarrollo de cualquier organización.
		- Las tendencias nuevas de tecnología son absolutamente esenciales para el avance /desarrollo de cualquier organización.
	- 2) Qué opinan los jóvenes acerca de trabajar con organizaciones? Los jóvenes piensan que:
		- Trabajar con jóvenes como socios rara vez ocurre en las organizaciones.
		- Los jóvenes trabajan como voluntarios en muchas organizaciones, pero rara vez tienen voz o voto en los procesos y decisiones de la organización.
		- La jóvenes participan en algunos procesos y decisiones de algunas organizaciones.
		- La jóvenes participan en todos los procesos y decisiones de algunas organizaciones.
- **3. Evalúe las necesidades.** Evalúe las necesidades de la comunidad y de los jóvenes de la comunidad. ¿Será que un cibercafé pueda cumplir con una cierta cantidad o todas esas necesidades?. Evalúe los asuntos relacionados con la salud reproductiva y sexual de los jóvenes, así como también su acceso a la Internet. Las respuestas a estas preguntas serán útiles a la hora de tomar decisiones acerca del enfoque del cibercafé.
	- 1) ¿Qué presupuesto hay para realizar la evaluación de necesidades? \_\_\_\_\_\_\_\_\_\_\_\_\_\_\_\_
	- 2) ¿Qué métodos servirán para la evaluación de necesidades?
		- Investigación de datos
		- Evaluaciones
		- Encuestas
		- Grupos de enfoque
		- Otro

Ésta es una lista de posibles preguntas a contestar durante el proceso de evaluación de necesidades. Siéntase en libertad de contestarla toda o en parte, o agregue sus propias preguntas.

## P. O. O. O. O. O. O. O. O. O. O. O.

### **Temas sobre la Salud Sexual y Reproductiva de los Jóvenes**

- **●** ¿Cuál es la situación nacional, regional y local de la gente joven en términos de su situación de salud reproductiva y sexual?
- ¿Cuáles temas de salud sexual y reproductiva son de mayor preocupación para los jóvenes en nuestra comunidad? ¿Qué otros temas afectan el bienestar de los jóvenes?
- ¿Cuáles factores locales culturales, sociales y económicos influyen sobre la salud sexual y reproductiva de los jóvenes?
- ¿Qué programas y servicios existen actualmente en nuestra comunidad para apoyar a los jóvenes? ¿Qué piensa la comunidad de estos programas? ¿Cómo los perciben los jóvenes?
- ¿Cuáles jóvenes tiene temas de salud sexual y necesidades sobre las cuales otros programas no se están ocupando en la actualidad? ¿Cuáles son sus preocupaciones y necesidades primarias?
- $\bullet$  ¿Qué actitudes y percepciones existen en la comunidad referente a la salud reproductiva y sexual de los jóvenes?
- ¿Qué políticas actuales con respecto a los jóvenes también influyen sobre su acceso a la información sobre salud sexual y reproductiva y los servicios?

### **En cuanto a la Internet**

- ¿Qué programas y servicios ofrecen actualmente Internet y talleres sobre el uso de computadoras a jóvenes en nuestra comunidad? ¿Cómo los perciben los jóvenes?
- ¿Qué tan cercanos están los cibercafés comerciales? ¿Los jóvenes usan estos cafés? ¿Pueden los jóvenes obtener información sobre salud sexual y reproductiva en estos cibercafés, o está restringido el contenido?
- $\bullet$  ¿Qué nivel de conocimientos sobre el uso de computadoras existe en la actualidad entre la gente joven de nuestra comunidad?
- ¿Las escuelas de nuestra comunidad están impartiendo en la actualidad habilidades sobre el uso de computadoras como parte del currículo?
- **▲** ¿A cuántos jóvenes de nuestra comunidad se podría alcanzar implementando un programa de cibercafés como este?

## 

### ANEXO B. CUESTIONARIO

- **4. Visualice el proyecto.** Déle forma al proyecto de acuerdo con la información obtenida en los pasos previos.
- $\bullet$  ¿Cuál es nuestro grupo objetivo?
- Escriba una lista de metas y objetivos a alcanzarse con este proyecto.
- **Desarrolle un plan de trabajo.**
- **■** ¿De dónde se obtendrán los fondos?
	- Necesitamos desarrollar un plan de recaudación de fondos.
	- Ya hemos identificado fuentes de financiación específicas.
	- Ya tenemos financiación o un compromiso de financiación.
	- HAGA UNA LISTA DE LAS FUENTES DE FINANCIACIÓN

\_\_\_\_\_\_\_\_\_\_\_\_\_\_\_\_\_\_\_\_\_\_\_\_\_\_\_\_\_\_\_\_\_\_\_\_\_\_\_\_\_\_\_\_\_\_\_\_\_\_\_\_\_\_\_\_\_\_\_\_\_\_\_\_\_

### **ESTABLEZCA EL CIBERCAFÉ**

Esta sección proporcionará lineamientos para la contratación de personal, manejo de espacio, sobre las necesidades de hardware y software, conectividad a la Internet, y sobre los detalles operacionales relacionados con la iniciativa de establecer un cibercafé. Las preguntas dan por supuesto que ya se comenzó a establecer el proyecto. Si la organización no está lista para establecer el proyecto en este momento, continúe leyendo. Las preguntas pueden proporcionarle información útil cuando llegue ese momento.

#### **1. ¿Quién tiene mayor probabilidad de ser designado como coordinador del cibercafé? ¿El gerente?**

- Los miembros de la organización
- Los voluntarios
- **2. ¿Ha encontrado usted un gerente y un coordinador para el proyecto?**
	- Necesitamos encontrar un coordinador
	- El coordinador ya ha sido identificado
	- Necesitamos encontrar un gerente
	- El gerente ya ha sido identificado
	- Necesitamos encontrar tanto a un gerente como a un coordinador

- **3. ¿Quién será asignado como asistente técnico?**
	- Personal interno
	- Personal externo
- **4. ¿Se ha identificado el espacio en donde se establecerá el cibercafé?**
	- $\blacksquare$  Sí
	- Se adaptará un espacio existente en la oficina para acomodar el cibercafé.
	- No, se necesita identificar un espacio
- **5. ¿Qué medidas de seguridad se tomarán para proteger el cibercafé?**
	- El sistema existente
	- Se necesita establecer un sistema de seguridad
- **6. Coloque las mesas y las sillas según la disposición que usted considere sea el más apropiado para el espacio seleccionado. Ahora pruebe el espacio con el personal para determinar si la disposición de los muebles es funcional.**
	- Los muebles están bien distribuidos
	- Necesitamos redistribuir las mesas y las sillas

### **7. ¿Hay conexiones de Internet listas para el cibercafé?**

- Las conexiones para la Internet ya se pueden usar
- Las conexiones para la Internet existen pero necesitan adaptarse al cibercafé
- No hay conexiones para Internet en el cibercafé. Necesitamos trabajar en eso.
- **8. Haga una lista de los artículos decorativos a colocarse en el espacio designado para el cibercafé.**

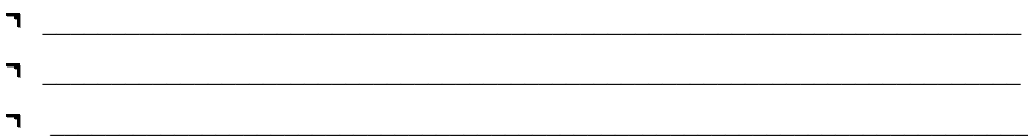

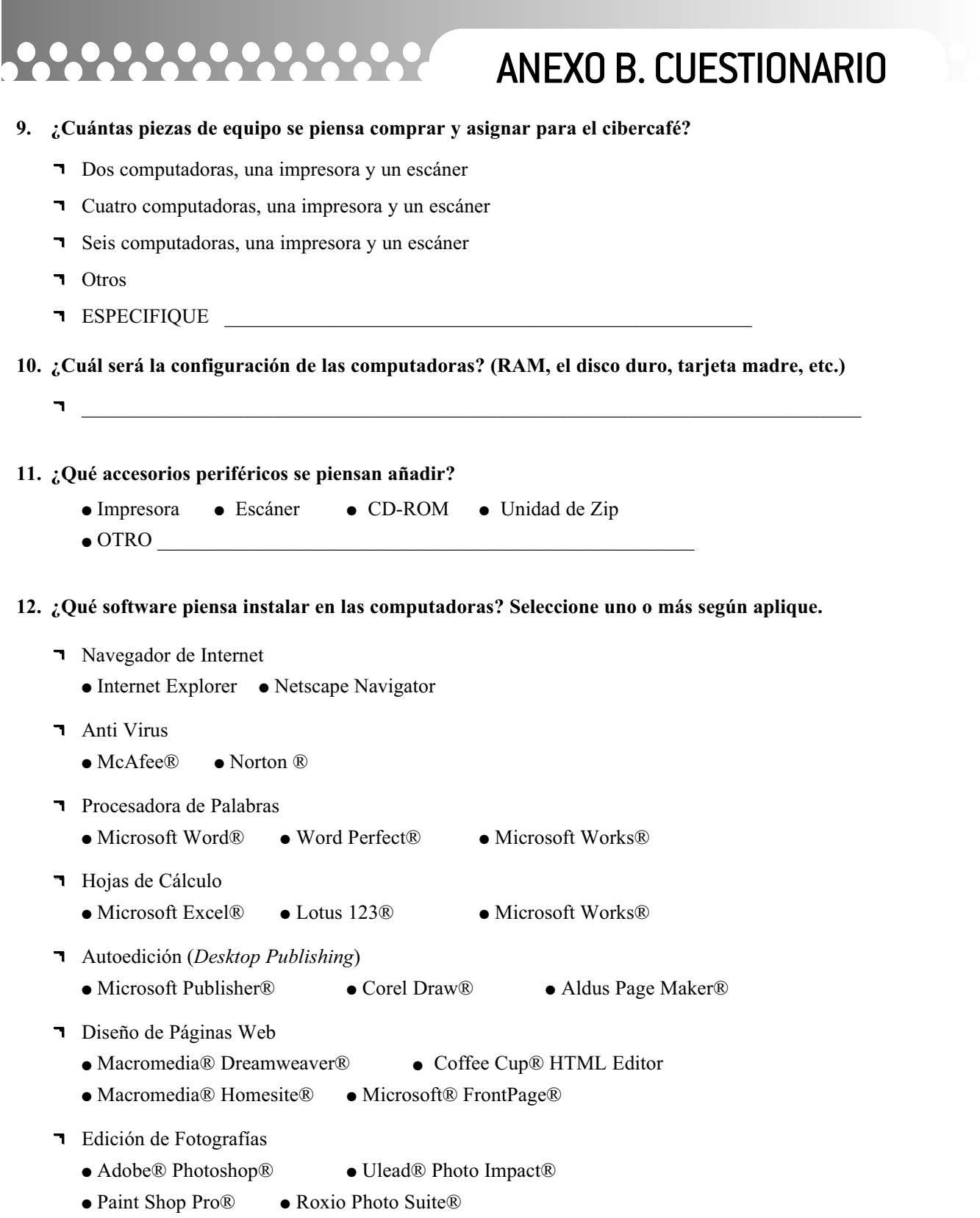

## 

- Software utilitario
	- $\bullet$  WinZip®  $\bullet$  Adobe® Acrobat®
	- Netmeeting® Video Conferencing

### **ESPECIFIQUE OTRO**

- **13. Califique el estado de las conexiones eléctricas a utilizarse en el cibercafé.**
	- Las conexiones eléctricas están en buenas condiciones.
	- Las conexiones eléctricas necesitan arreglarse y adaptarse para el cibercafé.

#### **14. Algunas áreas no tiene un recurso eléctrico confiable. Esto requerirá el uso de un generador eléctrico.**

- La electricidad en el área es confiable, no hay ninguna necesidad de instalar generadores eléctricos.
- La electricidad en el área es inestable y se necesita presupuestar un generador elétrico.

<sup>l</sup> \_\_\_\_\_\_\_\_\_\_\_\_\_\_\_\_\_\_\_\_\_\_\_\_\_\_\_\_\_\_\_\_\_\_\_\_\_\_\_\_\_\_\_\_\_\_\_\_\_\_\_\_\_\_\_\_\_\_\_\_\_\_\_\_\_

- **15.** Para conectarse a la Internet el café necesitará una línea telefónica, un módem DSL, un cablemódem o una antena (si la conexión es por satélite).
	- **El Cibercafé usará**
- **16.** Para conectarse a la Internet, el café necesitará un proveedor de servicio de Internet
	- El servicio de Internet está listo para usarse.
	- El servicio de Internet necesita comprarse.

#### **16. Antes de continuar con el próximo paso, revise los siguientes detalles:**

- Asegúrese de que el trazado es lo suficientemente confortable para que personas puedan deambular fácilmente.
- Asegúrese de que los cables y alambres no interfieran con los movimientos de las personas. Esto podría causar accidentes – tanto en las personas como en el equipo.
- Asegúrese de que haya suficiente iluminación y ventilación.
- Pruebe el sistema de red para asegurarse de que todas las computadoras estén conectadas, y de que cada una de ellas esté en comunicación con la impresora y / o el escáner.
- Asegúrese de que todo el software esté instalado y funcionando correctamente.
- Asegúrese de que la conexión a la Internet esté funcionando adecuadamente.
- Asegúrese de que haya al menos un tablero de mensajes que muestre toda la información acerca de los talleres, así como también el horario de servicios del cibercafé.

### **IMPLEMENTACIÓN**

### **1. ¿Qué horas funcionará el cibercafé?**

- **9:00 a.m. 5:00 p.m**. de lunes a viernes
- **9:00 a.m. 5:00 p.m.** lunes, miércoles y viernes
- **12:00 p.m. 5:00 p.m.** de lunes a viernes
- **12:00 p.m. 5:00 p.m**. lunes, miércoles y viernes
- **9:00 a.m. 12:00 p.m.** Sábado

OTROS HORARIOS ENTRE SEMANA\_\_\_\_\_\_\_\_\_\_\_\_\_\_\_\_\_\_\_\_\_\_\_\_\_\_\_\_\_\_\_\_\_\_\_\_\_\_\_\_\_\_\_\_\_\_\_\_\_

OTROS HORARIOS EN FINES DE SEMANA

**2. ¿La organización ha creado reglas básicas para los usuarios del cibercafé?**

 $\_$  . The contribution of the contribution of  $\mathcal{L}_1$  ,  $\mathcal{L}_2$  ,  $\mathcal{L}_3$  ,  $\mathcal{L}_4$  ,  $\mathcal{L}_5$  ,  $\mathcal{L}_6$  ,  $\mathcal{L}_7$  ,  $\mathcal{L}_8$  ,  $\mathcal{L}_9$  ,  $\mathcal{L}_9$  ,  $\mathcal{L}_1$  ,  $\mathcal{L}_2$  ,  $\mathcal{L}_3$  ,  $\mathcal{L}_5$  ,  $\mathcal{L}_$ 

 $\_$ 

 $\_$ 

 $\_$ 

- No
- Sí
- HAGA UNA LISTA DE LAS REGLAS

### **3. ¿Qué actividades se realizarán en el cibercafé?**

- Acceso a la Internet
- Investigación en la Internet
- Capacitación en el uso de computadoras
- Redacción profesional /redacción de hojas de vida
- Procesamiento de texto
- Juegos electrónicos
- Otro
- ESPECIFIQUE

## 

### ANEXO B. CUESTIONARIO

- **4. ¿Cuál es la fecha planificada de apertura?\_\_\_**\_\_\_\_\_\_\_\_\_\_\_\_\_\_\_\_\_\_\_\_\_\_\_\_\_\_\_\_\_
- **5. ¿Qué actividades se planifican para la apertura?**
- **6. Haga una lista de las personas,** miembros de la comunidad y miembros de otras organizaciones sin fines de lucro, así como también de las posibles fuentes futuras de financiación que usted piensa deben estar presentes durante el lanzamiento.No olvide incluir a los jóvenes.

### **7. Después de la inauguración no olvide vigilar los detalles.A continuación algunos lineamientos: Actividades cotidianas**

- a. Monitoreo y recolección de datos
- b. Asegurarse de que haya suficientes insumos (como por ejemplo, papel para la impresora)
- c. Proporcione recursos para asistir al usuario en la navegación de la Internet
- d. Asegúrese de que el tablero de mensajes este al día con los horarios para talleres y capacitación

#### **Actividades semanales**

- a. Reunión breve para discutir asuntos relacionados con el cibercafé
- b. Talleres realizados una vez a la semana

#### **Actividades mensuales**

- a. Visitas IT mensuales para asegurar que el equipo de computación y la red estén trabajando sin problemas.
- b. Reunión mensual para discutir asuntos relacionados con el cibercafé

#### **8. ¿Cómo se promoverá el cibercafé?**

- **Por** correo electrónico y Listserv
- Volantes
- Pósteres
- Tablero de mensajes comunitarios
- Tablero de mensaje de la organización
- Anuncio local en un boletín
- Anuncio local en el periódico
- Anuncio de servicio público en la estación de radio local
- **T** Otro
- **T** DESCRIBA

## P.O.O.O.O.O.O.O.O.O.O

#### **9. Seleccione las actividades que usará el cibercafé para generar ingresos.**

- Eventos especiales
- Alquiler del cibercafé a otros grupos
- Cobrándole una tarifa más alta a la población fuera del grupo objetivo
- Una campaña por correspondencia a los que apoyan la organización
- Servicio pagado de impresión de documentos
- Servicio pagado de escaneo de fotografías
- **1** Otro
- PESCRIBA

#### **10. Monitoreo.**

Luego de estudiar los objetivos y actividades planificadas para el cibercafé ¿cuáles procesos se monitorearán?

 $\_$  , and the set of the set of the set of the set of the set of the set of the set of the set of the set of the set of the set of the set of the set of the set of the set of the set of the set of the set of the set of th

 $\_$  , and the set of the set of the set of the set of the set of the set of the set of the set of the set of the set of the set of the set of the set of the set of the set of the set of the set of the set of the set of th

 $\_$  , and the set of the set of the set of the set of the set of the set of the set of the set of the set of the set of the set of the set of the set of the set of the set of the set of the set of the set of the set of th

 $\_$  , and the set of the set of the set of the set of the set of the set of the set of the set of the set of the set of the set of the set of the set of the set of the set of the set of the set of the set of the set of th

¿Con que frecuencia realizará encuestas para evaluar la calidad de los servicios proporcionados?

- Diariamente
- **T** Semanalmente
- **T** Mensualmente
- Otro \_\_\_\_\_\_\_\_\_\_\_\_\_\_\_\_\_\_\_\_\_\_\_\_\_\_\_\_\_\_\_\_\_\_\_\_\_\_\_\_\_\_\_\_\_\_\_\_\_\_\_\_\_\_\_\_\_\_\_\_\_\_

## 

### ANEXO B. CUESTIONARIO

### **11. Evaluación**

- ¿Qué tipo de evaluación se usará para evaluar el cibercafé?
- Resultados (mide los productos)
- Impacto (mide el progreso)

¿Qué tipo de método se usará para llevar a cabo la evaluación?

- Encuestas (mide los datos cuantitativos)
- Entrevistas y / o grupos de enfoque (mide los datos cualitativos)

 $\_$  , and the set of the set of the set of the set of the set of the set of the set of the set of the set of the set of the set of the set of the set of the set of the set of the set of the set of the set of the set of th

 $\_$  , and the set of the set of the set of the set of the set of the set of the set of the set of the set of the set of the set of the set of the set of the set of the set of the set of the set of the set of the set of th

 $\_$  , and the set of the set of the set of the set of the set of the set of the set of the set of the set of the set of the set of the set of the set of the set of the set of the set of the set of the set of the set of th

 $\_$  , and the set of the set of the set of the set of the set of the set of the set of the set of the set of the set of the set of the set of the set of the set of the set of the set of the set of the set of the set of th

 $\_$  , and the set of the set of the set of the set of the set of the set of the set of the set of the set of the set of the set of the set of the set of the set of the set of the set of the set of the set of the set of th

 $\_$  , and the set of the set of the set of the set of the set of the set of the set of the set of the set of the set of the set of the set of the set of the set of the set of the set of the set of the set of the set of th

 $\_$  , and the set of the set of the set of the set of the set of the set of the set of the set of the set of the set of the set of the set of the set of the set of the set of the set of the set of the set of the set of th

 $\_$  , and the set of the set of the set of the set of the set of the set of the set of the set of the set of the set of the set of the set of the set of the set of the set of the set of the set of the set of the set of th

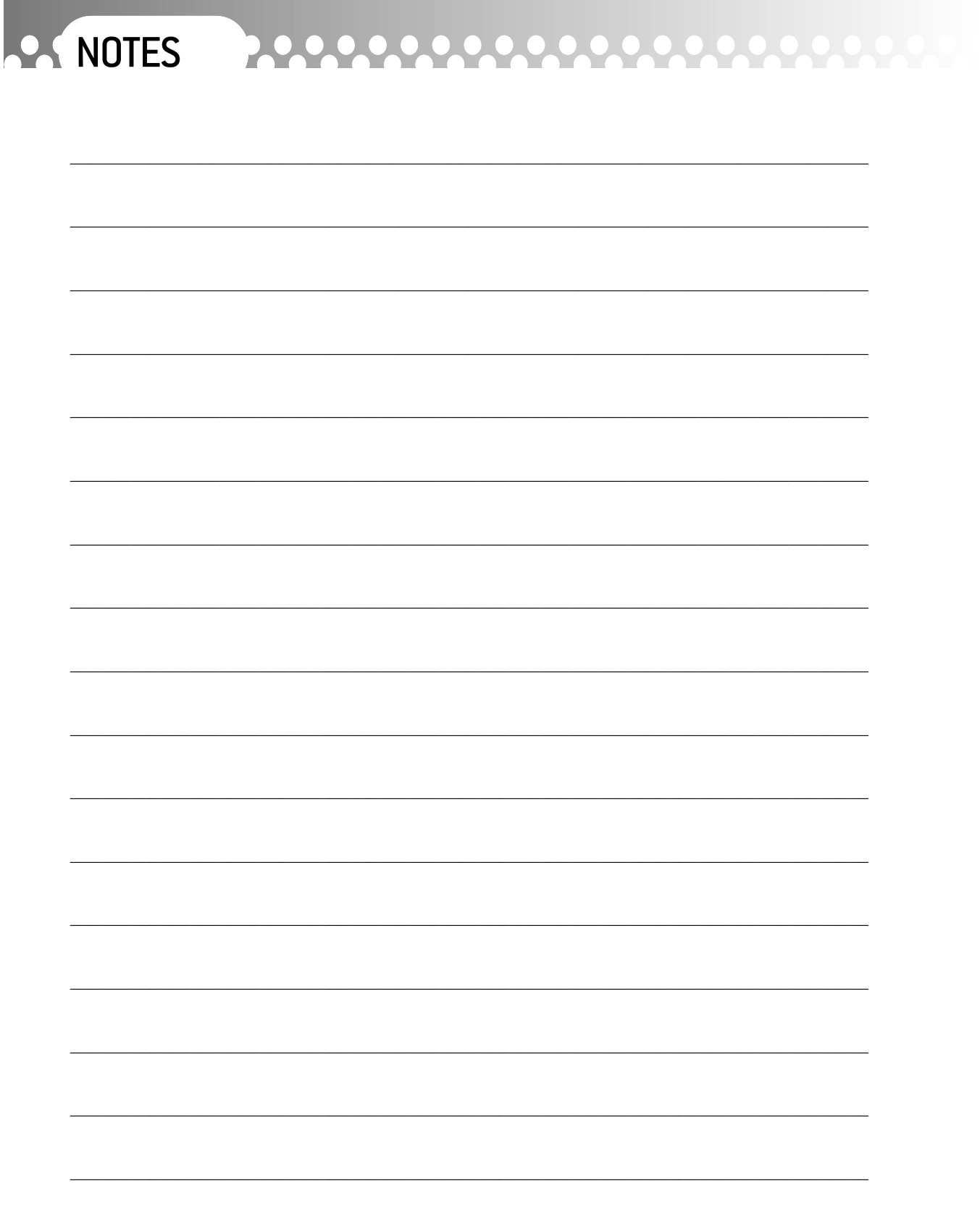